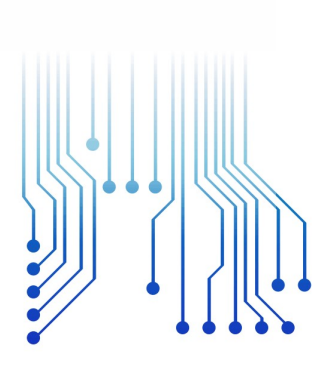

CURSO DE GRADUAÇÃO EM ENGENHARIA ELÉTRICA

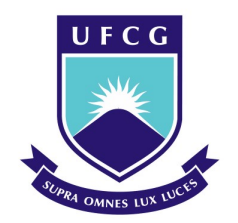

Universidade Federal de Campina Grande

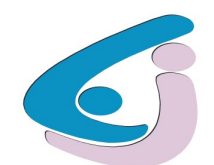

Centro de Engenharia Elétrica e Informática

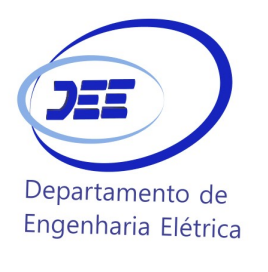

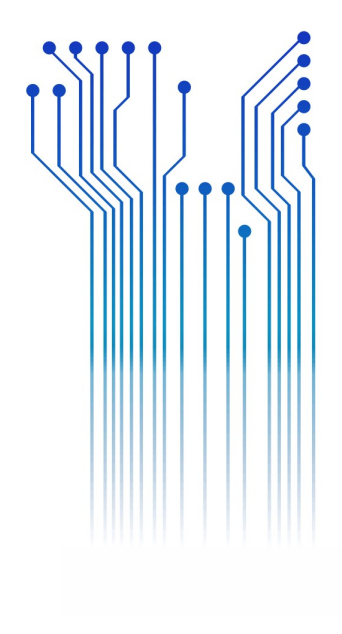

FELIPE EMANUEL CAVALCANTI FARIAS

RELATÓRIO DE ESTÁGIO REALIZADO NA COTEMINAS S/A

.

Campina Grande 2018

ii

### FELIPE EMANUEL CAVALCANTI FARIAS

RELATÓRIO DE ESTÁGIO REALIZADO NA COTEMINAS S/A

> Relatório de Estágio submetido à Unidade Acadêmica de Engenharia Elétrica da Universidade Federal de Campina Grande como parte dos requisitos necessários para a obtenção do grau de Bacharel em Ciências no Domínio da Engenharia Elétrica.

Área de Concentração: Indústria 4.0

Orientador: Professor Jaidilson Jó da Silva, D. Sc.

> Campina Grande 2018

### FELIPE EMANUEL CAVALCANTI FARIAS

RELATÓRIO DE ESTÁGIO REALIZADO NA COTEMINAS S/A

> Relatório de Estágio submetido à Unidade Acadêmica de Engenharia Elétrica da Universidade Federal de Campina Grande como parte dos requisitos necessários para a obtenção do grau de Bacharel em Ciências no Domínio da Engenharia Elétrica.

Área de Concentração: Indústria 4.0

Aprovado em  $\qquad$  /  $\qquad$  /

Professor Avaliador Universidade Federal de Campina Grande Avaliador

Professor Jaidilson Jó da Silva, D. Sc. Universidade Federal de Campina Grande Orientador, UFCG

Dedico este trabalho à minha avó Hilda (in memoriam), que é o meu maior exemplo de coragem e superação, ela que me guia em todos os momentos além de ser a maior incentivadora da busca pela educação que tenho desde pequeno.

# AGRADECIMENTOS

Agradeço a Deus, em primeiro lugar, pela minha vida e pelo dom da perseverança, que me permitiu concluir esta árdua batalha que foi a graduação.

Agradeço também aos meus pais, Edvaldo e Maria das Graças, por terem se esforçado tanto para me proporcionar uma boa educação, por ter me alimentado com saúde, força e coragem, as quais que foram essenciais para superação de todas as adversidades ao longo desta caminhada.

Agradeço também a toda minha família, que com todo carinho e apoio, não mediu esforços para me ajudar a chegar a esta etapa da minha vida.

Agradeço a instituição COTEMINAS S/A representada em Campina Grande pelo Diretor Magno César Rossi, e mais diretamente no setor de Engenharia pelo Gerente Arthur Tôrres Paiva, por tudo que aprendi diretamente nesses oito meses e pela oportunidade de estagiar numa empresa que é a maior da região e que é líder do seu seguimento no mercado nacional.

Agradeço aos meus colegas de trabalho do setor da Engenharia Elétrica da COTEMINAS S/A: Eduardo, Emanuel, Fernanda, Janemere, José Ricardo, Michele, Stephan, Suely, entre outros, que muito me ensinaram e fizeram um ambiente saudável além de bastante produtivo.

Agradeço a todos da UFCG e o departamento de Engenharia Elétrica, que foram parte importante da minha formação acadêmica e que fizeram com que aquele ambiente fosse para mim como uma segunda casa.

Enfim, agradeço a todos que de alguma forma, passaram pela minha vida e contribuíram para a construção de quem sou hoje.

"Sonhe grande, pois ter sonhos grandes dão o mesmo trabalho dos sonhos pequenos."

Jorge Paulo Lemann.

# LISTA DE ILUSTRAÇÕES

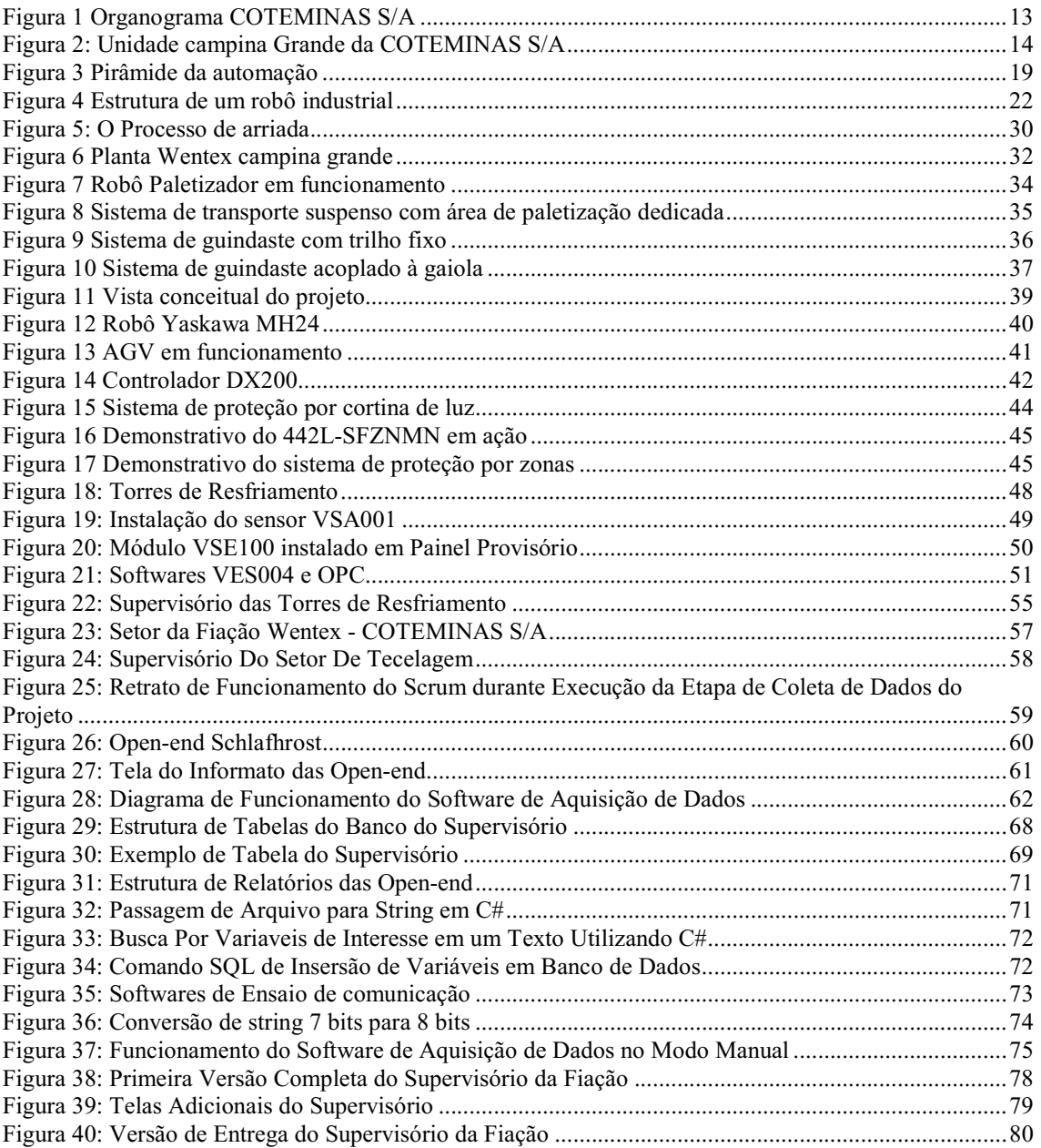

# SUMÁRIO

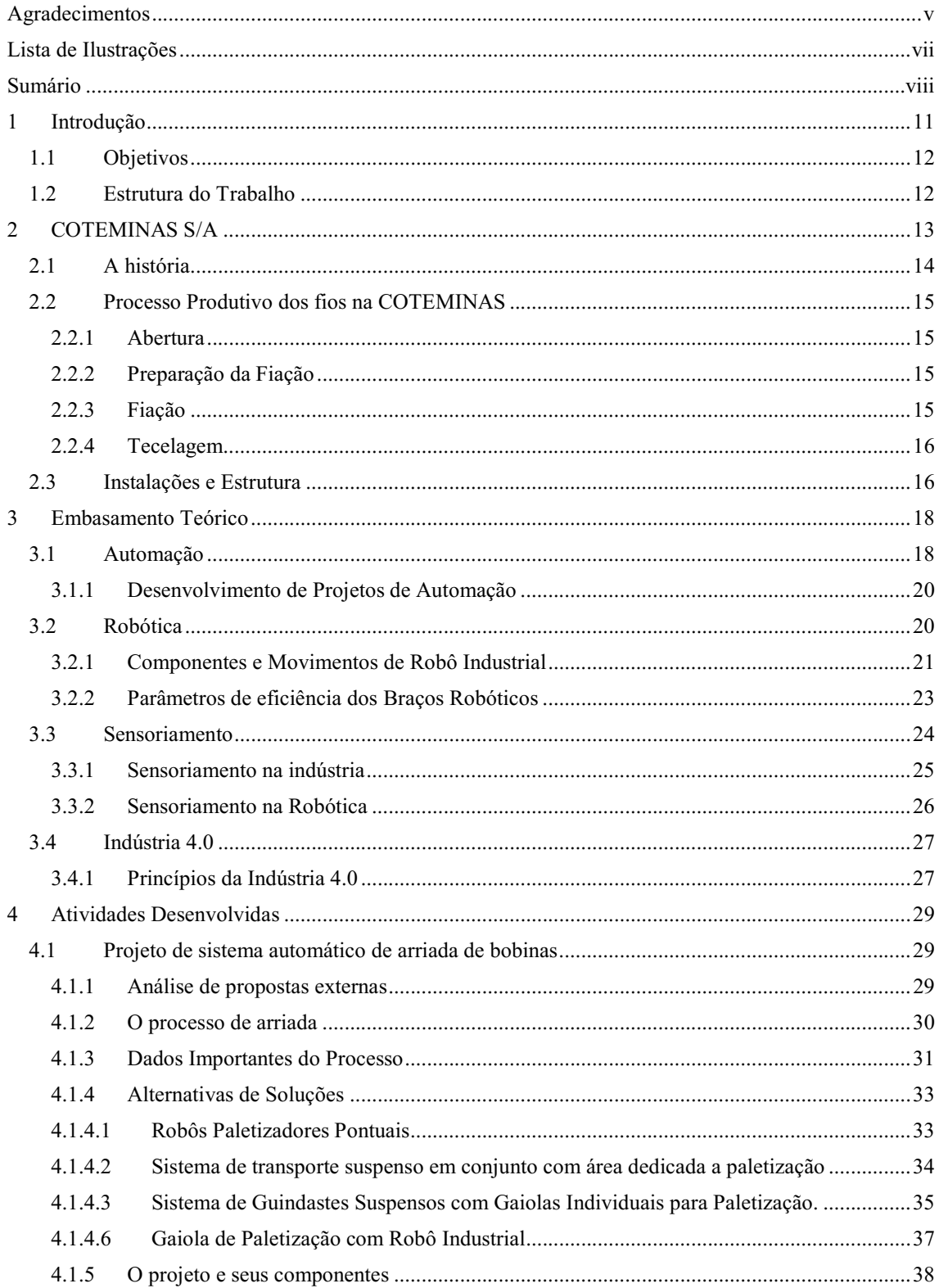

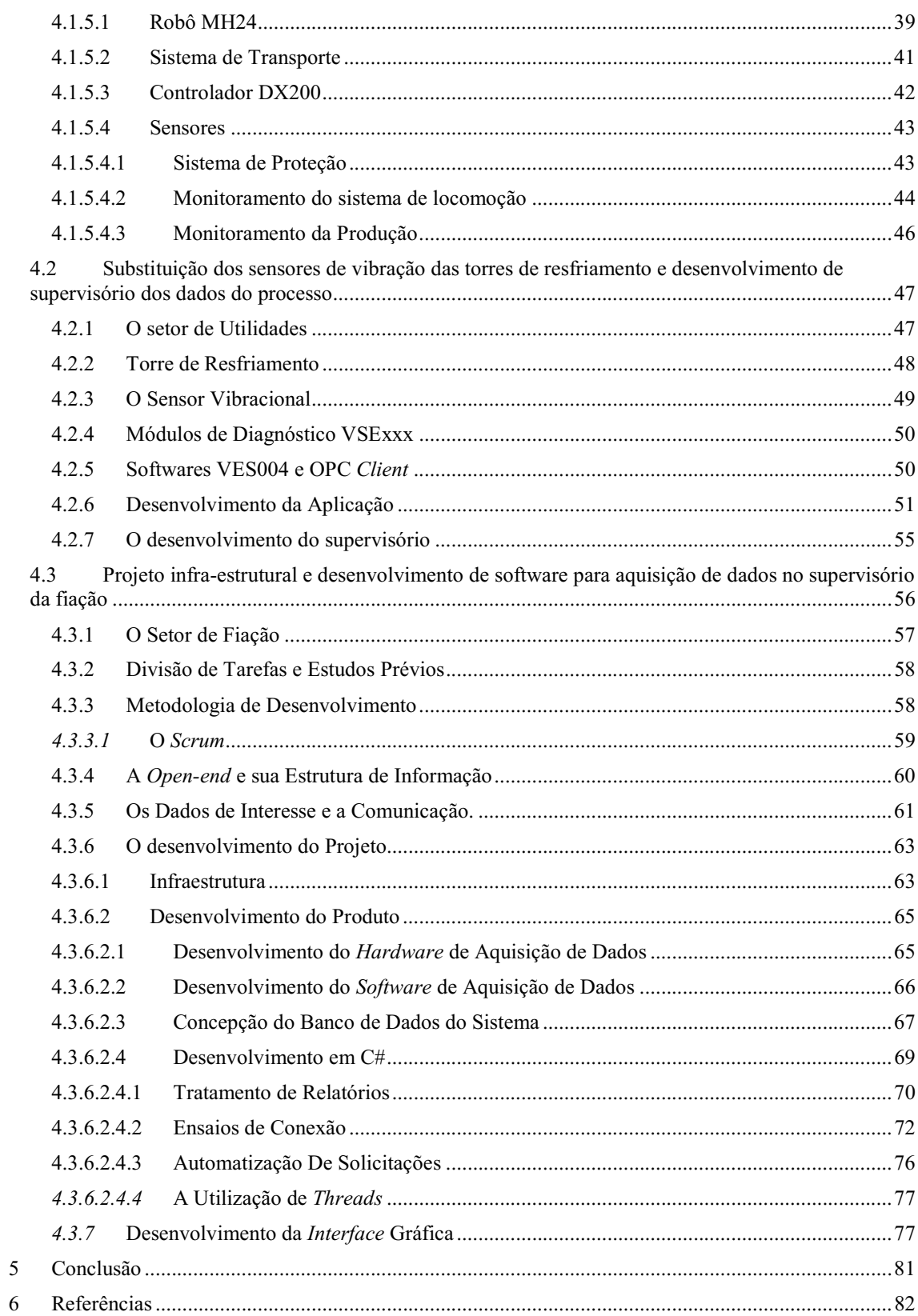

# 1 INTRODUÇÃO

Este relatório tem como objetivo apresentar a experiência de estágio supervisionado do estudante Felipe Emanuel Cavalcanti Farias, do curso de Engenharia Elétrica da Universidade Federal de Campina Grande, na empresa Companhia de Tecidos Norte de Minas, doravante COTEMINAS S.A., sob supervisão do Engenheiro Arthur Torres Paiva e, na UFCG, como orientador, o professor Jaidilson Jó da Silva.

O referido estágio teve inicio no dia dez de julho de dois mil e dezessete e encerrou no dia nove de março de dois mil e dezoito totalizando 1050 horas, como requerido nos termos desta instituição.

O estágio tem caráter obrigatório e o cumprimento de sua carga horária é requisito para aprovação e obtenção de diploma de bacharel em engenharia elétrica. A finalidade do estágio é integrar o saber acadêmico à prática profissional, possibilitando ao estagiário a aplicar todo o conhecimento teórico adquirido no ambiente escolar a uma realidade industrial de grande porte.

Dentre as atividades desenvolvidas pelo estagiário, podem-se destacar:

- i. Projeto de sistema automático de arriada de bobinas;
- ii. Projeto infra-estrutural e desenvolvimento de software para aquisição de dados no supervisório da fiação;
- iii. Substituição dos sensores de vibração das torres de resfriamento e desenvolvimento de supervisório dos dados do processo;
- iv. Substituição dos sensores de vazão nas linhas de Ar Comprimido;
- v. Acompanhamento dos serviços de manutenção preventiva, preditiva e corretiva na planta da Wentex, no setor de Utilidades e nas Subestações;
- vi. Desenvolvimento de softwares de integração de sistemas e monitoramento;
- vii. Desenvolvimento de Painel de Controle para as bombas da ETE.

Dentre estas atividades, nos capítulos a seguir, serão detalhadas as mais significativas: Projeto de Sistema Automático de Arriada de Bobinas; Projeto infraestrutural e Desenvolvimento de Software Para Aquisição de Dados no Supervisório da Fiação e Substituição dos Sensores de Vibração das Torres de Resfriamento e Desenvolvimento de Supervisório dos Dados do Processo.

# 1.1 OBJETIVOS

.

O objetivo principal do estagiário neste período foi desenvolver ferramentas que inserissem cada vez mais o conceito da Indústria 4.0 no dia a dia de uma empresa já consolidada no seu ramo e que busca meios de sempre inovar no seu processo. A automação de processos, o avanço na aquisição de dados com integração de sistemas e sensores mais modernos, além de estudos na área de eficiência energética, foram meios de associar essa revolução ao ambiente fabril.

# 1.2 ESTRUTURA DO TRABALHO

Este documento está dividido em cinco Capítulos, dos quais este é o primeiro, dedicado à introdução. No Capítulo 2 será apresentada a estrutura da Empresa onde foi realizado o estágio. O embasamento teórico sobre o qual o estagiário apoiou-se a fim de desenvolver as atividades do estágio será apresentado no Capítulo 3. Em seguida, no Capítulo 4, serão apresentadas e detalhadas algumas das atividades desenvolvidas pelo estagiário no âmbito da COTEMINAS S.A. Por fim, no Capítulo 5, são apresentados os resultados e as conclusões obtidas a partir da experiência no Respectivo Estágio.

# 2 COTEMINAS S/A

A Companhia de Tecidos Norte de Minas, doravante COTEMINAS, é uma das maiores empresas do ramo têxtil na America Latina contando com unidades fabris espalhadas por cinco estados brasileiros além de plantas nos Estados Unidos, Argentina e México, que vieram após a fusão com a Springs Indutries dos Estados Unidos. A COTEMINAS tem no seu orgânico mais de 15 mil colaboradores e produz uma diversidade de produtos na linha têxtil, desde o fio, seja ele 100% algodão ou 50% algodão/ 50% Poliéster, até produtos de cama, mesa e banho sendo inclusive líder no Brasil neste seguimento.

O grupo COTEMINAS fabrica e distribui uma vasta gama de produtos de marcas de sucesso no mercado como: Artex, Santista, MMartan, Casa Moysés, entre outras. Após a fusão com a Springs o organograma do grupo COTEMINAS ficou da seguinte forma, como pode ser observado na Figura 1:

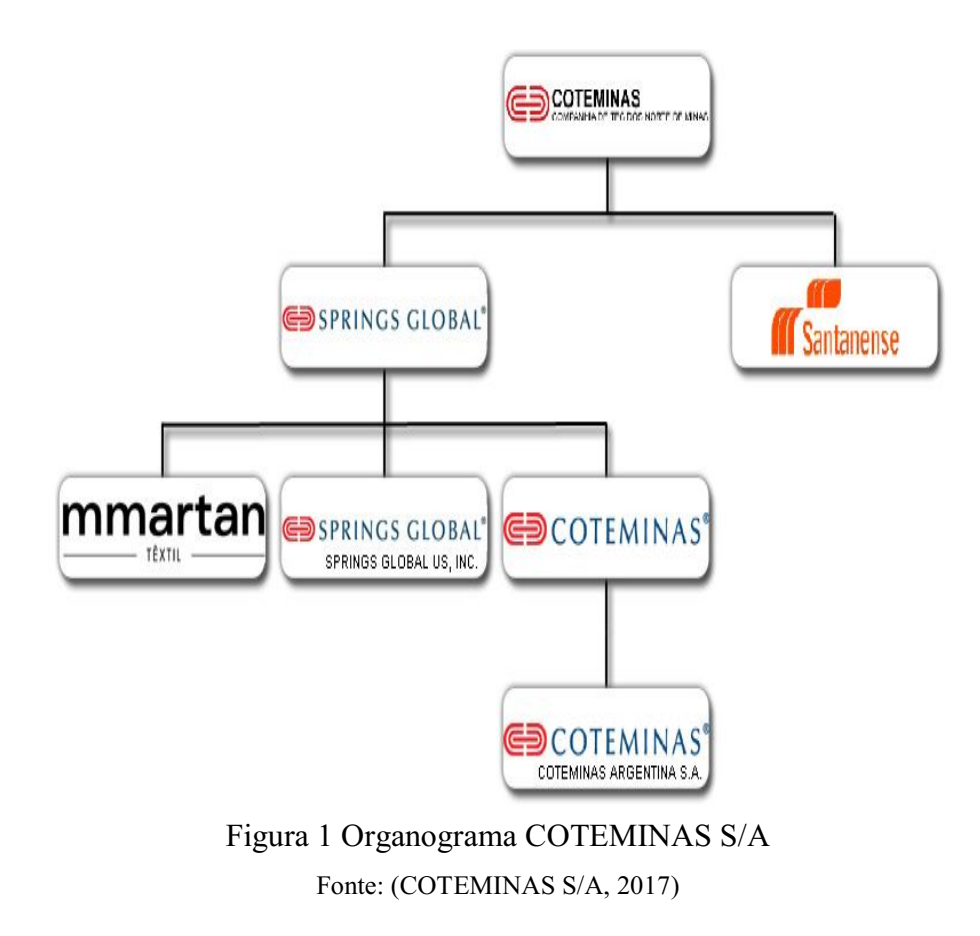

# 2.1 A HISTÓRIA

A COTEMINAS foi fundada por José Alencar em 1967 em conjunto com Luiz de Paula Ferreira e com o apoio da Superintendência de Desenvolvimento do Nordeste de Paula Ferreira e com o apoio da Superintendência de Desenvolvimento do Nordeste<br>(SUDENE) e do Banco de Desenvolvimento de Minas Gerais (BDMG) tendo a inauguração da fábrica de fiação e tecidos em 1975 (COTEMINAS S/A, 2010) osé Alencar em 1967 em conjunto contendência de Desenvolvimento do N<br>mento de Minas Gerais (BDMG)<br>em 1975 (COTEMINAS S/A, 2010).

O cargo de superintendente geral da Companhia, que desde a fundação O cargo de superintendente geral da Companhia, que desde a fundação<br>era ocupado por seu fundador José Alencar, foi repassado para o seu filho Josué Christiano Gomes da Silva em 1996, sendo até os dias atuais o executivo titular da empresa. sida Silva em 1996, sendo até os dias atuais o executivo to<br>planta da COTEMINAS em Campina Grande foi inaugurada<br>aiores e mais modernas plantas da indústria têxtil no mundo a

A planta da COTEMINAS em Campina Grande foi inaugurada em 1997 como uma das maiores e mais modernas plantas da indústria têxtil no mundo a época, e sua estrutura é composta de duas unidades fabris, numa área de 130.000 metros quadrados. As unidades de Campina Grande são a Embratex, que produz fios alem de tecidos na sua tecelagem adjacente, e a Wentex, que é exclusivamente uma fiação. Estas duas unidades são responsáveis por abastecer grande parte do mercado têxtil nacional além de exportar matéria prima para os demais parques fabris do grupo. estrutura é composta de duas unidades fabris, numa área de 130.000 drados. As unidades de Campina Grande são a Embratex, que produz fios dos na sua tecelagem adjacente, e a Wentex, que é exclusivamente uma fiação sunidades

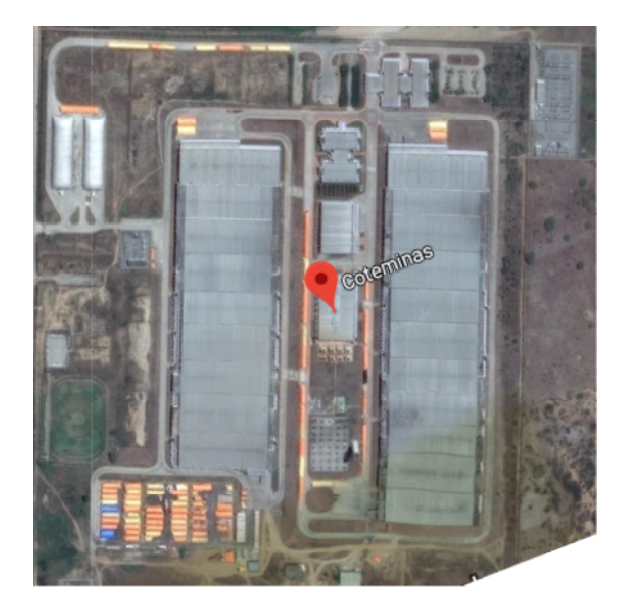

Figura 2: Unidade campina Grande da COTEMINAS S/A : Fonte: (COTEMINAS S/A, 2017)

# 2.2 PROCESSO PRODUTIVO DOS FIOS NA COTEMINAS

O processo produtivo da unidade Campina Grande é todo realizado de maneira interna, desde a armazenagem e tratamento das matérias primas até a entrega do tecido.

O funcionamento da fábrica é 24 horas por dia, sete (7) dias por semana, produzindo por ano em média 1.112.415 Kg de fios, seguindo o passo a passo da linha de produção.

#### 2.2.1 ABERTURA

O processo de abertura é composto por uma linha de máquinas e tem o objetivo de receber as matérias primas e tratar as mesmas de forma a remover impurezas que vem em conjunto com o algodão cru, como galhos, areia e barro, entre outras. Além da limpeza, no processo de abertura é realizada a "flocagem" das matérias primas que serão utilizadas no processo.

#### 2.2.2 PREPARAÇÃO DA FIAÇÃO

A preparação recebe os materiais em flocos e os mesmos são enviados por meio de tubulações para as Cardas, que tem o objetivo de paralelizar as fibras, transformando-as em uma espécie de fita mais homogênea e com menos impurezas, que é armazenada em tonéis para a utilização nos passos seguintes.

 As fitas que saem das Cardas são enviadas para os Passadores, que tem objetivo de homogeneizar ainda mais as fitas, deixando-as mais longas e resistentes mesmo sendo menos espessas. Esse processo é realizado tendo como entrada várias fitas de Carda e um sistema de junção, com estiramento e torção, deixando assim a fita de saída, fita de passador, ainda mais resistente.

#### 2.2.3 FIAÇÃO

Foco principal do projeto em questão, o setor de fiação é onde temos como saída o fio que mais comumente vemos em nosso dia a dia.

A fiação utilizada na estrutura da COTEMINAS é a fiação por rotor, comumente conhecida como Open-end, é um processo de grande sucesso comercial e tem desempenho superior para fibras curtas. A grande vantagem desse tipo de fiação consiste no fato do enrolamento do fio ser feito em separado da aplicação da torção, garantindo assim menor agressão a fibra e ao fio.

O nome Open-end vem do fato do processo ser fundamentado na produção de fibras descontínuas, já que a ponta da fita é aberta e separada, sendo assim as fibras individualizadas reconstruídas no dispositivo de fiação, para formar assim um fio resistente e pouco espesso.

Como nesse processo temos o nosso primeiro "produto final" a máquina é esvaziada, pois as bobinas de fio passam a ter diferentes caminhos possíveis, os mesmos podem ser enviados para a tecelagem na própria planta de Campina Grande ou podem ainda ser enviados para inspeção e embalagem, para ai serem enviados para os consumidores finais. É nesta hora que acontece a arriada, que é o ponto de atuação do projeto.

#### 2.2.4 TECELAGEM

Nesta parte do processo temos a produção do tecido propriamente dito, a produção é dividida em alguns produtos que são: Fio ouro, prata, entre outros.

Na tecelagem, os milhares de fios vindos da fiação são associados e enrolados, de forma alinhada, em um grande carretel metálico em máquinas chamadas Urdideiras.

Após as Urdideiras, o conjunto é enviado às engomadeiras, que têm o objetivo de deixar o conjunto mais resistente a fungos alem de deixá-los mais macios; e, por fim, o carretel que sai da engomadeira é enviado aos teares, que entrelaçam os fios a grande velocidade, formando assim o tecido.

## 2.3 INSTALAÇÕES E ESTRUTURA

Os números de planta são impressionantes em vários aspectos como podemos ver a seguir.

A unidade Embratex é constituída por:

- Ouatro linhas de Abertura;
- Uma preparação com 64 Cardas e 54 passadores;
- Uma fiação com 66 Open-end

Uma tecelagem, com:

- 6 Urdideiras;
- Engomadeiras;
- 444 Teares.

A unidade Wentex é constituída por:

- Sete linhas de Abertura;
- Uma preparação com 105 Cardas e 52 passadores;
- Uma fiação com 95 Open-end.

# 3 EMBASAMENTO TEÓRICO

Com o avanço da tecnologia e o aumento da concorrência no mundo globalizado, a busca por inovação no ambiente industrial está cada vez mais presente no dia a dia das grandes empresas. A inserção no mundo da Indústria 4.0 faz com que tenhamos: mais processos automáticos, maior aquisição de dados do sistema produtivo e uma busca por economia no uso de recursos energéticos.

# 3.1 AUTOMAÇÃO

As atividades e atuações do profissional de engenharia vêm mudando ao longo dos anos. Com o avanço tecnológico, a busca pelo aumento de produtividade e a melhoria das técnicas de controle de qualidade estão diretamente associadas e as técnicas de engenharia estão cada vez mais influentes nos meios de produção, não apenas na invenção do produto, mas sim no seu processo produtivo. Um melhor gerenciamento do processo de produção é um dos principais métodos de solução para problemas de engenharia nos dias atuais.

Um grande exemplo disso é o processo de automação, que corresponde a tecnologia em que uma tarefa é realizada sem assistência direta de humanos, sendo desempenhada com o uso de programação associada a sistemas de controle (AGUIRRE, 2007).

A automação e o controle de processos têm ampla atuação em diversas áreas, a exemplo de manufatura, sistemas elétricos, transporte e automação de serviços, além do controle de processos industriais, ponto destacado neste trabalho (GARCIA, 2017).

A propagação do emprego da automação no controle de processos industriais se dá pela importância de analisar parâmetros do sistema, para que os resultados de produção sejam cada vez mais coerentes e recorrentes. A observação de medidas de pressão, vazão, temperatura, entre outras, têm por objetivo uniformizar a fabricação e estabelecer um controle de qualidade no produto.

Atualmente, existem diversas tecnologias que podem ser utilizadas para automatizar o processo nas indústrias. Nesse sentido, o monitoramento em tempo real

dos "status" dos equipamentos e das variáveis de processo se tornou uma tarefa muito mais fácil e usual em empresas de diversos portes. Tudo isso aliado a atual capacidade dos "status" dos equipamentos e das variáveis de processo se tornou uma tarefa muito<br>mais fácil e usual em empresas de diversos portes. Tudo isso aliado a atual capacidade<br>dos computadores pessoais, a difusão das comunicaç utilização de banco de dados, entre diversas outras inovações.

A implantação de um sistema de controle é feita de maneira gradual e ocorre em vários níveis, sendo essa gradação bem representada pelas diferentes camadas da A implantação de um sistema de controle é feita de maneira g<br>vários níveis, sendo essa gradação bem representada pelas difer<br>pirâmide da automação que pode ser observada na Figura 3 a seguir.

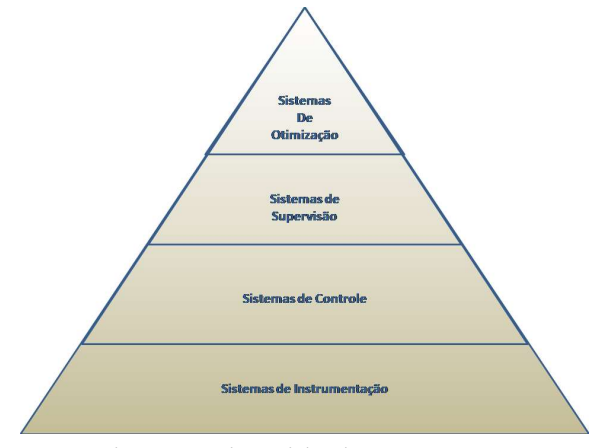

Figura 3 Pirâmide da automação Fonte: Adaptado de (QUEIROZ, 2011)

A base dos sistemas de automação é o sistema de instrumentação, o mesmo é<br>sto por sensores, que são os instrumentos de monitoramento; por transdutores, composto por sensores, que são os instrumentos de monitoramento; por transdutores, que traduzem as leituras dos sensores para que as mesmas sejam enviadas aos sistemas de controle; e por atuadores, que são os responsáveis por realizar os procedimentos de acordo com as leituras dos sensores e os comandos dos controladores. que traduzem as leituras dos sensores para que as mesmas sejam enviadas aos sistemas<br>de controle; e por atuadores, que são os responsáveis por realizar os procedimentos de<br>acordo com as leituras dos sensores e os comandos

A seguir temos os sistemas de controle, no qual o tratamento dos dados é tomadas as decisões que são enviadas aos atuadores; em resumo, é a parte inteligente, composta por CLP, Controlador Lógico Programável, ou microcontroladores, por exemplo. composta por CLP, Controlador Lógico Programável, ou microcontroladores, por<br>exemplo.<br>Um nível a cima, na pirâmide, são encontrados os sistemas de supervisão, que<br>tem a função de apresentar, de forma mais elaborada e palpá

Um nível a cima, na pirâmide, são encontrados os sistemas de supervisão, que Os supervisórios são a forma como os usuários observam o sistema controlado sem estarem, necessariamente, presentes no ambiente de produção. Esse monitoramento tem a função de apresentar, de forma mais elaborada e palpável, os dados do processo.<br>Os supervisórios são a forma como os usuários observam o sistema controlado sem<br>estarem, necessariamente, presentes no ambiente de produ atividades, desde que o sistema de controle envie as informações via rede.

No topo da pirâmide pode ser observado o sistema de otimização, o qual utiliza tecnologias como a modelagem matemática, o controle avançado e a inteligência artificial com o intuito de superar os limites atingidos até mesmo com a automação de processos.

#### 3.1.1 DESENVOLVIMENTO DE PROJETOS DE AUTOMAÇÃO

Devido às altas cifras envolvidas nos projetos de automação, todas as etapas devem ser bem pensadas e elaboradas com todo cuidado para que o projeto não venha a causar prejuízos. Com o intuito de reduzir custos, e deixar o projeto mais eficiente possível, o procedimento para implantação foi dividido em várias etapas: Planejamento, Projeto, Implementação e Comissionamento (GUIMARÃES, 2013).

Na etapa do planejamento deve ser observado o funcionamento da planta, escolhido o processo a ser automatizado, definido qual a equipe que será envolvida na atividade, decidir quais os parâmetros primordiais de monitoramento, elaborar um cronograma de execução, entre outras ações.

No desenvolvimento do projeto, é feita a análise detalhada do processo com a verificação de diagramas, análise de manuais e procedimentos envolvidos na operação da atividade, análise dos pontos de controle, definição dos objetivos econômicos e análise de viabilidade econômica do projeto.

Após o planejamento e a aprovação técnica e financeira do projeto, temos a implementação, a qual consiste na parte técnica de inserção dos componentes de automação no processo e ainda a correção e o ajuste desses sensores e atuadores, quando em funcionamento prático. Nesta etapa é realizada toda a sintonia para o funcionamento das leituras, da comunicação, do controle e da atuação do sistema.

A etapa final é a de comissionamento, nesta fase são realizadas as últimas análises e testes antes de pôr o projeto em execução na planta real, além disso, é feito todo o treinamento de pessoal que irá trabalhar com o novo sistema.

# 3.2 ROBÓTICA

Avanços tecnológicos têm sido cada vez mais importantes para a cadeia produtiva, a pesquisa e o desenvolvimento de maneiras mais eficientes de realizar processos tem envolvido cada vez mais a engenharia elétrica e de controle e automação dentro das fábricas.

Atividades que envolvem força como levantamento de peças de grande porte, que requerem destreza e delicadeza como em processos de pintura, corte e soldagem, e processos que exigem velocidade como paletização e etiquetagem, têm sido realizadas de maneira mais eficiente por células robóticas (MATARIC, 2014).

Há alguns anos a robótica vem revolucionando a produção em diversas plantas espalhadas por todo o mundo. Os robôs industriais não se parecem com humanos e nem muito menos se comportam como um, mas cada vez mais estão aptos a fazer os trabalhos dos mesmos.

Uma boa definição do motivo da difusão dos robôs por todo o meio fabril foi feita por Yoram Koren no livro Robotics for Engineers publicado em 1985 "O robô industrial pode fazer o trabalho de um humano de maneira mais eficiente. Robôs podem trabalhar dois ou três turnos de oito horas, eles não dão pausas e nem entram em greve além de nem saber o que é cansaço e tédio".

Em algumas funções exigem interação direta entre homens e máquinas e nesses casos temos que ter diversas precauções para não causar risco a saúde e segurança dos colaboradores, para essas atividades é exigido o uso de robôs colaborativos, que tem redundâncias no quesito segurança para que mesmo sem proteções físicas não seja causado nenhum dano.

#### 3.2.1 COMPONENTES E MOVIMENTOS DE ROBÔ INDUSTRIAL

Os robôs industriais têm como divisões primárias o controlador, a unidade de força e o manipulador, cada uma dessas tendo diversas subdivisões, que podem ter movimento ou serem fixas. Essas divisões podem ser observadas na Figura 4, a seguir.

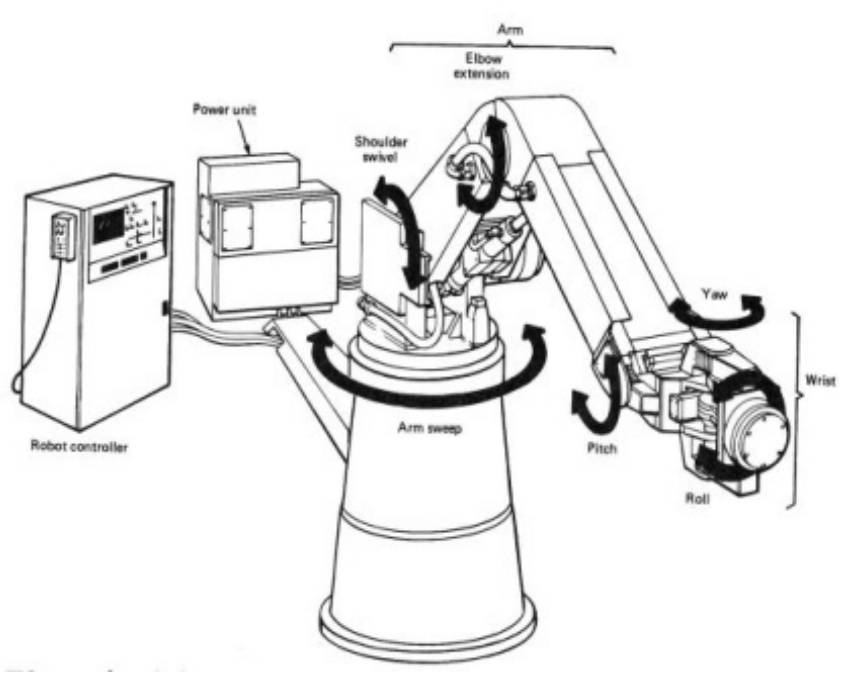

Figura 4 Estrutura de um robô industrial Fonte: (KOREN, 1985)

A unidade de força nada mais é que a alimentação dos robôs, a qual pode ser feita por um conjunto potente de baterias, um gerador exclusivo ou ainda uma alimentação direta da rede a variar do modo de utilização e da potência requerida pela máquina.

O controlador funciona como um cérebro para o robô onde está todo o circuito de comando, assim como todos os dados de programa feitos para o mesmo. Alguns controladores são passíveis de programação em linguagens comuns no dia a dia de qualquer estudante de engenharia, como C, C#, Ladder, entre outras, porém, algumas montadoras desenvolvem linguagens específicas para os seus controladores a exemplo do INFORM da Yaskawa-Motoman.

A parte atuante dos robôs industriais é chamada de manipulador, que é a parte, que como o próprio nome diz, manuseia o produto ou equipamento que o robô é responsável por lidar diretamente.

Como encontrado em (ROMANO, 2002) o manipulador é dividido em partes que são denominadas, em sua maioria, como partes do corpo humano já que a maior parte desses robôs tem a forma que tenta imitar movimentos humanóides. As partes constituintes de um manipulador podem ser estáticas, que servem para dar aumento de amplitude como o: Corpo, Braço, Antebraço e efetor final, este último sendo mais

conhecido como gripper; as junções entre partes são chamadas de articulações e tem movimentos similares aos que podemos encontrar na nossa biomecânica, recebendo os mesmos nomes: ombro, cotovelo e punho.

O corpo é a sustentação do robô, a parte que concentra a maior parte do peso e tem a menor mobilidade.

O braço e o antebraço são extensores de movimento linear, a sua função principal é servir de ligação e aumentar o alcance, seja vertical ou horizontal.

O gripper tem a função da mão, sendo o responsável direto por manipular o produto ou equipamento da produção.

As articulações têm os mesmos nomes e objetivos que as do corpo humano, as faixas de atuação também podem ser observadas como parâmetros importantes e diferenciais no momento de escolha entre dois modelos, essas juntas são regidas por atuadores elétricos, pneumáticos e ou hidráulicos, dando assim mais força potencial aos robôs, quando comparado à força dos humanos.

#### 3.2.2 PARÂMETROS DE EFICIÊNCIA DOS BRAÇOS ROBÓTICOS

Os robôs têm parâmetros que demonstram a sua capacidade de atuação com o objetivo de facilitar a comparação entre diferentes modelos (KOREN, 1985) que o mercado pode produzir. Os fatores de eficiência mais conhecidos são o Payload, a repetibilidade, a velocidade, o número de eixos e os alcances, vertical e horizontal.

O payload de um robô corresponde a carga que o mesmo pode sustentar sem danificar a sua estrutura, ou seja, é o peso máximo que o robô pode trabalhar quando dito em plena carga. Esta medida nos informa o limite da capacidade dos robôs para atividades que exigem força como levantar uma peça.

A repetibilidade, talvez seja o parâmetro mais importante quando estamos tratando de robôs que devem realizar atividades de precisão, como por exemplo, abastecer um palete. Essa medida se refere a capacidade de um sistema com controle de posição de retornar para um ponto endereçado previamente na programação.

O número de eixos se refere diretamente ao número de graus de liberdade que o robô tem, normalmente são 4 eixos ou ainda 6 eixos. Os 6 eixos tornam o robô industrial com movimentos bem próximos do braço humano.

A velocidade de um robô industrial normalmente é medida eixo a eixo, tendo cada eixo velocidades distintas, e essa medida tem como unidade padrão graus por segundo  $(^{\circ}/s)$ , sendo assim uma velocidade angular.

O alcance, seja ele vertical ou horizontal, se refere a envergadura do robô, cada função pode exigir um tipo de robô diferente quanto ao alcance, em alguns projetos o robô tem que ser compacto e forte, em outros é possível requerer que a máquina seja longilínea e tenha movimentos precisos.

## 3.3 SENSORIAMENTO

O desenvolvimento de qualquer sistema de controle precisa de coleta de dados e leitura dos sinais fornecidos pelo processo. Esses dados funcionam como ferramentas para auxiliar as tomadas de decisão por parte do sistema.

Com a evolução da tecnologia, os instrumentos de medição de dados e sinais têm se tornado cada vez mais presentes nos meios industriais. Essas ferramentas funcionam coletando dados do processo e abastecendo o sistema de controle com grandezas que são necessárias para a tomada de decisões.

Como dito em (SINCLAIR, 2001) os instrumentos de medição são basicamente compostos por dois itens principais: o sensor e o transdutor. Esses componentes têm, respectivamente, a função de detectar grandezas físicas de interesse e transformar os dados lidos em grandezas elétricas. O valor convertido pode ser interpretado, em certa faixa de leitura, como sendo o valor da variável medida.

Assim como as grandezas que encontramos no nosso dia a dia, existem dois tipos de instrumentos de medição, que podem ser analógicos ou digitais. Grandezas digitais podem ser binárias (0 ou 1) ou estabelecer diversos níveis bem definidos de saída, sendo chamados de medidas discretas, enquanto grandezas analógicas podem variar bem mais num pequeno espaço, fornecendo assim saídas contínuas na sua faixa de resolução.

Outra maneira de separar os dispositivos de medição em categorias é dividí-los em ativos e passivos, que tem como elemento diferenciador a sua fonte de fornecimento da sua energia de saída (FRANÇA, 2007). Os elementos, que tem sua energia advinda integralmente do sinal de entrada, são ditos dispositivos passivos, enquanto aqueles que

têm à disposição uma fonte auxiliar que fornece energia para o sinal de saída, são chamados de ativos (FRANÇA, 2007).

Sensores são dispositivos que detectam um sinal ou estímulo físico e, a partir deles, são capazes de produzir uma saída mensurável (BALBINOT e V, 2010). A integração dos sensores com o dia a dia humano está cada vez mais forte. Hoje em dia, nossos celulares, automóveis, casas, além de todo o ambiente fabril, as máquinas em funcionamento em uma indústria contam com esses equipamentos que servem para nos indicar grandezas provenientes desses elementos com o intuito de agregar valor a alguma ação do nosso dia a dia.

Os transdutores são quaisquer elementos capazes de receber energia e de transformá-la em uma diferente forma com o intuito de permitir o controle de processos físicos. Existem diversos tipos de transdutores, mas neste texto iremos focar apenas no tipo elétrico. De acordo com (BALBINOT e V, 2010) podemos encontrar doze diferentes tipos de fenômenos elétricos que podem ser utilizados nos transdutores. Esses elementos são: Capacitivos, Indutivos, de Indução Eletromagnética, Ionizantes, Foto Resistivos, Fotoelétricos, Foto Voltaicos, Piezo Elétricos, Potenciométricos, Resistivos, Termo Elétricos e de Permissividade ou Resistividade Variável.

Quando vamos desenvolver um sistema, que conta com sensores, alguns parâmetros devem ser observados na escolha do elemento. Esses fatores são chamados de especificações e dizem respeito a sua sensibilidade, estabilidade, precisão, método de integração, velocidade de resposta, tempo de vida, custo, tamanho, fator de proteção, e peso. De acordo com a aplicação, uma especificação pode ter um maior grau de prioridade do que outra; nesses casos, devem ser utilizadas decisões de engenharia para ser feita a melhor escolha.

Os sensores são dispositivos eletrônicos que têm vasta aplicação nas mais variadas áreas: indústria, comércio, aplicações militares, medicina, entre outras. Neste texto iremos focar nas aplicações industriais para sistemas de controle, automação e robótica.

#### 3.3.1 SENSORIAMENTO NA INDÚSTRIA

Com uma vasta aplicação em todos os setores industriais, os sensores estão envolvidos em todos os passos da produção e de do *background* de uma grande fábrica.

Toda grande indústria precisa de um setor de utilidades, o qual, diretamente, não produz nada, porém é o responsável por dar toda a condição de produção. Nesse setor, ficam localizados os quadros de distribuição de energia, a infra-estrutura de tratamento de ar e água, as caldeiras para a geração de vapor e compressores para o abastecimento de ar comprimido.

Para que tudo funcione como desejado, o setor de utilidades precisa de um monitoramento em tempo integral de grandezas como a da pressão das linhas de abastecimento de ar e água e nas caldeiras, da vazão nas tubulações, da corrente nos quadros de distribuição, da potência consumida nas máquinas desse setor, entre outras; e essas informações são primordiais, pois qualquer falha nesse setor pode parar a produção de uma grande indústria ou até mesmo causar danos graves a saúde dos colaboradores.

Além de aplicações robustas em zonas de alta potência e com aparelhos que tem uma tecnologia mais antiga, como os setores de utilidades, nós podemos observar que o uso de sensoriamento é primordial no controle de processos e na robótica, que temos na indústria 4.0. Sendo este último, o foco do nosso trabalho.

#### 3.3.2 SENSORIAMENTO NA ROBÓTICA

Em uma área que o controle e o ajuste fino devem que ser muito bem desenvolvidos, os sensores funcionam como os sentidos desse tipo de sistema, devendo verificar as grandezas com grande precisão em um curto intervalo de tempo.

Sistemas robóticos, cada vez mais, vêm com sensores internos de monitoramento de "funções vitais" como alimentação, pressão do ar comprido, entre outros (BOUCHARD, 2014); e para garantir o funcionamento, com segurança e precisão, são associados ao sistema diversos sensores externos, que se comunicam diretamente com o controlador.

Esses sensores permitem que o robô "veja" o seu ambiente de trabalho, por meio de sistema de câmeras; identifique que algum anteparo ou pessoa entrou em sua zona de trabalho com o uso de sensores de presença; "observe" que o objeto que o mesmo deve manipular chegou ao seu gripper novamente, por sensores táteis; ou "seja advertido" da distância entre uma parte em funcionamento e algum anteparo que entre em seu caminho. Ao longo do texto será descrito como é o funcionamento dos sensores utilizados na aplicação em questão.

# 3.4 INDÚSTRIA 4.0

É um conceito de indústria proposto recentemente e que engloba as principais inovações tecnológicas dos campos de automação, controle e tecnologia da informação, aplicadas aos processos de manufatura. A partir de Sistemas Cyber-Físicos, Internet das Coisas e Internet dos Serviços, os processos de produção tendem a se tornar cada vez mais eficientes, autônomos e customizáveis.

Isso significa um novo período no contexto das grandes revoluções industriais. Com as fábricas inteligentes, diversas mudanças ocorrerão na forma em que os produtos serão manufaturados, causando impactos em diversos setores do mercado.

#### 3.4.1 PRINCÍPIOS DA INDÚSTRIA 4.0

Existem seis princípios para o desenvolvimento e implantação da indústria 4.0, que definem os sistemas de produção inteligentes que tendem a surgir nos próximos anos. São eles:

- Capacidade de operação em tempo real: Consiste na aquisição e tratamento de dados de forma praticamente instantânea, permitindo a tomada de decisões em tempo real.
- Virtualização: Simulações já são utilizadas atualmente, assim como sistemas supervisórios. No entanto, a indústria 4.0 propõe a existência de uma cópia virtual das fabricas inteligentes. Permitindo a rastreabilidade e monitoramento remoto de todos os processos por meio dos inúmeros sensores espalhados ao longo da planta.
- Descentralização: A tomada de decisões poderá ser feita pelo sistema cyberfísico de acordo com as necessidades da produção em tempo real. Além disso, as máquinas não apenas receberão comandos, mas poderão fornecer informações sobre seu ciclo de trabalho. Logo, os módulos da fabrica

inteligente trabalharão de forma descentralizada a fim de aprimorar os processos de produção.

- Orientação a serviços: Utilização de arquiteturas de software orientadas a serviços aliado ao conceito de Internet of Services.
- Modularidade: Produção de acordo com a demanda, acoplamento e desacoplamento de módulos na produção. O que oferece flexibilidade para alterar as tarefas das máquinas facilmente.

# 4 ATIVIDADES DESENVOLVIDAS

As atividades desenvolvidas no período de estágio tiveram como foco a automação de processos manuais e a introdução de elementos da indústria 4.0 no contexto da indústria têxtil. Dentre os diversos projetos desenvolvidos no período do estágio serão discutidos com mais destaque três.

# 4.1 PROJETO DE SISTEMA AUTOMÁTICO DE ARRIADA DE

#### BOBINAS

Visando aumentar a produtividade e diminuir as perdas no processo de arriada de bobinas foi desenvolvida uma alternativa para o processo manual de arriada de bobinas que é o método que vem sendo utilizado desde a implantação da fábrica.

#### 4.1.1 ANÁLISE DE PROPOSTAS EXTERNAS

A busca incessante pelo aumento da produtividade, ao passo que o ganho na qualidade do produto é o objetivo principal da empresa, torna o projeto de automação do processo de arriada de bobinas um desejo antigo na unidade Campina Grande da COTEMINAS.

Nesse sentido, o trabalho em conjunto da engenharia com a produção é imprescindível para dar mais um passo junto com a tecnologia.

Os intuitos principais da automação da arriada são: diminuir as perdas e falhas na produção, ao mesmo tempo em que deixa o processo mais rápido e eficiente.

Além de entender os processos de automação e arriada como um todo, um dos principais desafios deste projeto é lidar de maneira impessoal com os números de produtividade e custo, focando nos resultados da empresa, sendo necessário o equilíbrio no trato aos colaboradores que fazem parte do processo atualmente.

#### 4.1.2 O PROCESSO DE ARRIADA

A produção de fios é um processo bastante longo, mesmo que feito de forma automatizada, pois tudo deve ser feito com muita calma e muito cuida produto não seja danificado. A produção de fios é um processo bastante longo, mesmo<br>automatizada, pois tudo deve ser feito com muita calma e muito<br>produto não seja danificado.<br>Os cuidados com a fibra fizeram com que, por muito tem cuidado para que o

Os cuidados com a fibra fizeram com que, por muito tempo, fosse preferível fazer a arriada das Open-end de maneira manual, mas com o avanço da tecnologia essas máquinas foram ficando cada vez mais eficientes, aumentando significativamente a sua produtividade, fazendo com que os trabalhos manuais ficassem cada vez mais obsoletos, ao passo que a automação e a robótica foram se desenvolvendo dia a dia, tornando o uso de robôs cada vez mais comum nas grandes empresas d mundo, para esta função. produtividade, fazendo com que os trabalhos manuais ficassem cada vez mais obsoletos,<br>ao passo que a automação e a robótica foram se desenvolvendo dia a dia, tornando o uso<br>de robôs cada vez mais comum nas grandes empresas ntando significativamente a sua<br>cassem cada vez mais obsoletos,<br>lvendo dia a dia, tornando o uso<br>da indústria têxtil, ao redor do<br>dia indústria têxtil, ao redor do<br>dia indústria têxtil, ao redor do<br>dia<br>dia<br>da<br>da<br>da da dia<br>

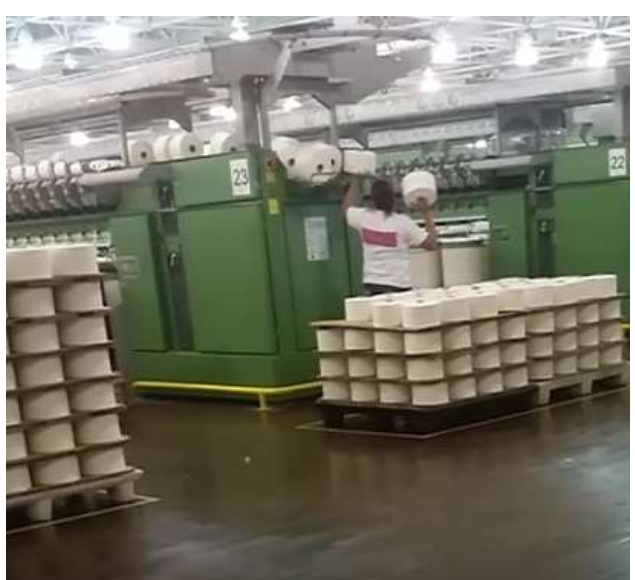

Figura 5: O Processo de arriada Fonte: O próprio Autor

O processo de arriada consiste em recolher as bobinas de fio produzidas nas O processo de arriada consiste em recolher as bobinas de fio produzidas nas *Open-end* e agrupar as mesmas em paletes que podem ser do tipo THEN, que são de madeira e comportam 72 bobinas, ou do tipo PLM, que são poliméricos e podem agrupar 144 bobinas. As bobinas são liberadas duas a duas para o ponto de arriada, agrupar 144 bobinas. As bobinas são liberadas duas a duas para o ponto de arriada,<br>quando a produtividade programada é atingida nas máquinas produtoras. Os modelos de Open-end encontrados na unidade Campina Grande da Coteminas são os Open-end Schlafhorst SE9 - ACO 288 e Open-end Schlafhorst SE9 - ACO 360, que nos dias atuais são programadas para produzir, respectivamente, 168 e 194 bobinas, funcionando

atualmente com pouco mais de 50% da sua produtividade de plena carga, que são de 288 e 460 bobinas respectivamente (SCHLAFHORST, 1991).

As Schlafhorst proporcionam muita facilidade no processo produtivo, dispondo de um sistema automático de emenda de fio, troca de tubetes no reabastecimento e liberação de bobinas prontas que é feito inteiramente por robôs sobre trilhos chamados Corolab.

Para alcançar um maior rendimento do sistema, a arriada deve ser feita com maior velocidade, pois o Corolab entra em modo de espera quando a arriada está sendo feita, ou seja, qualquer correção de falha e ou liberação de bobina completa só será realizada após o fim da arriada.

Esse processo é atualmente realizado manualmente, porém com menor eficiência, pois, devido à grande produtividade da máquina as bobinas são liberadas em pouco intervalo de tempo, fazendo com que a velocidade humana não consiga alcançar velocidade da máquina e com que o ser humano fique cansado, além de ocasionar lesões por esforço repetitivo devido ao grande número de movimentos a cada arriada.

Pode ser observado, que todos os passos anteriores a arriada das bobinas, são feitos com a utilização de maquinário avançado, e a interação humana neste ponto do processo causa uma redução de produtividade devido a fatores limitantes da natureza humana assim como atitudes pessoais.

A busca por uma solução para essa redução de produtividade no passo da arriada de bobinas vem acontecendo há vários anos nas maiores indústrias do mundo e cada empresa tem escolhido a solução que mais se adéqua a sua realidade financeira e estrutural.

#### 4.1.3 DADOS IMPORTANTES DO PROCESSO

Para ser desenvolvido o projeto temos que ter em mente todos os aspectos, seja ele: estrutural, de produção, de abastecimento, limitante, atenuador ou de pessoal.

Os aspectos estruturais que devem ser observados são a planta, a localização das Open-end, o que pode ser tratado como área livre de circulação, o que é considerado região de abastecimento e armazenamento entre outros aspectos.

Na planta da Wentex, que é a região foco do nosso projeto, a fiação conta com 94 Open-end, sendo 60 (sessenta) do tipo Schlafhorst ACO 288 SE 10 e 34 (trinta e quatro) do modelo Schlafhorst ACO 360 SE 11, elas são divididas em duas filas cada uma com 47 (quarenta e sete) e 48 (quarenta e oito) unidades, respectivamente.

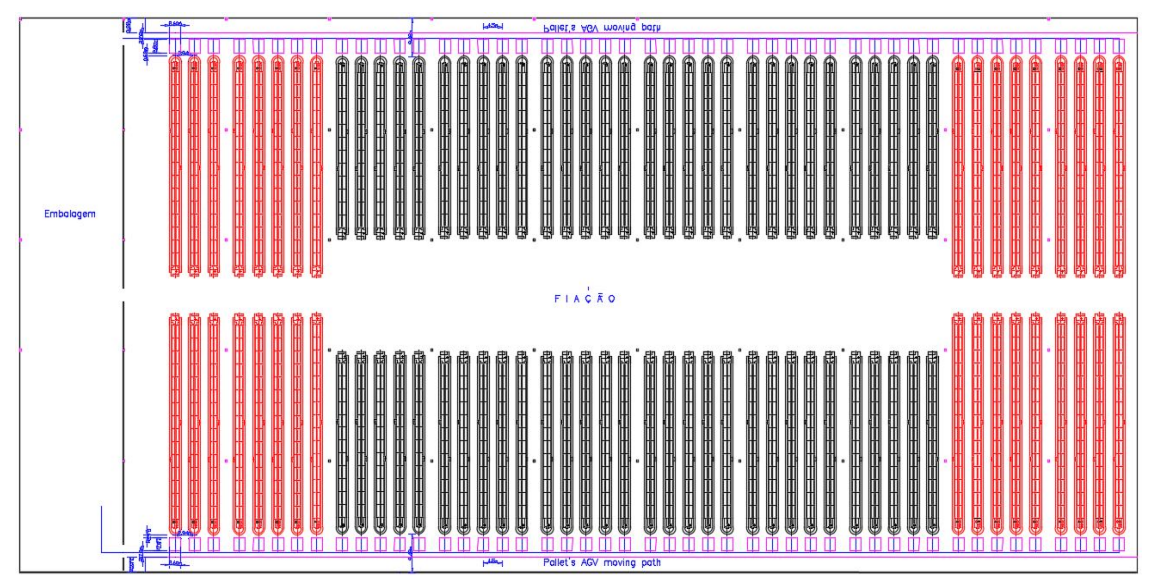

Figura 6 Planta Wentex campina grande Fonte: Arquivo COTEMINAS S/A

Na planta em questão, alguns quesitos, dentre outros, precisam ser enumerados:

- Distância entre as máquinas = 2,94 metros;
- Região atualmente reservada para a arriada  $\rightarrow$  área retangular de 2,60m x 2,87m em frente a cada máquina;
- Região entre as *Open-end* e parede =  $9,48$  metros de largura, mas dentre estes 3,22 metros são reservados como região de armazenagem.
- Os quesitos de produção que devem ser observados:
- Altura que deve ser realizada a arriada: 1,57 metros;
- Produção diária: em média 50 mil bobinas;
- Intervalo médio entre uma arriada e outra: varia de 4 horas e 5 minutos até 6 horas e 30 minutos em função do tipo de fio que está em produção;
- Peso das bobinas: em média 2,54 Kg;
- Dimensões das bobinas: 250 mm de diâmetro e 145 mm de altura, com um tubete interno de 50 mm de diâmetro.

A questão do abastecimento de matéria prima nas Open-end é um fator crítico, pois esse processo é realizado por meio de carrinhos motorizados que trazem a fita de passador em tambores e o abastecimento da matéria prima é feito na parte lateral das máquinas fazendo com que o espaço entre as Open-end tenha que ficar livre mesmo durante a arriada e que seja garantida a região de manobra para os mesmos.

Os fatores de recursos humanos devem ser bem observados já que nesse ponto estamos tratando direto com pessoas, que em sua maioria tiram o seu "ganha pão" exclusivamente desse trabalho. Temos um orgânico de 90 funcionários, entre arriadores e supervisores, trabalhando em regime de escala, formando assim 20 colaboradores por turno, todos os dias. De acordo com análises realizadas previamente o tempo de arriada de cada colaborador vai aumentando de acordo com tempo decorrido do turno e o número de arriadas já realizadas, variando em média de 10 minutos nas arriadas iniciais até 16 minutos na última arriada do seu expediente de trabalho.

#### 4.1.4 ALTERNATIVAS DE SOLUÇÕES

A alternativa utilizada para solucionar a questão da arriada de bobinas na saída das Open-end pelas maiores indústrias do ramo no exterior é a implementação de sistemas automáticos de paletização, esses sistemas são realizados diretamente com robôs dedicados a cada conjunto de máquinas e outros sistemas de transporte por meio de esteiras ou monotrilhos suspensos que levam as bobinas até uma região afastada para ser realizado o processo.

Tendo como exemplo alguns casos de sucesso em empresas do ramo no exterior, foram analisadas algumas possibilidades e, aprendendo com os modelos, foi desenvolvida a solução que mais se adéqua a realidade de empresa em Campina Grande.

A seguir temos a descrição básica das possibilidades de solução estudadas para a implantação na Planta Campina Grande da Wentex.

#### 4.1.4.1 ROBÔS PALETIZADORES PONTUAIS

Essa técnica consiste na implantação de um robô industrial de grande porte, fixos em uma região, que tenha alcance para um número relativamente grande de dispensadores de bobinas.

Essa solução é bastante utilizada para paletização de caixas, mas com algumas simples alterações no modelo de gripper é uma solução eficaz também para a paletização de bobinas de fio.

A célula de paletização é de grande porte, fixa e localizada de maneira adjacente às máquinas que liberam as bobinas, causando ao sistema maior preocupação com isolamento e sensoriamento de segurança, já que estaria localizado numa área de grande circulação e com bastante espaço para que uma pessoa se infiltrasse para observar o processo.

A implantação de robôs paletizadores para cada conjunto de máquinas diminuiria a interação humana diretamente com o fio a quase 0 (zero), o que, em tese, resolveria problemas de "machucar" a fibra ou romper parte da bobina, mas essa técnica requer um espaço isolado entre as máquinas que não está disponível na planta em questão devido ao abastecimento dos tambores de fita de passador, com células de grande porte e fixas seria inviável a circulação dos abastecedores.

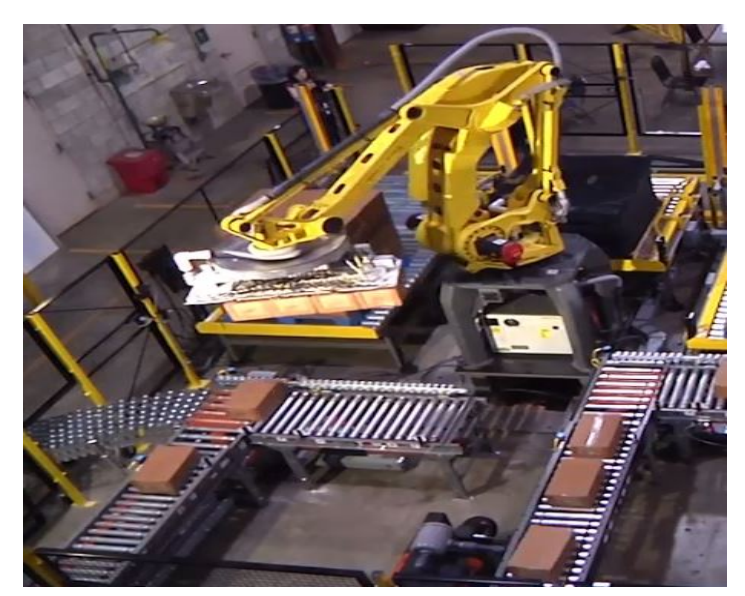

Figura 7 Robô Paletizador em funcionamento Fonte: Arquivo FANUC

# 4.1.4.2 SISTEMA DE TRANSPORTE SUSPENSO EM CONJUNTO COM ÁREA DEDICADA A **PALETIZAÇÃO**

Após a inviabilidade de pôr em prática a proposta anterior, foi colocada na mesa a proposta de análise do sistema de paletização de bobinas mais utilizado em novas plantas têxteis no mundo atualmente.

Essa proposta consiste em implementar um sistema de locomoção suspenso que se interliga ao ponto de dispensa das bobinas das Open-end e leva todo esse material para um ponto específico, onde é feita a paletização. Esta pode ser feita por robôs

industriais como os da proposta anterior, sendo que em número bastante reduzido, o que reduziria o custo inicial, ou em módulos de guindastes com sistema de locomoção tridimensional enclausurados.

A utilização de sistemas de transporte suspenso resolveria o problema da interferência humana assim como o problema no abastecimento dos tambores nas máquinas, causados pelos robôs "pontuais". O uso desse tipo de sistema não seria uma novidade na empresa já que todo o transporte de algodão flocado é feita por tubulação suspensa. E ainda, essa alternativa nos levaria a um maior isolamento e consequente segurança no processo, pois os robôs não teriam que ser colaborativos e poderiam trabalhar em maior velocidade.

Nesse sistema, deve-se observar, com todo cuidado, os tipos de fio que estão sendo produzidos em cada máquina, pois com o sistema de locomoção conjunta o cuidado para não misturar diferentes produtos em um mesmo palete tem que ser redobrado.

A grande desvantagem dessa proposta é o custo elevado do sistema, que fora orçado em valores altíssimos e que por sigilo nas negociações não podem ser citados neste material.

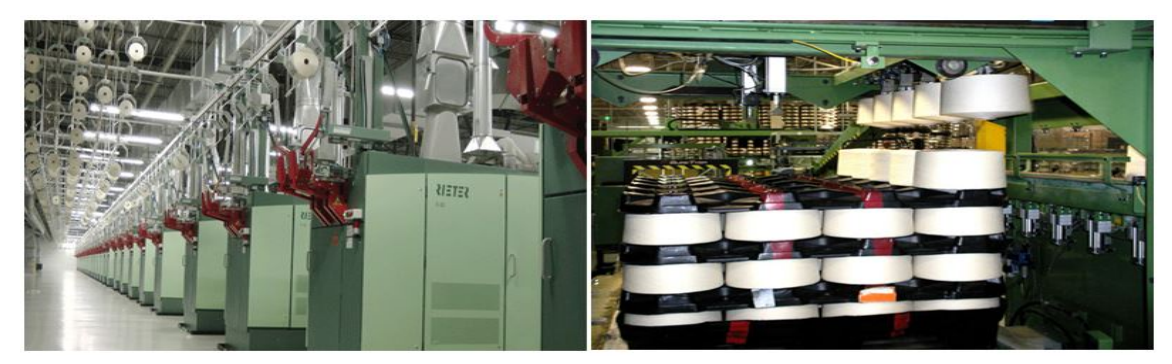

Figura 8 Sistema de transporte suspenso com área de paletização dedicada Fonte: Arquivo RIETER

# 4.1.4.3 SISTEMA DE GUINDASTES SUSPENSOS COM GAIOLAS INDIVIDUAIS PARA PALETIZAÇÃO.

Observando as limitações das propostas anteriores, partimos em busca de projetos diferentes com a intenção de reduzir custos ao passo que tornamos o processo mais eficiente, com isso a nova pesquisa nos levou a uma solução bastante utilizada em empresas européias do ramo.

Esse sistema consiste em utilizar um conjunto de guindastes suspensos capaz de realizar movimentos cartesianos tridimensionais, facilitando assim a geolocalização no preenchimento dos paletes.

A implantação desse sistema é de grande utilidade, pois com ela podemos sincronizar as arriadas de modo a utilizar o tempo "morto" entre uma arriada e outra para fazer com que um mesmo sistema possa ser capaz de realizar o procedimento em diversas máquinas.

Dentro dessa análise duas propostas foram feitas e entraram em discussão, a primeira consiste na implantação de um guindaste de trilho fixo e que se locomoveria entre diversas máquinas que teriam células de paletização individuais, já a segunda proposta vai em busca da mobilidade, pois nela o trilho do guindaste é implantado na própria gaiola de paletização e esta gaiola é que seria movida por toda a zona de recolhimento de bobinas.

#### 4.1.4.4 GUINDASTE DE TRILHO FIXO:

Proposta com um maior custo devido aos longos trilhos que deveriam ser instalados, mas com ela todos os requisitos de alimentação de força e ar comprimido seriam feitos por via aérea, o grande problema dessa proposta está no fato das células de paletização também serem fixas, o que continuaria interferindo no abastecimento de matéria prima para a Open-end como pode ser observado na Figura 8 a seguir.

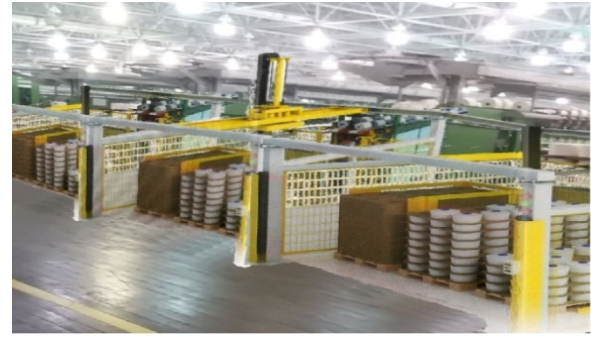

Figura 9 Sistema de guindaste com trilho fixo Fonte: Arquivo Trascar U.t.it

#### 4.1.4.5 GUINDASTE ACOPLADO A GAIOLA:

Em busca de uma solução que não fosse atrapalhar o processo de abastecimento nos foi apresentada a proposta de desenvolver e implantar gaiolas móveis, que apenas se acoplariam as Open-end no momento de arriada, fazendo com que o funcionamento das demais atividades não fossem afetadas.
Esse sistema móvel soluciona as questões estruturais e de abastecimento, mas a locomoção e a proteção se tornam questões mais delicadas e que tiveram que ser bastante observadas no período de projeto.

A base do projeto seria o "Pallettizzatore Mini Compact" da Trascar-U.t.i.t que possui um sistema de rodas, o qual faz com que a gaiola seja móvel e alimentação de força e ar comprimido por calhas suspensas como pode ser observado na imagem 9 a seguir.

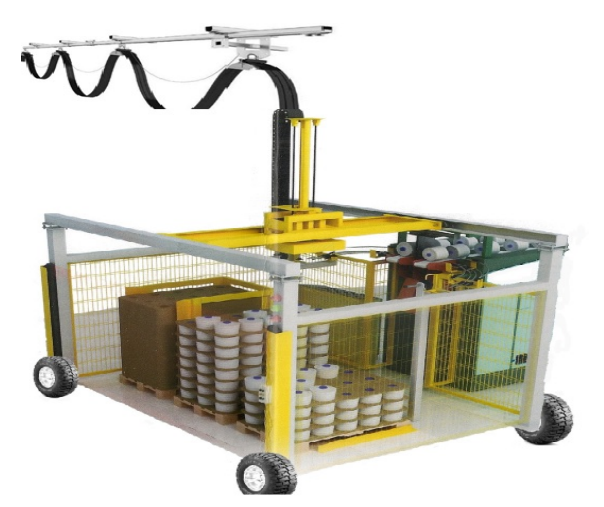

Figura 10 Sistema de guindaste acoplado à gaiola Fonte: Arquivo Trascar U.t.it

Esse tipo de estrutura é amplamente difundido nas indústrias do ramo ao redor do mundo, sendo bastante utilizado devido a sua boa gestão espacial e grande adaptabilidade.

#### 4.1.4.6 GAIOLA DE PALETIZAÇÃO COM ROBÔ INDUSTRIAL

Após a análise delicada de todas as propostas anteriores foi verificado que a melhor solução para a questão seria fazer uma adaptação que reduziria custos e aumentaria a possibilidade de reuso e a segurança no projeto.

A proposta será mais bem descrita no capitulo posterior, mas tem como princípio a implantação de um robô industrial do modelo MH24, da Yaskawa – Motoman, que juntamente com o seu controlador tipo DX-200, será fixado em uma plataforma motorizada e em conjunto com toda a estrutura de sensoriamento e segurança seguirá pela fábrica sendo responsável pelo processo de paletização em diversas máquinas, sendo assim a solução mais viável financeira e operacionalmente.

Neste projeto, a base, que se locomoverá por meio de um AGV (Automated Guided Vehicle), tem que ser capaz de sustentar o peso conjunto do robô, do controlador, do peso do sistema de proteção além de um palete completo. O projeto prevê que o robô seja alimentado através de ligação com a própria Open-end e tenha dispositivos que impeçam que os seus movimentos venham a causar danos à segurança dos colaboradores.

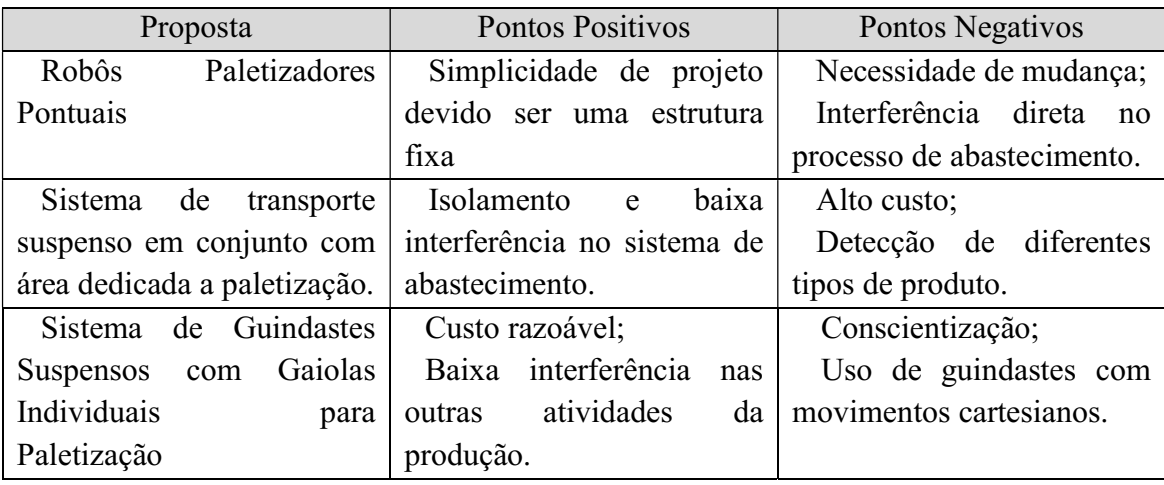

Tabela 1 Comparativo de propostas Fonte: O próprio Autor

#### 4.1.5 O PROJETO E SEUS COMPONENTES

O entendimento do processo de arriada associado ao estudo de soluções utilizadas em diversas empresas do ramo e em conjunto com o profundo conhecimento da unidade de implantação tornou mais proveitoso e eficaz o desenvolvimento de uma solução específica para planta Campina Grande da COTEMINAS.

O projeto levou em consideração várias peculiaridades da planta em questão e sua produtividade, a fim de tornar-se o mais eficiente possível tendo em vista os objetivos da empresa.

O projeto começou a ser desenvolvido conceitualmente, observando características que são essenciais para o prosseguimento da proposta e no seu decorrer foram acrescentadas outras idéias que visam adicionar funcionalidades e praticidade ao processo. Uma visão conceitual do projeto pode ser visto na Figura a seguir.

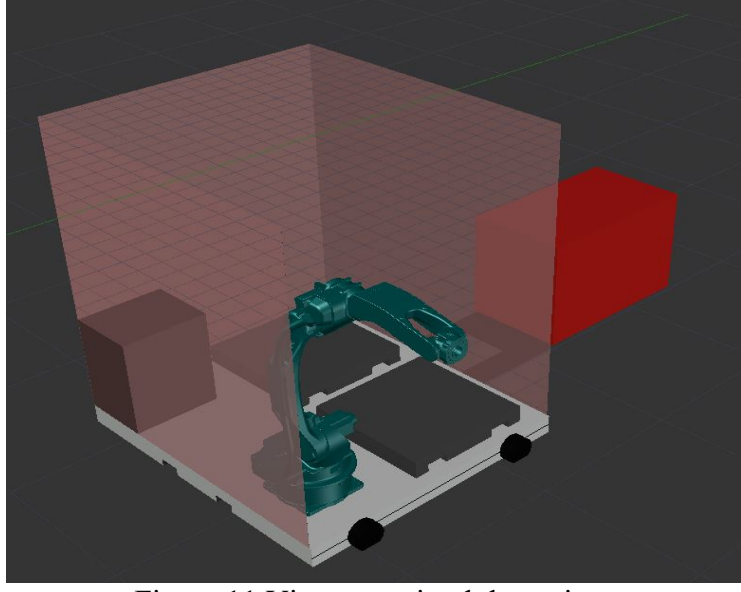

Figura 11 Vista conceitual do projeto Fonte: O próprio Autor

Com o intuito de não reinventar a roda, apenas aperfeiçoá-la, neste projeto foram utilizados alguns dos mais modernos itens disponíveis no mercado, utilizando os mesmos a nosso favor com a função de agilizar e deixar o processo mais seguro e confiável.

Nesta seção iremos descrever cada componente de engenharia e os critérios que foram utilizados para a escolha dos mesmos no desenvolvimento do projeto.

# 4.1.5.1 ROBÔ MH24

Começaremos a descrição pela parte mais importante do conjunto, o componente responsável pela substituição humana no processo. Esse robô tem a função de receber as bobinas que forem liberadas nas esteiras das Open-end e mover as mesmas para os paletes, realizando o processo de maneira organizada e eficaz.

Desenvolvido pela Yaskawa America, Inc., uma das mais conceituadas empresas do ramo de robótica da America do Norte, esse robô é capaz de desempenhar diversas funções em diferentes áreas, entre elas estão montagem, distribuição e empacotamento de materiais (YASKAWA AMERICA INC, 2017).

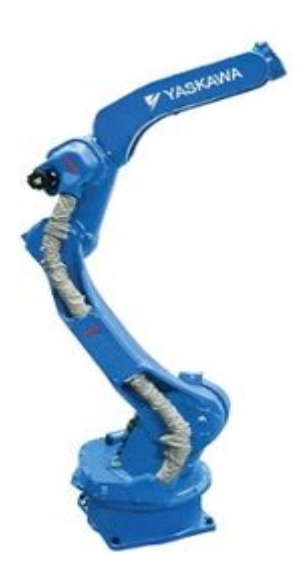

Figura 12 Robô Yaskawa MH24 Fonte: (YASKAWA AMERICA INC, 2017)

O MH24 tem movimentos bem precisos e suaves devido aos seis eixos que imitam de forma mais eficiente e similar possível os movimentos humanos; seu *payload* é bem mais do que o suficiente para a nossa aplicação, sendo capaz de suportar uma carga de até 24 Kg (YASKAWA AMERICA INC, 2017).

De acordo com (YASKAWA AMERICA INC, 2017) o robô é capaz de alcançar altas velocidades, devido aos modernos motores Sigma-5, sendo capaz de acelerar o processo em questão, ao mesmo tempo em que protege mais a fibra.

Outra qualidade que veio a somar na escolha do MH24 é a grande área de alcance de materiais que ele tem. Esta é uma característica que se faz necessária devido a liberação das bobinas ser feita a uma altura considerável e os paletes terem dimensões avantajadas (1,2m x 1,2m), medidas amplamente superadas pelo alcance do MH24 que chega a ter 1,73 metros de alcance horizontal e 3,09 metros de alcance vertical.

A capacidade de repetir os movimentos com precisão é de extrema importância para a tarefa de paletização de bobinas, pois os paletes têm posições especificas onde as bobinas devem ser inseridas e a cada nível essas posições se repetem e qualquer incoerência na inserção de bobinas pode fazer com que o palete se torne instável. O MH24 tem repetibilidade de  $\pm 0.06$  mm, fato que o torna apropriado para a atividade.

Demais características como a possibilidade de atuação em células que contêm muitos componentes, assim como a sua proteção IP67 nas articulações e IP54 no corpo, que garantem proteção contra o pó que é bastante presente em uma fiação, foram diferenciais no processo de seleção.

De acordo com o fabricante, esse robô é perfeitamente compatível com dois controladores da sua linha, eles são o DX200 e o MLX200, ambos são parte do portfólio da própria Yaskawa e podem ser programados em INFORM, que foi também desenvolvida pela fabricante, além de uma prática programação orientada por menus (menu-driven programming). Durante o projeto foi escolhido o DX200, decisão que será melhor apresentada posteriormente neste Capítulo.

### 4.1.5.2 SISTEMA DE TRANSPORTE

Para locomover todos esses componentes da gaiola de paletização pela fábrica, nós devemos implantar um sistema de transporte por meio de AGVs, o que facilitaria a movimentação da célula, já que o conjunto como um todo pesa em média 1100 Kg.

O AGV analisado e que supre os requisitos necessários do projeto além de ter um preço razoável é o IKV Magnetic Guidance Forklift (ver Figura 13) com payload de 1300 Kg que foi orçado para encomenda pela COTEMINAS junto à IKV Robot. O AGV em questão cumpre os requisitos e tem um preço acessível.

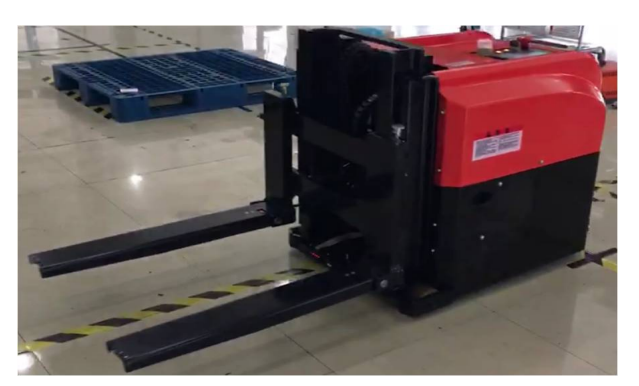

Figura 13 AGV em funcionamento Fonte: Arquivo IKV

Como pode ser observado na Figura anterior, o piso deve ser adaptado para a implantação das fitas magnéticas para tornar possível a locomoção do AGV. O veículo se guia a partir de fitas magnéticas com uma largura de 10 cm e sua localização é feita a partir de RFID (Identificação por radiofreqüência), que no caso do projeto irá indicar qual máquina está pronta para o processo de arriada e quais devem esperar.

De acordo com o fabricante o veículo funciona a bateria, tendo baterias de lítio de 24V e 210Ah, mas um grande diferencial é que o mesmo é automaticamente guiado

sozinho para o ponto de recarga quando sua bateria atinge uma carga previamente programada.

O AGV conta com comunicação Wi-Fi que será o método padrão de comunicação com a Open-end, informando quando a mesma estiver pronta para a arriada. A identificação da máquina correta acontecerá via RFID.

O IKV apesar de ser um veículo com dimensões consideráveis (2,2 metros de comprimento, já considerando o garfo de levantamento, e 90 centímetros de altura) o fabricante garante uma repetibilidade de  $\pm 10$  mm para os pontos de parada indicados, e essa precisão é alcançada devido ao seu sistema de freio eletromagnético, e uma repetibilidade de  $\pm$  5 mm quando se trata da altura de levantamento de carga.

Para a segurança no seu movimento o AGV conta com um sistema de proteção contra choque mecânico que é constituído por sensores de prevenção de obstáculos e amortecedor anti-colisão.

#### 4.1.5.3 CONTROLADOR DX200

O controlador DX 200 foi o escolhido, pois permite o controle de múltiplos robôs simultaneamente, mais especificamente 8 máquinas que podem, juntas, somar até 72 eixos como pode ser encontrado em (YASKAWA AMERICA INC., 2017).

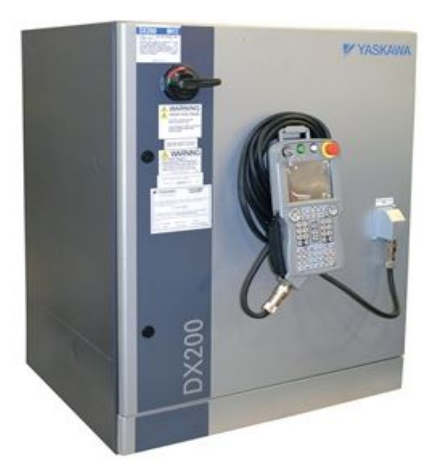

Figura 14 Controlador DX200 Fonte: (YASKAWA AMERICA INC., 2017)

A sua arquitetura robusta fornece controle dos robôs em nível de sistema e sua avançada capacidade de controle permite que não seja utilizado nenhum outro CLP, assim como nenhuma outra IHM adicional para as aplicações mais simples. O controle ARM, que vem do inglês Advanced Robot Motion, tem como objetivo reduzir o tempo de ensino de movimentos para os robôs e facilitar o planejamento de movimentos.

As preocupações com a segurança norteiam todos os passos do projeto e as patentes da Yaskawa de controle de múltiplos robôs. Seus avançados protocolos de comunicações, assim como o estudo de zonas dinâmicas de interferência, se encaixam perfeitamente nos requisitos de projeto e facilitam bastante as ações que visam impedir a colisão dos robôs em suas células de trabalho. Diversas funções de segurança estão inclusas na FSU, do inglês Functional Safety Unit, do DX 200, entre elas as de definição de zonas de segurança, o movimento individual de alguns eixos, as limitações de velocidade de movimento e o monitoramento dos ângulos e movimentos da garra utilizada.

#### 4.1.5.4 SENSORES

Com o objetivo de garantir a segurança e reduzir o número de falhas do processo, temos que utilizar todo o aparato disponível para tornar o sistema mais confiável e eficiente. Como falado anteriormente neste texto, o uso de sensores é inteiramente ligado a automação. Os sensores trabalham como os sentidos do engenheiro no monitoramento em tempo real de sistemas automáticos.

No projeto em questão, é necessário o uso de diversos sensores para ajudar na proteção, locomoção e monitoramento do processo e nesta seção iremos tratar das suas especificações e utilidades.

Como todo o projeto deve ser realizado com segurança, iniciaremos o comentário sobre os sensores falando daqueles que serão utilizados para impedir situações de risco aos colaboradores quando o sistema estiver em funcionamento.

#### 4.1.5.4.1 SISTEMA DE PROTEÇÃO

Com o objetivo de impedir o acesso do corpo ou de partes do corpo na célula de paletização quando o robô estiver em funcionamento, utilizaremos um sistema de cortina de luz para fiscalizar a movimentação de pessoas e objetos no espaço confinado. Essas cortinas têm como princípio de funcionamento a emissão e recepção de feixes de luz por meio de duas torres de monitoramento; o feixe de luz emitido por uma deve ser recebido pela outra inteiramente, ou seja, se a recepção não foi realizada com sucesso

temos que o feixe foi interrompido por alguma parte do corpo ou algum objeto que foi colocado no caminho.

Para a função de cortina de luz, foram escolhidas cortinas do modelo OY290S da ifm electronics devido ao fato que elas têm (IFM ELECTRONIC, 2017):

- Boa resolução, de 90 mm;
- Podem proteger até uma altura de 1,56 metros e um comprimento de 20 metros;
- Excelentes níveis de proteção contra pó e água (IP67), além de vibração e choques (CEI61496-1);
- Luz infravermelha, que dificulta tentativas de burlar o sistema e
- Bom tempo de resposta do sistema: 7ms.

O sistema para ser capaz de proteger toda a célula de paletização será composto pelas duas torres que compõe o OY290S e mais dois espelhos, que serão regulados a exatamente 45° de angulação, esses espelhos farão com que os feixes sejam refletidos formando um ângulo de 90° entre si e assim, chegando ao receptor, tornando a região de proteção retangular como pode ser visto na Figura a seguir.

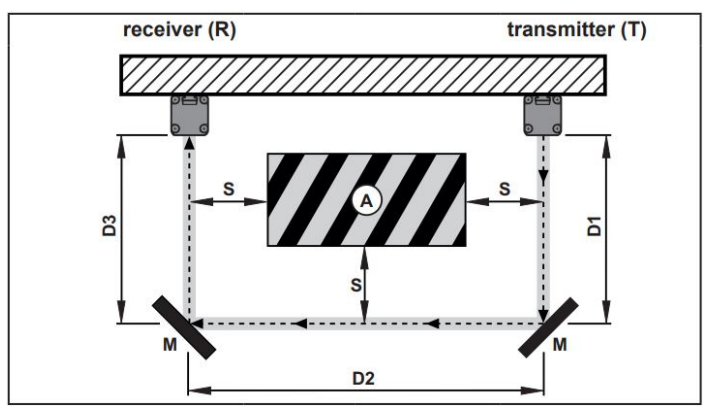

Figura 15 Sistema de proteção por cortina de luz Fonte: (IFM ELECTRONIC, 2017)

# 4.1.5.4.2 MONITORAMENTO DO SISTEMA DE LOCOMOÇÃO

O sistema de locomoção automático precisa ser bem analisado e estruturado, pois, a região de implantação é um ambiente que conta com vários colaboradores transitando dia e noite. A princípio, como o AGV será acoplado à célula para assim ser

capaz de realizar o movimento da mesma, ele tem que ser capaz de "ver" a parte da frente da gaiola para que nenhum acidente seja causado devido a essa movimentação.

 Para a atividade em questão, será implantado um sensor 442L-SFZNMN (SafeZone Mini) da Allen-Bradley (Rockwell), que é um scanner de segurança a laser que garante uma zona de proteção de até 2 metros de raio.

O princípio de operação do SafeZone Mini é utilizar o tempo de viagem da luz no espaço a ser monitorado. O sistema emite pulsos curtos de luz infravermelha no momento que um timer do sistema é iniciado e este timer trabalha até que o sistema receba de volta um sinal de reflexão do pulso, o que acontece após o contato com alguma região ou pessoa. Com essa medida de tempo e sabendo a velocidade que a onda viaja no ambiente, o sistema define se os anteparos estão a uma distancia segura ou não do emissor.

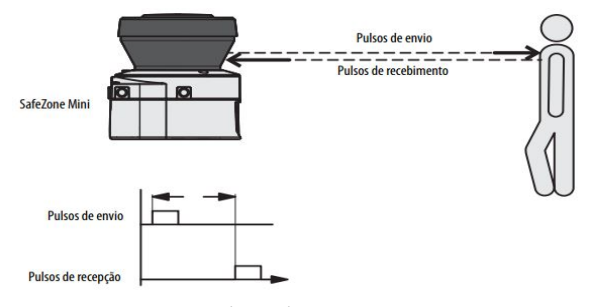

Figura 16 Demonstrativo do 442L-SFZNMN em ação Fonte: (ALLEN-BRADLEY , 2016)

Esse monitoramento é muito eficiente, pois o freio pode ser automático em caso de aparição brusca, ou ainda, pode ser feito de maneira gradual, considerando a distância até o anteparo, classificada em zonas de advertência e proteção, como pode ser visto na Figura 17, realizando assim um processo mais seguro.

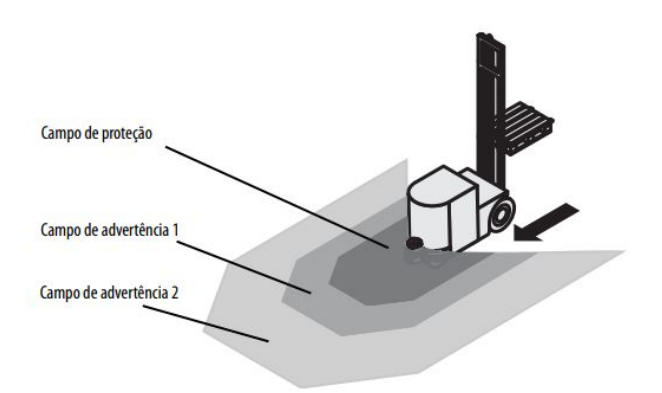

Figura 17 Demonstrativo do sistema de proteção por zonas Fonte: (ALLEN-BRADLEY , 2016)

O sensor é altamente configurável e é próprio para a utilização com AGVs que funcionam em velocidade constante, tornando-se muito útil para a aplicação nesse sistema.

### 4.1.5.4.3 MONITORAMENTO DA PRODUÇÃO

Para que seja realizada a arriada, temos que ter a Open-end no ponto ótimo para a função, pois a arriada deve ser realizada quando atingirmos um número específico de bobinas. A arriada não deve demorar a ser realizada para que os fusos não fiquem sem produzir, pois os mesmos estão ocupados de maneira desnecessária com bobinas prontas; também não deve ser realizada precocemente, pois isso faria com que fossem feitas mais arriadas que o necessário para uma mesma máquina, o que ocasionaria gastos com a locomoção desnecessária da célula e faria com que o robô reparador ficasse em repouso por muito tempo.

O ponto ótimo para a arriada é escolhido de acordo com a programação específica da Open-end, de acordo com o número de bobinas definido pela produção, com base no histórico de produtividade da máquina. O monitoramento de quando essa condição é alcançada é feito por meio de sensores que monitoram o peso da esteira, que recebe as bobinas liberadas dos fusos.

O processo de arriada é iniciado apenas quando o sensor de pressão das Openend indica que o número de bobinas foi atingido, e a partir desse momento a esteira que até essa hora recebia a liberação das bobinas passa a se movimentar, levando o material para o ponto onde o MH24 será responsável de retirar as bobinas e colocar as mesmas nos paletes, sendo que para o robô realizar o processo, ele deve antes ser informado que existem bobinas no ponto de arriada e para isso iremos ativar um sensor de presença do tipo ultrassônico UGT521 da *ifm electronics*, em cada máquina.

A presença de bobinas no ponto de arriada dá o sinal verde para o sistema AGV, ativando a etiqueta RFID especifica daquela unidade, fazendo com que esse sistema encontre a Open-end específica e realize o processo.

# 4.2 SUBSTITUIÇÃO DOS SENSORES DE VIBRAÇÃO DAS TORRES DE RESFRIAMENTO E DESENVOLVIMENTO DE SUPERVISÓRIO DOS DADOS DO PROCESSO

Uma das atividades desenvolvidas na área de sensoriamento, que mais se destacou no período de estágio, foi a análise de funcionamento, projeto de substituição, implementação e aquisição de dados dos sensores vibracionais das torres de resfriamento do setor de Utilidades.

### 4.2.1 O SETOR DE UTILIDADES

O setor de Utilidades é o setor que municia o processo produtivo com os suprimentos que são essenciais para o funcionamento do sistema. Nesse setor são encontrados: os compressores para o ar comprimido, as caldeiras que geram o vapor, as bombas, os chillers e as torres de resfriamento para o tratamento do ar e a climatização das unidades fabris.

- O sistema de climatização consiste na troca de calor da fábrica em funcionamento (mais quente) e a água gelada (mais fria) que circula por toda a estrutura por quilômetros de tubulações espalhadas por toda a fábrica.
- A fábrica funcionando, eleva sua temperatura interna devido ao grande número de motores e cabos conduzindo elevadas correntes no seu interior.
- Água gelada, vinda dos chillers passa por toda a fábrica realizando troca de calor com o ambiente e volta quente para o setor de utilidades.
- As torres de resfriamento recebem a água aquecida que sai da fábrica e faz a troca de calor com o meio; a água que chega é chuveirada em grandes ventiladores, que aceleram a troca de calor e, a seguir, são enviadas para os chillers.
- Os chillers gelam a água que chega até eles em temperatura um pouco mais amena que o ambiente, devido a primeira etapa de troca de calor realizada pelas torres de resfriamento.

A água em temperatura amena é bombeada para o sistema e realiza a troca de calor com a fábrica.

#### 4.2.2 TORRE DE RESFRIAMENTO

A torre de resfriamento presente no sistema é uma grande estrutura metálica que muito se assemelha a um umidificador gigante ligado no reverso, com um grande ventilador no seu interior que, ao invés de rotacionar para resfriar o ambiente, é ligado para resfriar a água que passa pela mesma.

Como toda grande máquina, a torre de resfriamento tem um motor de grande porte e de grandes dimensões (50 cv, 36800W, 1.5 metros de comprimento) e, para funcionar de maneira eficiente e não pôr em risco nem a estrutura e nem a segurança do ambiente, deve funcionar balanceado e sem muita vibração.

O sistema de acionamento dessas torres conta com uma lógica de proteção que é relacionada a algumas grandezas, que são mensuradas por sensores instalados na mesma. Dentre esses sensores, podemos destacar o sensor vibracional, o pressóstato e o termostato. Devido ao fato da atividade da torre envolver muita água e termos grandes riscos no seu funcionamento, é necessário que tenhamos sensores especiais na aplicação. Esses sensores devem ter elevado grau de proteção física, mecânica e contra água para ter uma durabilidade considerável neste meio.

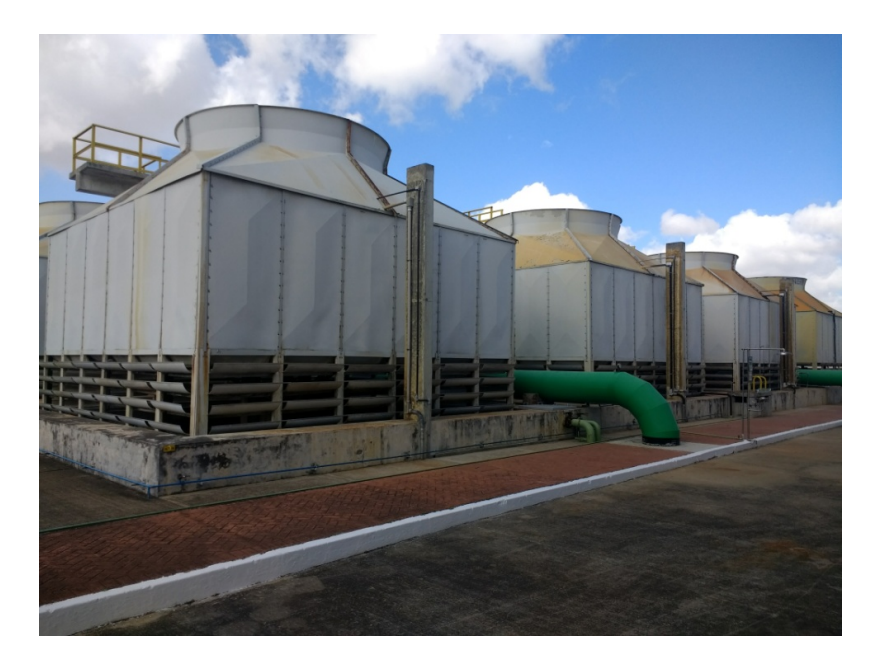

Figura 18: Torres de Resfriamento Fonte: O próprio Autor

#### 4.2.3 O SENSOR VIBRACIONAL

O funcionamento contínuo, a estrutura metálica, a operação com água e o grande porte do motor e das hélices ligadas ao seu eixo, tornam a torre bastante propicia para elevados graus de vibração, o que pode ocasionar falhas fatais para o sistema e para os colaboradores, por isso o monitoramento dessa grandeza deve ser realizado com muito cuidado. A função do vibróstato no sistema é proteger a estrutura e a segurança no período de funcionamento das torres, devendo, os mesmos, serem conectados ao motor de forma a detectar, de maneira mais realista possível, a vibração do mesmo.

O modelo de vibróstato utilizado antes da substituição era o que foi o padrão nas instalações por diversos anos. Conta com proteção contra água IP57 na sua estrutura e na sua conexão, estrutura feita em PVC, e princípio de atuação On-Off e custo unitário de 7 mil reais.

Para o seu lugar, foram implementados os sensores capacitivos do modelo VSA001 fabricados pela ifm electronic, que segundo (IFM ELECTRONIC, 2018) contam com proteção máxima contra ação da água (IP69K), estrutura feita em inox, proteção IP68 para ligação com o seu cabo padrão na conexão com padrão M12, alcance de medição de até 25g (aceleração), o dispositivo pode ser conectado aos módulos de diagnostico VSExxx, que são da mesma fabricante.

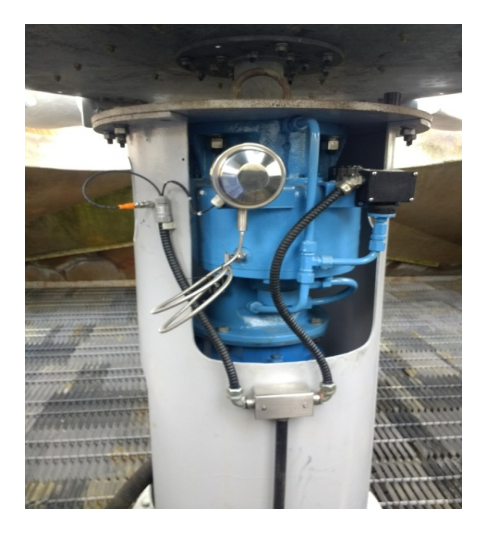

Figura 19: Instalação do sensor VSA001 Fonte: O próprio Autor

#### 4.2.4 MÓDULOS DE DIAGNÓSTICO VSEXXX

Os módulos de diagnóstico da ifm são dispositivos eletrônicos que tem a função de tratar sinais recebidos de sensores que enviem sinais analógicos e digitais. Esses sinais são recebidos via entradas analógicas, dinâmicas e digitais, com diversas configurações dependendo do modelo utilizado. Além de entradas, esse dispositivo tem alguns contatos de controle que são utilizados para enviar sinais para a parte de comando dos sistemas que devem ser controlados pelo módulo.

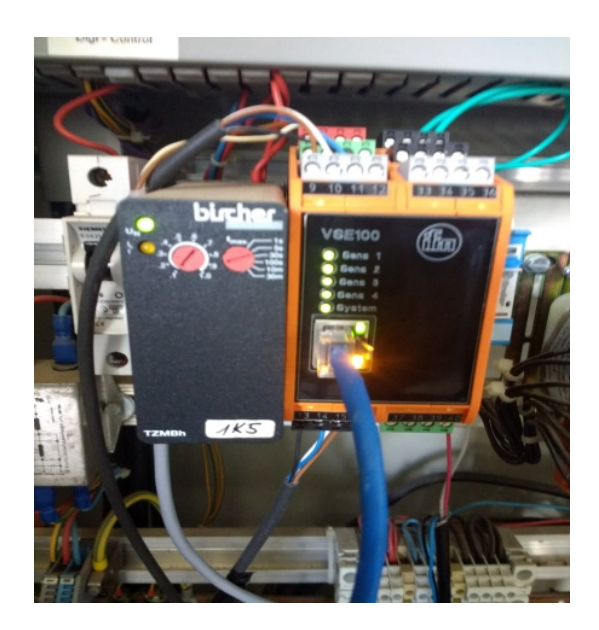

Figura 20: Módulo VSE100 instalado em Painel Provisório Fonte: O próprio Autor

Esses dispositivos podem se comunicar com o PC via protocolo TCP/IP e mostrar dados na interface gráfica de softwares como o VES004 da própria fabricante. Como se trata de um dispositivo adaptado para a tecnologia IO-Link, seus dados podem ser acessados facilmente por softwares OPC (Ole for Process Control), como o ifm OPC Server. E todas essas funções foram utilizadas na aplicação em questão.

#### 4.2.5 SOFTWARES VES004 E OPC CLIENT

Para utilizar o máximo de recursos no hardware de medição e conexão, foram utilizados os softwares que acompanharam a compra do VSA001 e do VSE100. O

primeiro software tem a função de estabelecer a conexão direta via protocolo TCP/IP e no mesmo, podem ser alterados diversos parâmetros de controle, assim como o modo de primeiro software tem a função de estabelecer a conexão direta via protocolo TCP/IP e<br>no mesmo, podem ser alterados diversos parâmetros de controle, assim como o modo de<br>atuação do módulo no sistema, além do acompanhamento software de OPC tem a função de mostrar de dados do sistema como todo, podendo ser utilizado também para a aquisição de dados de outros medidores, sendo até mesmo de outros fabricantes. acompanhamento<br>r de dados do siste

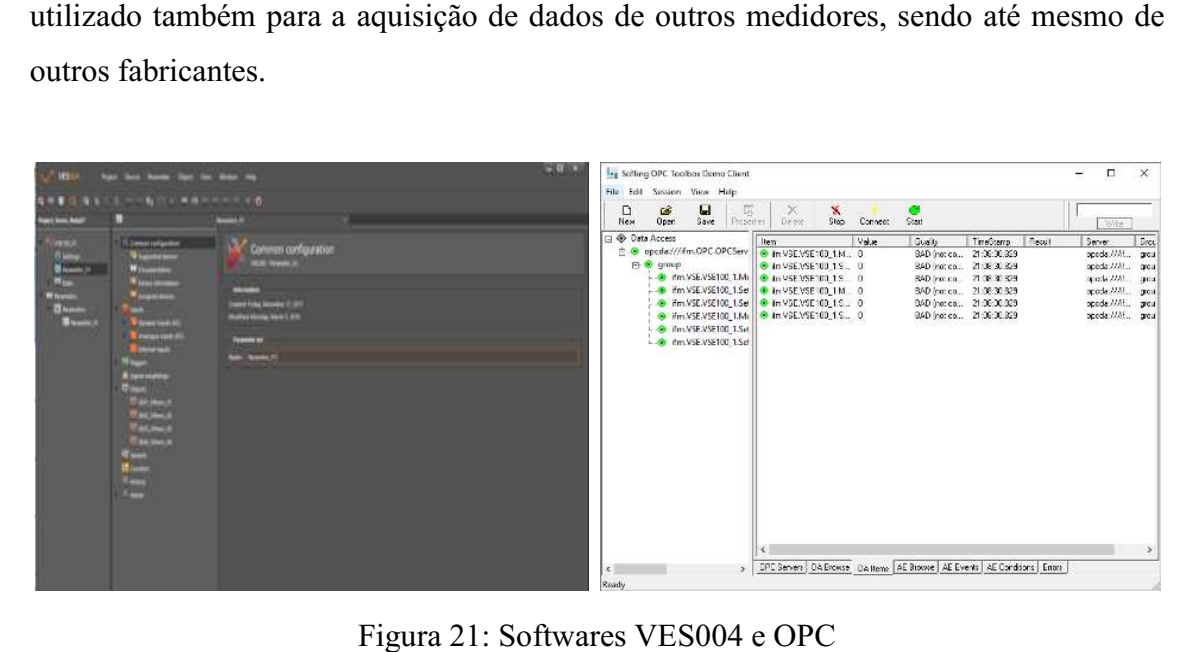

Figura 21: Softwares VES004 e OPC Fonte: O próprio Autor

#### 4.2.6 DESENVOLVIMENTO DA APLICAÇÃO

O desenvolvimento do projeto pode ser dividido em algumas partes: a primeira foi a do estudo do sistema e análise de requisitos, chamada aqui de Etapa de Iniciação; a etapa a seguir foi de análise de produtos, simulações e ensaios com equipamento de a etapa a seguir foi de análise de produtos, simulações e ensaios com equipamento de<br>teste cedido pelo fabricante, que neste texto é chamado Etapa de Desenvolvimento; com a definição dos equipamentos utilizados, foram dimensionados componentes infraestruturais e realizadas as compras dos componentes do projeto, com o nome de com a definição dos equipamentos utilizados, foram dimensionados componentes<br>infraestruturais e realizadas as compras dos componentes do projeto, com o nome de<br>**Etapa de Viabilidade Técnica Econômica**; por fim, foi feita a Implementação do Sistema, onde todo o conjunto foi instalado no painel de controle e foram realizados os ajustes finais para o funcionamento a plena carga. ealizados os ajustes finais para o funcionamento a plena carga.<br>ETAPA DE INICIAÇÃO<br>Ao ser indicado para o projeto, pelo gerente de manutenção elétrica (Arthur),

#### 4.2.6.1 ETAPA DE INICIAÇÃO

conversei com os funcionários responsáveis pelo setor de Utilidades (Washington, que é

supervisor de manutenção mecânica e Emerson, que é coordenador de manutenção elétrica), a fim de obter informações do sistema anterior, quais os fatores limitantes e estruturais da aplicação e ainda, o que a equipe considerava que deveria ser modificado.

 O funcionamento do sistema anterior era bem simples, com o sensor funcionando apenas como uma chave que comutava quando a vibração, que era fixa do modelo, era atingida.

O principal motivo da requisição de troca dos sensores era a pouca vida útil, devido ao desgaste pelo contato com a água, a falta de interação e controle fino do sensor anterior e o elevado custo do mesmo.

Fatores limitantes, como o ambiente que o sensor seria instalado, a distância para o painel de controle e a intensidade de vibração da torre, foram abordados na conversa e serviram como base para a elaboração do projeto.

Além de estudos direcionados a essa aplicação específica, a empresa proporcionou treinamento nas áreas de sensoriamento, vibração, torres de resfriamento e aquisição de dados, por meio de webinars e apostilas desenvolvidas por fabricantes e universidades que se destacam no estudo destas áreas.

#### 4.2.6.2 ETAPA DE DESENVOLVIMENTO

Com os requisitos dispostos na etapa anterior, partimos para buscar soluções que se encaixassem no orçamento e nas condições de aplicação que teríamos que enfrentar. Ao ter em mão tudo que queríamos aplicar, fomos observar soluções no mercado, conversar com fornecedores, ver mais informações em literatura da área, para, então, formular a solução que mais se aplicava para as condições encontradas na planta em questão.

Alguns fornecedores disponibilizaram seus equipamentos por um período, sendo possível uma análise mais detalhada do produto. Porém, já durante esta etapa, o kit da ifm se destacava devido a sua resistência mecânica, facilidade de manuseio, qualidade de informação e possibilidade e adequação a nossa realidade.

Antes de realizar os testes em campo, foi realizado o estudo teórico do sensor VSA001 (IFM ELECTRONIC, 2018), do módulo VSE100 (IFM ELECTRONIC, 2017) e do software VES004 (IFM ELECTRONIC, 2016); após isto, foram realizadas simulações de como o sensor se comportava em vazio e como era a variação dele ao sofrer impactos e vibrações leves. Em seguida, o sensor foi acoplado em laboratório a pequenos motores para ver a atuação do software, e por fim, o sensor foi aplicado a um motor com redutor, do mesmo modelo utilizado na torre de resfriamento que estava desacoplado. impactos e vibrações leves. Em seguida, o sensor foi acoplado em laboratório a cos motores para ver a atuação do software, e por fim, o sensor foi aplicado a um com redutor, do mesmo modelo utilizado na torre de resfriamen

Com o fim da etapa de testes em laboratório, foi definido que o sistema seria montado com os equipamentos da ifm, e partimos para a etapa de viabilidade técnica econômica.

#### 4.2.6.3 ETAPA DE VIABILIDADE TÉCNICA ECONÔMICA

Após todas as escolhas de cunho técnico, partimos para a etapa de desenvolvimento da infraestrutura necessária para a aplicação, pois embora a aplicação pudesse ser feita em distâncias consideráveis, levando em equipamentos, tudo deveria ser realmente posto no papel, para assim, tudo ser calculado e analisado se neste ponto ainda é viável a substituição. Após todas as escolhas de cunho técnico, partimos para a etapa de<br>olvimento da infraestrutura necessária para a aplicação, pois embora a aplicação<br>e ser feita em distâncias consideráveis, levando em consideração os limites

Com o passar do tempo, essa análise se mostrou bastante importante, pois vimos que seria necessária a implementação de novas calhas para alocação dos cabos, a substituição do switch de rede para a implementação de mais um canal (que seria ligado ao VSE100), compra de conectores e cabos especiais, isto é, com grau de proteção maior, para as saídas das torres (com mais ou menos 5 metros) e assim, realizar uma conexão mais segura externamente. Com isso, foi desenvolvida a lista de compras do processo que pode ser encontrada na Tabela a seguir. equipamentos, tudo deveria ser realmente posto no papel, para assim, tudo ser calculado<br>
com o passar do tempo, essa análise se mostrou bastante importante, pois vimos<br>
que seria necessária a implementação de novas calhas

| Lista de Materiais - Sensoriamento das Torres |                                                                                              |            |               |                        |  |  |  |  |  |  |
|-----------------------------------------------|----------------------------------------------------------------------------------------------|------------|---------------|------------------------|--|--|--|--|--|--|
| Compra<br>ou<br>Serviço                       | Descrição                                                                                    | Quantidade |               | Aplicação              |  |  |  |  |  |  |
| Compra                                        | Sistema de Diagnósticos, Eletrônica de diagnóstico para sensores de vibração VSE 100         |            | Pc            | Torres de Resfriamento |  |  |  |  |  |  |
| Compra                                        | Switch Hp 24 Portas 1910-24 (JG538A)                                                         |            | Pc            | Torres de Resfriamento |  |  |  |  |  |  |
| Compra                                        | Sensor de Vibração VSA001, Tipo acelerometro, com range de medição de ±25 [g]                | 4          | Pc.           | Torres de Resfriamento |  |  |  |  |  |  |
| Compra                                        | Cabo de implantação nas torres 5m- Proteção IP69k para sensores com Conexão M12, 5 m         |            | Pc            | Torres de Resfriamento |  |  |  |  |  |  |
| Compra                                        | Cabo de implantação nas torres 5m- Proteção IP69k para sensores com Conexão M12, 10 m        |            | Pc            | Torres de Resfriamento |  |  |  |  |  |  |
| Compra                                        | Conector, soquete, reto, M12, 5pólos, 4-fios                                                 | 8          | Pc            | Torres de Resfriamento |  |  |  |  |  |  |
| Compra                                        | Cabo blindado PUR - 5 pólos - 4 fios (4 x 034mm <sup>2</sup> ), sem silicone, sem halogênio. | 790        | <b>Metros</b> | Torres de Resfriamento |  |  |  |  |  |  |
| Compra                                        | Cabo Blindado Furukawa                                                                       | 100        | <b>Metros</b> | Torres de Resfriamento |  |  |  |  |  |  |

Tabela 2: Lista de Compras Sensoriamento

Fonte: O próprio Autor

Após a análise e consequente aprovação do orçamento pela gestão, foram realizadas as compras dos materiais necessários, partindo assim, para a etapa de implementação do projeto.

#### 4.2.6.4 ETAPA DE IMPLEMENTAÇÃO DO PROJETO

Esta etapa foi dividida em algumas pequenas tarefas, como a inserção do sensor no seu local permanente, o lançamento dos cabos dos sensores VSA001 até o painel onde foi implantado o VSE100, o acoplamento do módulo ao sistema de controle das torres, o balanceamento da torre, o ajuste dos níveis de aviso e desligamento de acordo com a vibração obtida.

Durante a etapa de implementação, fiquei responsável pela supervisão direta da atividade que envolveu diversos setores da engenharia, entre eles o setor de utilidades, da mecânica, da sala de motores, de TI e de instalações prediais.

Após a montagem da torre de resfriamento número dois, feita por uma empresa terceirizada em conjunto com o setor da mecânica, o funcionário Lourinaldo (sala de motores), realizou a montagem do sensor no local indicado no projeto.

Em seguida, foi feita a passagem dos cabos do painel onde seria implantado o módulo VSE100 até as torres (2 e 4) que receberiam primeiramente os sensores. Esta atividade foi realizada pelos funcionários Lucas e Luciano do setor de instalações prediais.

Com o sensor implementado e os cabos lançados, foi realizada a alimentação do módulo de controle, a configuração de IP para a comunicação e os testes de comunicação a partir de uma conexão direta via cabo Ethernet entre o módulo e o PC.

Após todas as configurações realizadas, começou o processo de balanceamento que foi realizado em conjunto com o Engenheiro Mecânico responsável, Moisés, e os funcionários José e Lourinaldo, da mecânica e da elétrica, respectivamente. Nesta etapa o sensor VSA forneceu apenas informações adicionais dos níveis de vibração, já que um módulo de balanceamento específico foi utilizado para esse processo.

Com todas as grandezas definidas e a correta instalação, foi realizado o lançamento dos cabos de rede que interligam o módulo de leitura com um switch, que fica localizado na sala elétrica do setor de utilidades. Esse lançamento foi realizado pelo

analista Emanuel do setor de TI e os técnicos Ermerson e Lucas do setor de instalações prediais.

Após todas essas etapas, foram realizados mais alguns dias de teste para confirmar se os intervalos de atuação definidos na etapa de implantação estavam corretos, e com a validação dos dados, as torres foram liberadas para o funcionamento em tempo integral. e Emanuel do setor de TI e os técnicos Ermerson e Lucas do setor de instals<br>s.<br>Após todas essas etapas, foram realizados mais alguns dias de teste<br>nar se os intervalos de atuação definidos na etapa de implantação est<br>s, e

#### 4.2.7 O DESENVOLVIMENTO DO S SUPERVISÓRIO

Ao desenvolver o projeto da substituição dos sensores, foi verificado que os mesmos enviam dados via rede, com o auxilio do módulo VSE100. Esses dados, que Ao desenvolver o projeto da substituição dos sensores, foi verificado que os mesmos enviam dados via rede, com o auxilio do módulo VSE100. Esses dados, que são recebidos pelo PC e com o auxilio de softwares de OPC, podem s para um arquivo de log, que por sua vez pode ser tratado, e assim alimentar um banco<br>de dados, que quando reorganizadas, se tornam informações que podem ser integradas a<br>rede de monitoramento da empresa e enviadas através de dados, que quando reorganizadas, se tornam informações que podem ser integradas a rede de monitoramento da empresa e enviadas através de comunicação.

O software tem como função receber o arquivo de log gerado diretamente pelo OPC. Neste arquivo é encontrado um registro, a cada 3 segundos, das leituras dos O software tem como função receber o arquivo de log gerado diretamente pelo<br>OPC. Neste arquivo é encontrado um registro, a cada 3 segundos, das leituras dos<br>sensores conectados ao módulo VSE 100, que está integrado a mesma computador em questão. O formato do relatório pode ser encontrado na Figura a seguir:

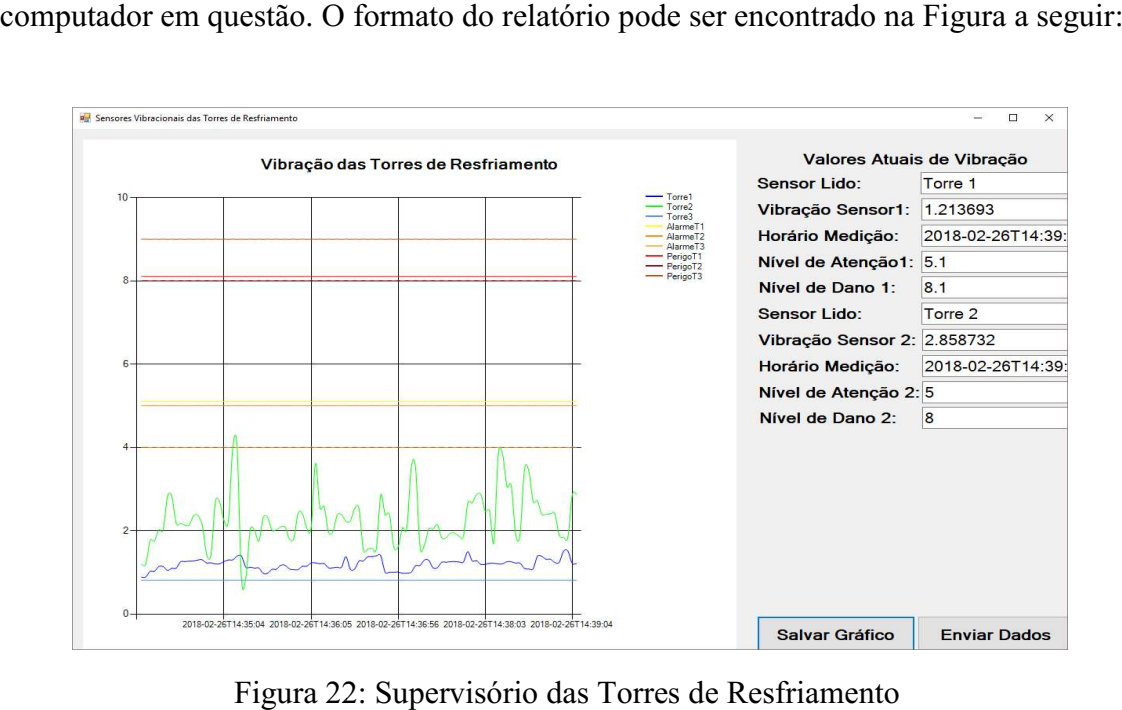

Figura 22: Supervisório das Torres de Resfriamento Fonte: O próprio Autor

Ao receber esses dados dos sensores, esse software trata os dados recebidos e, com eles, abastece um banco de dados criado no MySQL e que se integra totalmente a todos os sistemas já desenvolvidos para uso interno.

O grande diferencial desse software, que complementa as ações que já são realizadas pelo VES004 da ifm, é o fato de ter os dados no banco interno da empresa, o que torna possível uma maior interação com as outras aplicações já existentes. Além disso, foi inserida a função de enviar, automaticamente, via email e mensagem de Whatsapp, um informativo com a imagem do gráfico das leituras de medição, além de ter o status da torre. Este envio é realizado para os responsáveis do setor a cada 24 horas ou quando o nível de aviso definido no VES004 é atingido.

O desenvolvimento do supervisório foi feito diretamente por mim, na linguagem C#, utilizando o Visual Studio 2010 e foi realizado com o apoio de Eduardo, Ricardo e Stephan, que fazem parte do Departamento de Projetos.

O desenvolvimento do software como um todo, incluindo a sua refatoração (para adequação a boas técnicas de programação), foi realizado em 17 dias de trabalho não consecutivos, devido a participação em outros projetos.

# 4.3 PROJETO INFRA-ESTRUTURAL E DESENVOLVIMENTO DE SOFTWARE PARA AQUISIÇÃO DE DADOS NO SUPERVISÓRIO DA FIAÇÃO

Com o decorrer do estágio, entre as diversas atividades que desempenhei, surgiu a idéia de me integrar diretamente a equipe do Departamento de Projetos do setor da Engenharia. Neste setor, fui informado que estava a se iniciar os preparativos para o desenvolvimento do sistema supervisório da produção do setor de Fiação, que deveria ser desenvolvido nos mesmos moldes do que já estava em funcionamento nos setores de Tecelagem e Preparação da Tecelagem.

 O Departamento de Projetos, coordenado por Eduardo Geovani, tem como foco o desenvolvimento de softwares para aplicações em diversos setores da fábrica com o objetivo de integrar os sistemas de acordo com o que rege a quarta revolução industrial, que estamos vivendo nos dias atuais. Dentre os softwares

desenvolvidos podem ser destacados os sistemas supervisórios da Tecelagem e da Preparação.

 Após a integração ao corpo técnico do departamento, ficou definido que minhas atividades seriam o projeto de infraestrutura (em conjunto com Eduardo e Emanuel do setor de TI) que tinha como base a definição dos materiais e ferramentas que seriam incluídos no projeto; e o desenvolvimento de software para aquisição de dados e inserção em banco de dados. Esse projeto deveria ser desenvolvido em linguagem C#, e MySQL para integração com o banco interno da empresa.

#### 4.3.1 O SETOR DE FIAÇÃO

O setor de Fiação da COTEMINAS Campina Grande conta atualmente com 135 filatórios Open-end em funcionamento, divididos em duas plantas (Embratex e Wentex), se caracterizando como a maior fábrica de produção de fios instalada no território nacional. O desenvolvimento deste supervisório tem como objetivo informatizar, dar mais confiabilidade e reduzir o consumo de papel e tinta das impressoras térmicas instaladas em cada máquina no setor da Fiação, setor este que pode ser visto na Figura a seguir.

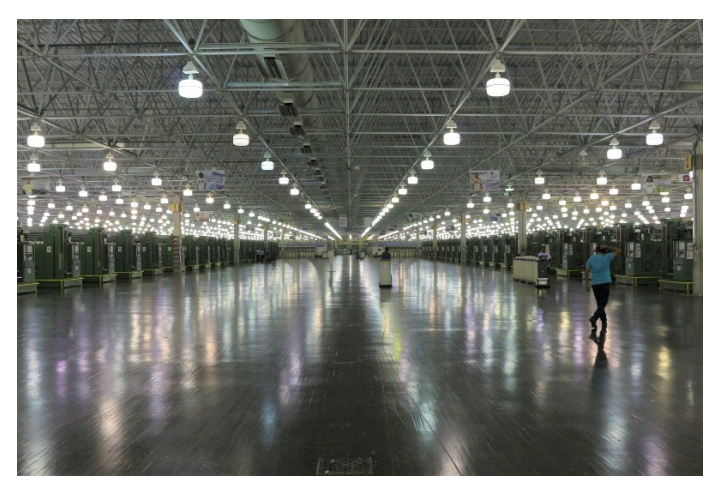

Figura 23: Setor da Fiação Wentex - COTEMINAS S/A Fonte: O próprio Autor

O desenvolvimento do supervisório estava diretamente ligado aos setores de produção, qualidade e manutenção das Fiações, devendo tornar mais fácil o controle de dados e a análise de falhas em cada uma das máquinas, poupando tempo nas análises e dando mais confiabilidade aos resultados.

#### 4.3.2 DIVISÃO DE TAREFAS E ESTUDOS PRÉVIOS

Após algumas reuniões com o Gerente Arthur e os encarregados Jesimiel e Eduardo, a definição das tarefas de cada setor para a implementação do supervisório foi realizada de forma que o Departamento de Projetos ficaria responsável pela análise da infraestrutura e pelo desenvolvimento de todos os softwares, enquanto o Laboratório de Eletrônica ficaria responsável pelo desenvolvimento da placa de comunicação.

Para que tivesse uma noção mais prática do que seria o desenvolvimento do supervisório, foi feita uma apresentação sobre os sistemas do mesmo tipo já implantados na fábrica e com isso foi realizado um estudo direcionado para o desenvolvimento da aplicação, tendo como ferramentas as mesmas utilizadas nos sistemas anteriores.

Nesta fase, foram apresentados os softwares e os hardwares desenvolvidos pela equipe que era formada, na época do desenvolvimento, por Eduardo e Jesimiel, que faziam parte do corpo técnico do Laboratório de Eletrônica e, pelo então estagiário e hoje engenheiro supervisor, Ramsés Araujo.

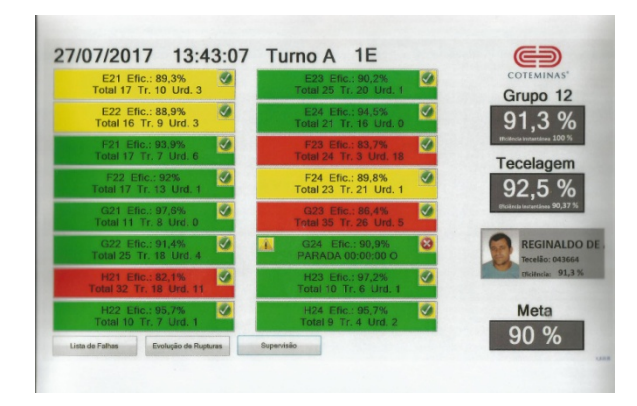

Figura 24: Supervisório Do Setor De Tecelagem Fonte: Arquivo COTEMINAS S/A

#### 4.3.3 METODOLOGIA DE DESENVOLVIMENTO

Para o desenvolvimento mais dinâmico e eficaz do sistema, foi definido que dentro do Departamento de Projetos seria utilizada a metodologia ágil que é a denominação em português para a popularmente conhecida Scrum, para o desenvolvimento do sistema.

A metodologia Scrum, tem como lema "Dividir para conquistar" e se caracteriza pela divisão de um grande projeto em pequenos ciclos, chamados de Sprints, e cada ciclo em pequenas atividades que devem ser desenvolvidas em normalmente um dia de trabalho.

A vantagem de dividir as tarefas em atividades tão pequenas é que empecilhos são reconhecidos mais rapidamente e, assim, podem ser contornados mais facilmente. Neste método de gerenciamento, cada membro da equipe tem um objetivo específico ao final de cada Sprint, e suas atribuições bem definidas e que devem ser discriminadas em quatro fases, que são: "Fazer", "Fazendo", "Testando" e "Pronto" como pode ser verificado na Figura a seguir.

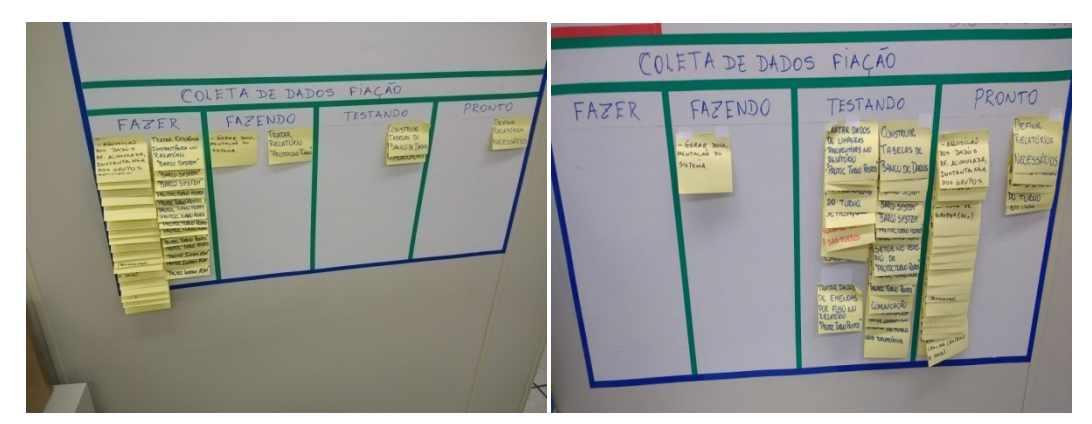

Figura 25: Retrato de Funcionamento do Scrum durante Execução da Etapa de Coleta de Dados do Projeto

Fonte: O próprio Autor

Uma das ferramentas utilizadas para alavancar as ações no Scrum são as pequenas reuniões diárias, realizadas no começo do novo dia de trabalho(chamadas de Daily Scrum) em que cada um dos membros da equipe deve dissertar brevemente de forma a responder três perguntas:

- O que foi realizado ontem?
- Algum impedimento foi encontrado? Se sim, qual foi e como pretende solucionar isso?
- Qual a prioridade de desenvolvimento para o dia de hoje?

Tomando como base as diretrizes da metodologia adotada foi iniciado propriamente o desenvolvimento do projeto.

#### 4.3.4 A OPEN-END E SUA ESTRUTURA DE INFORMAÇÃO

Os filatórios Open-end são uma ferramenta de produção muito difundida no mercado internacional e com grande capacidade de produção para fibras curtas. Um das grandes vantagens deste tipo de fiação é o fato da aplicação da torção efetuar-se em separado do enrolamento do fio, o que permite altas velocidades no mecanismo de torção.

As Fiações da COTEMINAS em Campina Grande contam com modelos de Open-end, são a Autocoro SE 9 ACO 288, Autocoro SE 10 ACO 288 e Autocoro SE 11 ACO 360, os quais são responsáveis pela produção de 288 ou 360 fios por vez.

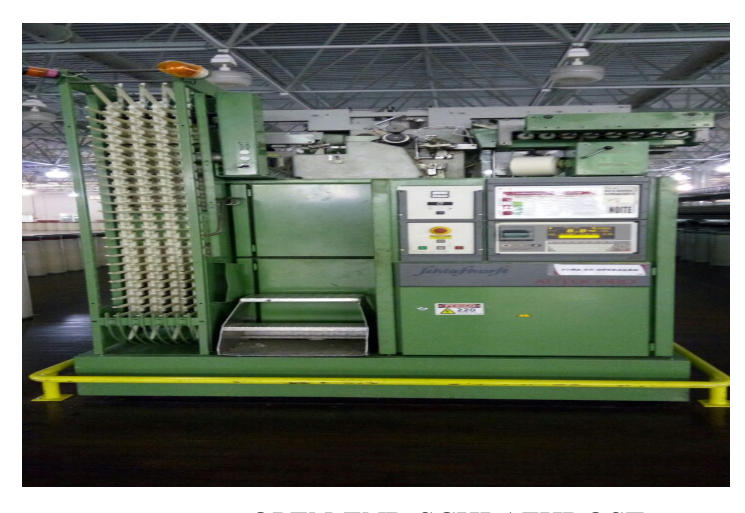

FIGURA 26: OPEN-END SCHLAFHROST

Fonte: O próprio Autor

As Open-end contam com sistemas de comunicação e monitoramento robustos que fazem com que o próprio sistema da máquina possa mostrar, de maneira eficiente, os dados de sua produtividade e também os dados de qualidade da produção.

Os dados obtidos por diversos sensores e instalados em cada posto de fiação são mostrados na tela do Informato, que é o nome que o sistema de monitoramento interno recebeu pela fabricante, ou ainda podem ser impressos, em forma de relatórios, por uma impressora térmica localizada na cabeceira da máquina.

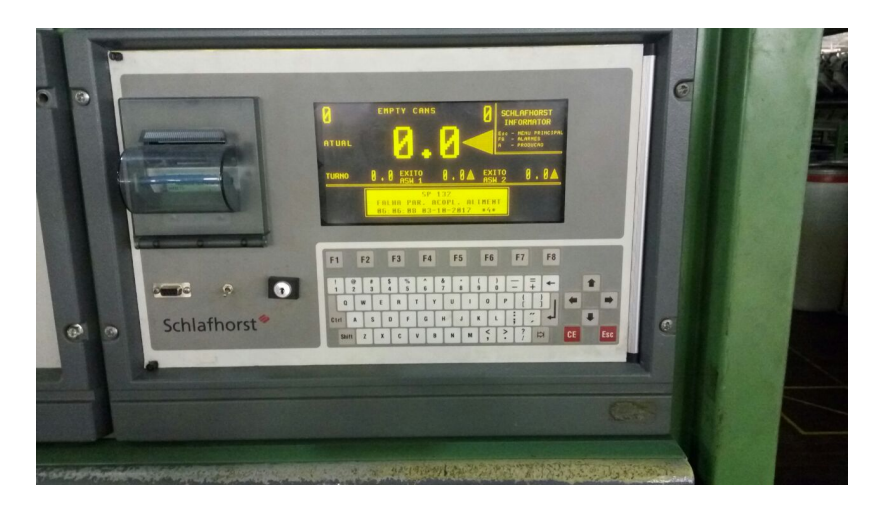

Figura 27: Tela do Informato das Open-end Fonte: O próprio Autor

#### 4.3.5 OS DADOS DE INTERESSE E A COMUNICAÇÃO.

Durante a fase de pré projeto, os setores interessados colocaram à disposição da equipe de desenvolvimento uma lista do que seriam os dados que deveriam ser obtidos pelo supervisório e como isso deveria ser mostrado, seja em tela, seja em forma de relatórios.

Ao analisar essa lista, foi verificado que grande parte dos valores requisitados pelos interessados podiam ser obtidos nos relatórios que a própria máquina era capaz de fornecer. Então, foi notado que o grande diferencial do sistema deveria ser acumular esses dados em forma de banco e assim poder mostrar os mesmos em uma tela de maneira mais elaborada e intuitiva.

Após isso, foi definido que a comunicação com a máquina deveria ser realizada por uma placa que se comunicasse com o sistema de maneira não invasiva, isto é, ao invés de recorrer a pulsos e sinais que deveriam ser contados nas saídas da CLP da máquina, deveria ser conectado e funcionar como uma impressora para o sistema.

Isso poupou algumas etapas e muito trabalho de desenvolvimento, pois o que deveria ser uma tarefa de obtenção do protocolo de comunicação e tratamento de sinais na saída do controlador, para obtenção de valores, passou a ser puramente um trabalho de simular via software os comandos de impressão enviados pelo próprio teclado da tela

de comando da máquina e estabelecer uma comunicação serial no local da impressora previamente existente.

Tomando como base as informações recebidas, foi decido, em comum acordo, que a estrutura do sistema seria a seguinte: teríamos a camada de apresentação com Tomando como base as informações recebidas, foi decido, em comum acordo, que a estrutura do sistema seria a seguinte: teríamos a camada de apresentação com interface gráfica gráfica, que mostra as imagens em terminais de v de comando da máquina e estabelecer uma comunicação serial no local da impressora<br>previamente existente.<br>Tomando como base as informações recebidas, foi decido, em comum acordo,<br>que a estrutura do sistema seria a seguinte: desenvolvido para aplicação no micro controlador da placa de comunicação; e a placa de comunicação, que deveria interagir com a Open-end.

Após isso, ficou decidido que a equipe do laboratório deveria desenvolver uma Após isso, ficou decidido que a equipe do laboratório deveria desenvolver uma<br>placa, com o *software slave*, que fosse capaz de receber uma solicitação enviada via protocolo TCP/IP pelo software master, repassar essa informação para o circuito de controle da Open-end, via conexão serial RS-232, receber essa informação via RS-232 e enviá-la via TCP/IP para o master.

O software master, que foi a parte que ficou sob minha responsabilidade direta, tem como função realizar as solicitações de maneira automática, ou seja, a cada intervalo de tempo previamente definido, ou de modo manual, quando o usuário O *software master*, que foi a parte que ficou sob minha responsabilidade<br>tem como função realizar as solicitações de maneira automática, ou seja,<br>intervalo de tempo previamente definido, ou de modo manual, quando o<br>realiz

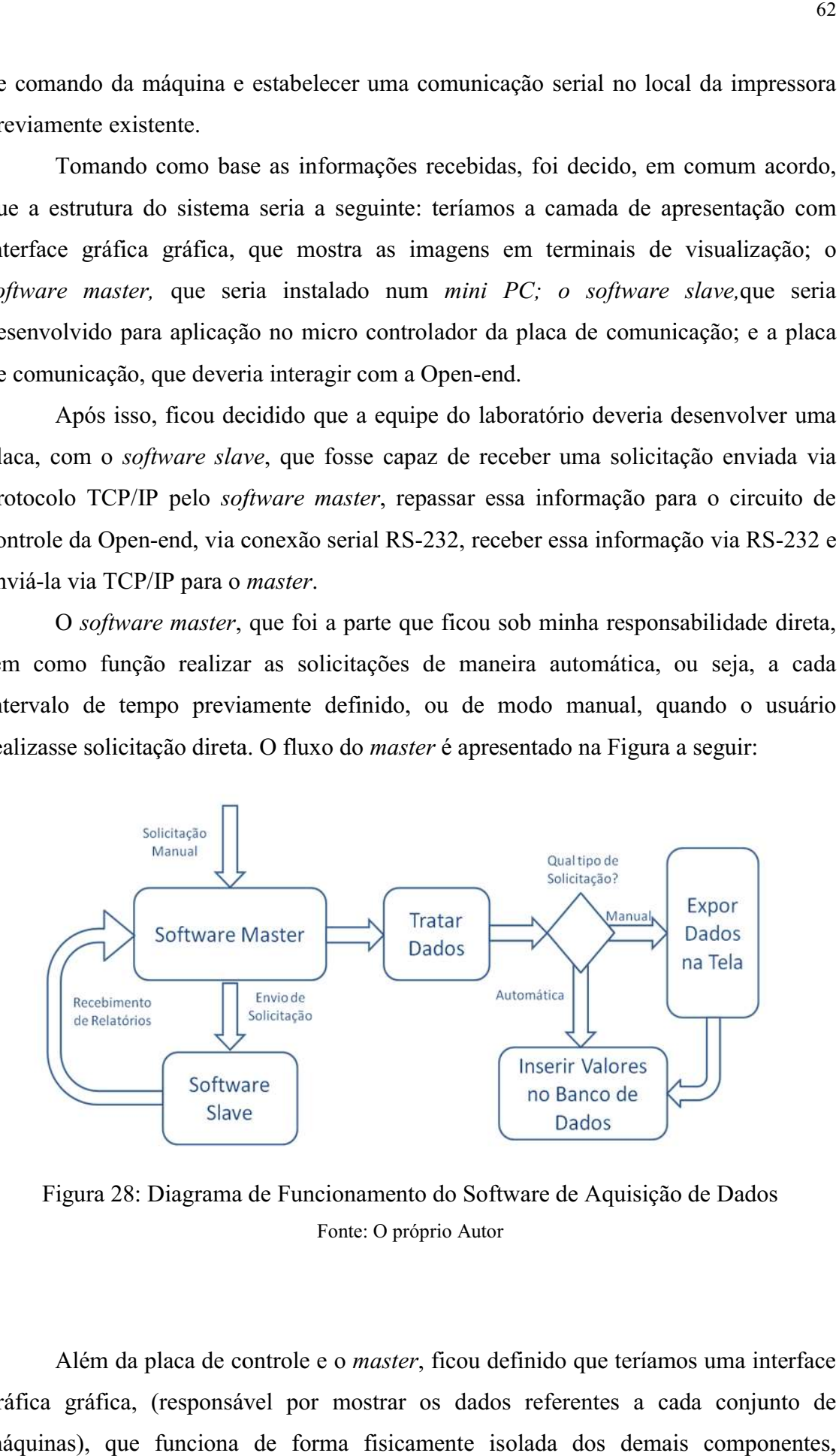

Figura 28: Diagrama de Funcionamento do Software de Aquisição de Dados Fonte: O próprio Autor

Além da placa de controle e o *master*, ficou definido que teríamos uma interface gráfica gráfica, (responsável por mostrar os dados referentes a cada conjunto de máquinas), que funciona de forma fisicamente isolada dos demais componentes,

recebendo dados apenas via banco de dados. Para essa aplicação foi definido que cada conjunto seria composto por um grupos de 8 (oito) máquinas.

#### 4.3.6 O DESENVOLVIMENTO DO PROJETO

Com a definição com os clientes (setores solicitantes) e entre os executores, foi iniciada a parte de desenvolvimento, dividido em quatro zonas: Infraestrutura, Placa (Slave), Aquisição de Dados (Master) e Interface gráfica (Apresentação).

#### 4.3.6.1 INFRAESTRUTURA

Com toda a comunicação sendo realizada por cabos de rede, e levando em consideração que todo o lançamento de cabos é feito pelo subterrâneo e têm dimensões consideráveis, tudo deve ser bastante estudado e todos os cálculos efetivamente precisos.

Para o desenvolvimento do Projeto, ficou decidido que os servidores que acumulariam os dados seriam instalados no prédio da Engenharia, no setor de Desenvolvimento de Projetos. A ligação entre os servidores e as duas fiações seria realizada pela malha de fibra óptica já existente na fábrica, e a partir dai a fibra seria interligada aos conversores de Giga chegando internamente os circuitos de comunicação, que seriam seccionados entre quatro (4) Switch e três (3) Roteadores em cada fábrica e daí, seriam lançados os cabos até cada ponto de rede. Com esses dados, podemos totalizar 8 Switch, 6 Roteadores e 6 conversores de mídia.

Foi definido que cada placa de leitura deveria se comunicar com o computador do seu grupo, que cada grupo deveria contar com 8 máquinas, e que deveriam ser instalados dois terminais de consulta a todos os grupos nas salas da gestão de cada fábrica. Devido a essas instalações, o projeto deveria contar com a implantação de 135 (pontos de Open-end) + 17 (pontos de grupo) + 2 (terminais de consulta) = 154 novos pontos de rede.

Devido às grandes distâncias e a passagem de fios pelos canais, foi necessária uma análise de campo, realizada por mim em conjunto com Eduardo, do setor de desenvolvimento de projetos e Emanuel do setor de TI, e nessa análise, foram

verificadas as distâncias entre os pontos, e a partir daí chegou-se ao valor de 4891 metros de cabo de rede comum e mais 600 metros de cabo de rede blindado.

A análise e a definição das compras para a confecção das placas ficou sob a responsabilidade da equipe do Laboratório de Eletrônica, mas foi definido que seriam verificadas as distâncias entre os pontos, e a partir daí chegou-se ao valor de 4891<br>metros de cabo de rede comum e mais 600 metros de cabo de rede blindado.<br>A análise e a definição das compras para a confecção das placas Ethernet.

Para a parte de informática, as compras necessárias tomaram como base os materiais utilizados no desenvolvimento do supervisório da Tecelagem, já que esses materiais se provaram de boa resistência para aplicações na indústri utilizados como servidores, foi definido o uso de dois computadores de grande porte. Para cada grupo e terminal de consulta era necessária a compra de um kit com mini PC utilizados como servidores, foi definido o uso de dois computadores de grande porte.<br>Para cada grupo e terminal de consulta era necessária a compra de um kit com mini PC<br>para aplicações industriais, Monitor *TouchScreen*23 licença de uso irrestrito do Windows 10. Totalizando assim a necessidade de 19 Mini PC's, 19 Monitores e 19 Licenças. licença de uso irrestrito do Windows 10. Totalizando assim a necessidade de 19 Mini<br>PC's, 19 Monitores e 19 Licenças.<br>Levando em consideração as dimensões do projeto, foram incluídas, desde já,<br>ferramentas sobressalentes, Para a parte de informática, as compras necessárias tomaram como base os<br>is utilizados no desenvolvimento do supervisório da Tecelagem, já que esses<br>is se provaram de boa resistência para aplicações na indústria têxtil. Pa ra aplicações na indústria<br>so de dois computadores<br>ecessária a compra de un<br>Screen23" com proteção<br>otalizando assim a necess<br>sões do projeto, foram in<br>ntidade de itens que pode

Levando em consideração as dimensões do projeto, foram incluídas, desde já, Figura abaixo, para que tenhamos em estoque, para substituição temporária, em caso de manutenção preventiva ou até mesmo corretiva, fazendo assim que o sistema não tenha<br>que interromper seu funcionamento nessas ações. que interromper seu funcionamento nessas a

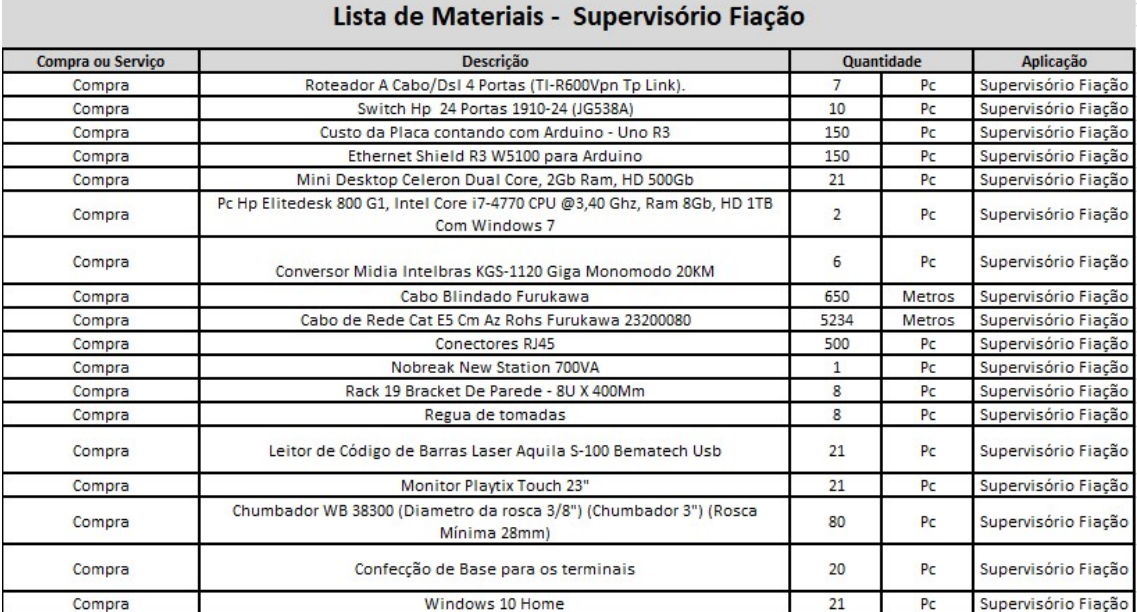

Tabela 3 3: Lista de Compras Supervisório da Fiação

Fonte: O próprio Autor

Com a definição da parte estrutural, foi iniciada a etapa de desenvolvimento de hardware próprio e softwares de comando, tarefas essas que foram desenvolvidas em paralelo.

#### 4.3.6.2 DESENVOLVIMENTO DO PRODUTO

Nesta parte deste texto iremos citar,de maneira mais lógica, as etapas de desenvolvimento, partindo do desenvolvimento de hardware, passando pelo software de aquisição de dados e assim, seguindo para o desenvolvimento da interface gráfica que mostra os dados.

#### 4.3.6.2.1 DESENVOLVIMENTO DO HARDWARE DE AQUISIÇÃO DE DADOS

No desenvolvimento da placa de controle eu tive a função de cliente, isto é, passei o requerimento dos parâmetros necessários e a partir daí a equipe de desenvolvimento foi a do Laboratório de Eletrônica, liderada pelo supervisor Jesimiel e com destaque para o técnico Gerônimo.

Como para estabelecermos uma comunicação precisamos necessariamente de pelo menos dois pontos e apenas um ponto é estabelecido pela máquina, temos que ter uma segunda conexão para que assim a "conversa" seja concretizada.

Partiu-se do principio que a comunicação direta com a Open-end deveria ser serial e que esta mesma placa deveria enviar os dados recebidos da máquina via cabo de rede para o PC do grupo.

Para os testes foram utilizados Arduinos Uno com Shields Ethernet em montagem feita em protoboard, que se comunicava na bancada do laboratório com um Informato isolado da Open-end. Durante esse período de testes, foram descobertas quais solicitações eram responsáveis pelo envio de cada um dos relatórios. Dentre essas solicitações podemos destacar:

- "a" Relatório do Carro Emendador;
- "b" Relatório de Produção do Turno;
- "c" Relatório Intermediário de Produção;
- "d" Relatório Intermediário dos Postos de Fiação;
- "e" Relatório de Turno dos Postos de Fiação;
- "F6"– Relatório do Testador de Emendas;

Apenas com esses relatórios já foi possível ter uma gama bastante grande de informações, dentre elas podemos destacar a produção (em Kg), a Eficiência Acumulada, os postos de fiação ativos e inativos, o número de rupturas e o tipo delas, entre outros.

Com o passar dos ensaios, foi verificado que a Eficiência Instantânea não era encontrada em nenhum relatório dos supracitados, e para isto foi necessária a abertura de um canal de comunicação direta, entre a placa e a Open-end, para o recebimento de todas as comunicações de falhas e rupturas e emendas, pois com esses dados era possível calcular a eficiência instantânea, pois cada fuso é responsável por 0.347% da eficiência nas ACO 288 e por 0.2777% nas ACO 360.

O cálculo da eficiência instantânea passou a ser feito diretamente na placa de controle e foi estabelecido que a solicitação feita pelo software de aquisição (master) deveria ser: "#".

Após uma definição e diversos ensaios realizados com protoboard, foi realizado um projeto para implantação em placa de fenolite, que foi feita em conjunto por Jesimiel e Gerônimo. Com a confecção de alguns protótipos, foram iniciados os testes no setor, foi definido em conjunto com o setor de produção que esses ensaios seriam realizados em 3 máquinas (63, 64 e 65) na Fiação Embratex.

#### 4.3.6.2.2 DESENVOLVIMENTO DO SOFTWARE DE AQUISIÇÃO DE DADOS

Durante o desenvolvimento do supervisório, a atividade de desenvolvimento do software de aquisição de dados foi uma das que ficou diretamente sob minha responsabilidade.

O software de aquisição de dados, na sua essência, foi definido como o programa que faria as solicitações do computador do grupo para cada placa de comando ligada as máquinas, e aguardaria o retorno. Ao receber os dados, seria responsável pelo tratamento dos relatórios e inserção dos dados de interesse no banco de dados do sistema.

Ficou definido que o software deveria ser desenvolvido utilizando o Visual Studio 2010 e utilizar a linguagem de programação orientada a objetos C# e os bancos de dados seriam ser desenvolvidos no MySQL.

Buscando uma melhor qualidade de entendimento e fazendo com que o código obedecesse boas técnicas de programação, foi definido que toda a programação seria realizada em camadas, isso é, todo o código seria dividido entre Apresentação, Entidades, Lógica e Controle.

A primeira atividade no desenvolvimento foi a criação dos bancos de dados no MySQL, de acordo com os requisitos estabelecidos na etapa de pré projeto. Esta atividade foi desenvolvida desde o principio e ao longo de todo o projeto ocorreram algumas modificações, pois novas variáveis de interesse foram sendo introduzidas e a partir daí os bancos foram sendo modificados.

#### 4.3.6.2.3 CONCEPÇÃO DO BANCO DE DADOS DO SISTEMA

Para que o sistema fosse robusto o suficiente ele precisaria desempenhar algumas funções: a primeira delas seria exibir, em uma interface gráfica detalhada e intuitiva o maior número de dados possível do sistema como um todo; a segunda seria gerar relatórios de comportamento em intervalos de tempo definidos pelo usuário; a terceira, mas não menos importante, é a capacidade de integração com outros sistemas; e tudo isso apenas é possível se tivermos um abastecimento atualizado das variáveis referentes ao sistema.

O banco de dados foi desenvolvido no MySQL, em linguagem SQL. Esse servidor é de grande utilidade, pois é uma ferramenta de código aberto e de fácil manuseio, o que se torna bastante interessante, pois barateia o projeto ao mesmo tempo que dá uma grande capacidade de armazenamento e interação.

O desenvolvimento é feito em linguagem SQL e o banco é sempre dividido em Schemas e cada Schema é divido em diversas tabelas bidimensionais, o que fornece bastante interatividade e facilidade de organização de dados. Um exemplo da divisão do banco de dados pode ser observado na Figura a seguir, que demonstra como foi dividido o do projeto em questão.

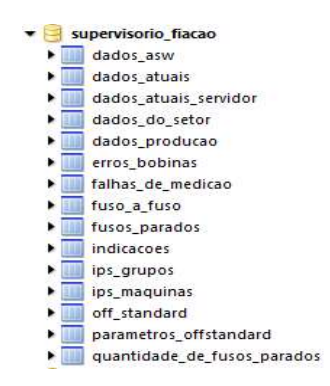

Figura 29: Estrutura de Tabelas do Banco do Supervisório Fonte: O próprio Autor

A divisão das tabelas foi feita com base nas sessões de cada relatório de interesse para o sistema e funcionalidades que seriam necessárias para facilitar a interação, a criação de relatórios e mostra de dados na A divisão das tabelas foi feita com base nas sessões de cada relatório<br>le para o sistema e funcionalidades que seriam necessárias para facilita<br>lo, a criação de relatórios e mostra de dados na interface gráfica do sistema.

As tabelas do banco vão sendo atualizadas a cada leitura realizada pelo software, em comandos que indicam a coluna e o tipo de dado que será inserido naquele comando, por isso é preciso que as tabelas sejam o mais intuitivas quanto possível.

Como neste software o objetivo principal é abastecer o banco de dados, os comandos que foram mais utilizados foram os comandos de INSERT INTO e UPDATE, que são responsáveis, respectivamente, pela inserção e atualização de dados nas tabelas. As tabelas do banco vão sendo atualizadas a cada leitura realizada pelo software,<br>em comandos que indicam a coluna e o tipo de dado que será inserido naquele<br>comando, por isso é preciso que as tabelas sejam o mais intuitiv do Banco do Supervisório<br>
base nas sessões de cadque seriam necessárias produce seriam necessárias produces a a cada leitura realizada<br>
bo de dado que será in<br>
no mais intuitivas quanto<br>
ipal é abastecer o banco<br>
los coman

Uma das possibilidades de maior organização em uma tabela no MySQL, e que foi bastante importante para agrupamento, pesquisas e atualizações, é o fato de podermos criar chaves primárias que não podem se repetir, ou seja, em comandos atualização do mesmo campo podemos apena interesse, enquanto dados base são mantidos sem problemas. Na Figura a seguir interesse, enquanto dados base são mantidos sem problemas. Na Figura a seguir<br>podemos ver um exemplo de uma das tabelas do banco de dados do sistema. Nesta tabela podemos verificar a presença de três chaves primárias, que são máquina, fuso e final de turno.

|   | SQL Query Area<br>1 SELECT * FROM fuso_a_fuso f; |                         |              |                                           |                     |                                                                |                                |                  |                    |                                                |                |                                                                                                    |               |
|---|--------------------------------------------------|-------------------------|--------------|-------------------------------------------|---------------------|----------------------------------------------------------------|--------------------------------|------------------|--------------------|------------------------------------------------|----------------|----------------------------------------------------------------------------------------------------|---------------|
|   | maquina                                          | fuso.                   | eficiencia   | emendas                                   | rupturas_de_fio     | vigilancia_de_fio                                              | troca de bobina troca de pote  |                  | limpeza_preventiva | horario                                        | turno          | final_tumo                                                                                                    |               |
|   | 64                                               | 1                       | 96.3         | $\overline{\mathbf{c}}$                   | 1                   | 0                                                              | $\overline{1}$                 | 0                |                    | 0 2018-01-15 09:13:00                          | С              | 2018-01-15 06:05:00                                                                                                    |               |
|   | 64                                               | $\overline{\mathbf{c}}$ | 97.2         | 3                                         | $\mathbf{1}$        | 0                                                              | $\mathbf{1}$                   | 0                |                    | 2018-01-15 09:13:00                            | С              | 2018-01-15 06:05:00                                                                                                    |               |
|   | 64                                               | 3                       | 97.2         | $\overline{\mathbf{c}}$                   | 0                   | 0                                                              | $\mathbf{1}$                   | 0                |                    | 1 2018-01-15 09:13:00                          | С              | 2018-01-15 06:05:00                                                                                                    |               |
|   | 64                                               | $\ddot{4}$              | 97.4         | $\mathbf{1}$                              | $\bf 0$             | $\bf 0$                                                        | $\mathbf{1}$                   | $\theta$         |                    | 0 2018-01-15 09:13:00                          | $\mathbb{C}$   | 2018-01-15 06:05:00                                                                                                    |               |
|   | 64                                               | 5                       | 96           | $\overline{c}$                            | 0                   | $\mathbf{1}$                                                   | $\mathbf{1}$                   | 0                |                    | 0 2018-01-15 09:13:00                          | С              | 2018-01-15 06:05:00                                                                                                    |               |
|   | 64                                               | 6                       | 93.8         | 3                                         | $\overline{c}$      | $\bf 0$                                                        | $\mathbf{1}$                   | O                |                    | 0 2018-01-15 09:13:00                          | С              | 2018-01-15 06:05:00                                                                                                    |               |
|   | 64                                               | 7                       | 97           | $\overline{\mathbf{c}}$                   | 0                   | 0                                                              | $\overline{1}$<br>$\mathbf{1}$ | 0                |                    | 1 2018-01-15 09:13:00                          | c              | 2018-01-15 06:05:00                                                                                                    |               |
|   | 64<br>64                                         | 8<br>9                  | 97.6<br>92   | $\overline{c}$<br>3                       | $\theta$<br>0       | $\theta$<br>$\mathbf{1}$                                       | $\mathbf{1}$                   | $\theta$<br>0    |                    | 1 2018-01-15 09:13:00<br>1 2018-01-15 09:13:00 | C<br>С         | 2018-01-15 06:05:00<br>2018-01-15 06:05:00                                                                                                    |               |
|   | 64                                               | 10                      | 90.3         | 3                                         | $\bf 0$             | $\overline{c}$                                                 | $\overline{1}$                 | $\theta$         |                    | 0 2018-01-15 09:13:00                          | C              | 2018-01-15 06:05:00                                                                                                    |               |
|   | 64                                               | 11                      | 93.3         | $\overline{\mathbf{c}}$                   | $\mathbf{1}$        | $\boldsymbol{0}$                                               | $\mathbf{1}$                   | $\bf{0}$         |                    | 0 2018-01-15 09:13:00                          | С              | 2018-01-15 06:05:00                                                                                                    |               |
|   | 64                                               | 12                      | 92.7         | $\overline{\mathbf{c}}$                   | 1                   | $\mathbf{1}$                                                   | $\mathbf{1}$                   | $\mathbf 0$      |                    | 0 2018-01-15 09:13:00                          | С              | 2018-01-15 06:05:00                                                                                                    |               |
|   | 64                                               | 13                      | 97.7         | 3                                         | $\overline{c}$      | 0                                                              | $\mathbf{1}$                   | 0                |                    | 0 2018-01-15 09:13:00                          | С              | 2018-01-15 06:05:00                                                                                                    |               |
|   | 64                                               | 14                      | 95.4         | $\ddot{4}$                                | $\overline{c}$      | $\mathbf{1}$                                                   | $\mathbf{1}$                   | O                |                    | 0 2018-01-15 09:13:00                          | C              | 2018-01-15 06:05:00                                                                                                    |               |
|   | 64                                               | 15                      | 97           | $\overline{\mathbf{c}}$                   | 1                   | 0                                                              | $\overline{1}$                 | 0                |                    | 0 2018-01-15 09:13:00                          | c              | 2018-01-15 06:05:00                                                                                                    |               |
|   | 64                                               | 16                      | 98.2         | $\overline{c}$                            | 0                   | $\bf{0}$                                                       | $\mathbf{1}$                   | $\theta$         |                    | 0 2018-01-15 09:13:00                          | C              | 2018-01-15 06:05:00                                                                                                    |               |
|   | 64                                               | 17                      | 98.1         | $\overline{\mathbf{c}}$                   | 1                   | 0                                                              | $\mathbf{1}$                   | 0                |                    | 0 2018-01-15 09:13:00                          | С              | 2018-01-15 06:05:00                                                                                                    |               |
|   | 64                                               | 18                      | 92.1         | 3                                         | 1                   | $\mathbf{1}$                                                   | $\mathbf{1}$                   | $\theta$         |                    | 0 2018-01-15 09:13:00                          | С              | 2018-01-15 06:05:00                                                                                                    |               |
|   | 64                                               | 19                      | 93.5         | $\overline{4}$                            | $\overline{c}$      | $\bf 0$                                                        | $\mathbf{1}$                   | 0                |                    | 1 2018-01-15 09:13:00                          | с              | 2018-01-15 06:05:00                                                                                                    |               |
|   | 64                                               | 20                      | 98.4         | 1                                         | $\bf 0$             | $\mathbb O$                                                    |                                | 0                |                    | 0 2018-01-15 09:13:00                          | C              | 2018-01-15 06:05:00                                                                                                    |               |
|   | 64<br>64                                         | 21<br>22                | 99.2<br>90.2 | $\overline{\mathbf{c}}$<br>$\overline{4}$ | 0<br>$\overline{c}$ | $\mathbf{1}$<br>$\mathbf 0$                                    | $\mathbf{1}$<br>$\mathbf{1}$   | 0<br>$\mathbf 0$ |                    | 0 2018-01-15 09:13:00<br>0 2018-01-15 09:13:00 | c<br>С         | 2018-01-15 06:05:00<br>2018-01-15 06:05:00                                                                                                    |               |
|   | 64                                               | 23                      | 95.5         | $\overline{\mathbf{c}}$                   | 0                   | $\mathbb 0$                                                    | $\mathbf{1}$                   | 0                |                    | 1 2018-01-15 09:13:00                          | c              | 2018-01-15 06:05:00                                                                                                    |               |
|   | 64                                               | 24                      | 95.9         | $\overline{\mathbf{c}}$                   | $\theta$            | $\mathbf{1}$                                                   | $\mathbf{1}$                   | $\theta$         |                    | 0 2018-01-15 09:13:00                          | C              | 2018-01-15 06:05:00                                                                                                    |               |
|   | 64                                               | 25                      | 97.8         | $\overline{c}$                            | 0                   | 0                                                              | $\mathbf{1}$                   | 0                |                    | 1 2018-01-15 09:13:00                          | С              | 2018-01-15 06:05:00                                                                                                    |               |
| ₹ | 64                                               | 26                      | 96.1         | $\overline{\mathbf{c}}$                   | $\mathbf 0$         | $\mathbb O$                                                    | $\mathbf{1}$                   | $\mathbf 0$      |                    | 1 2018-01-15 09:13:00                          | с              | 2018-01-15 06:05:00                                                                                                    | $\mathcal{P}$ |
|   | 863 rows fetched in 0.0524s (0.1422s)            |                         |              |                                           |                     |                                                                |                                |                  |                    |                                                | X Discard Chan | 14 Fist<br>$H$ Last                                                                                                    | $\rho$ Search |
|   |                                                  |                         |              |                                           |                     |                                                                | Fonte: O próprio Autor         |                  |                    | Figura 30: Exemplo de Tabela do Supervisório   |                |                                                                                                    |               |
|   |                                                  |                         |              |                                           |                     |                                                                |                                |                  |                    |                                                |                |                                                                                                    |               |
|   | 4.3.6.2.4                                        |                         |              |                                           |                     | da manutenção numa intervenção futura<br>DESENVOLVIMENTO EM C# |                                |                  |                    |                                                |                | Em tabelas como essa, podemos ter os dados referentes a todas as rupturas<br>acontecidas durante um turno em cada um dos 30000 (trinta mil) fusos em operação na<br>fábrica, com isso podemos verificar quais estão em pior estado e assim devem ser o foco |               |
|   |                                                  |                         |              |                                           |                     |                                                                |                                |                  |                    |                                                |                | Aqui começa propriamente o desenvolvimento do código do software de<br>aquisição, pois para termos os dados corretos no banco, os mesmos devem ser tratados<br>de maneira eficaz nos relatórios e a partir daí inseridos na plataforma de concentração      |               |
|   | de dados.                                        |                         |              |                                           |                     |                                                                |                                |                  |                    |                                                |                |                                                                                                    |               |
|   |                                                  |                         |              |                                           |                     |                                                                |                                |                  |                    |                                                |                | O desenvolvimento pode ser dividido em três partes, a de tratamento de                                                                                                    |               |
|   |                                                  |                         |              |                                           |                     |                                                                |                                |                  |                    |                                                |                | relatórios, a de ensaios de conexão e a de automatização de solicitações. Para cada um                                                                                                    |               |

Figura 30: Exemplo de Tabela do Supervisório

# 4.3.6.2.4 DESENVOLVIMENTO EM

O desenvolvimento pode ser dividido em três partes, a de tratamento de relatórios, a de ensaios de conexão e a de automatização de solicitações. Para cada um desses momentos, ferramentas específicas foram se destacando, ao passo que novas estratégias eram utilizadas e novas soluções tomadas.

#### 4.3.6.2.4.1 TRATAMENTO DE RELATÓRIOS

Como os relatórios produzidos pelas Open-end são bem estruturados e separados por sessões, tivemos que estudar sua estrutura para que o resultado no PC fosse mais efetivo e econômico que os relatórios em papel.

O tratamento de relatórios começou a ser realizado assim que foi reconhecida, pela equipe do laboratório, a forma de solicitação dos textos via porta serial presente na Open-end. Essa descoberta tornou possível a solicitação direta de relatórios via porta serial.

Com este avanço, começamos a ver características da comunicação, que, por exemplo, é feita com sete (7) bits e com paridade ímpar pela máquina. Com isso, o avanço foi gigantesco já que foi possível realizar conexões entre um PC e a Open-end, via cabo USB-RS232 de mão dupla via Hyperterminal.

Com o auxílio do Hyperterminal, foi possível receber os relatórios e a partir daí iniciar o processo de reconhecimento de texto e tratamento via software. Esse processo foi realizado passo a passo. Primeiramente recebemos os relatórios, passamos a salvalos como ".txt" e estudar a sua formatação, a partir daí foi realizada a primeira fase de testes, onde deveríamos ler e reescrever em arquivo os relatórios recebidos, seguimos então para a fase de tratamento e identificação de dados relevantes e por fim, o salvamento dos valores recebidos em banco de dados.

Na primeira fase nós passamos a estudar os relatórios e identificar características que poderiam ser benéficas para a nossa atividade fim. Nesta etapa pudemos notar, com mais clareza, que os relatórios eram separados por sessões e essas divisões sempre eram feitas por uma linha completa de "==================================". Outras características foram melhores pontuadas, como o cabeçalho que informa a máquina em questão, o tipo do relatório, o dia da leitura e o modelo da Open-end. Essas características podem ser notadas na Figura a seguir.

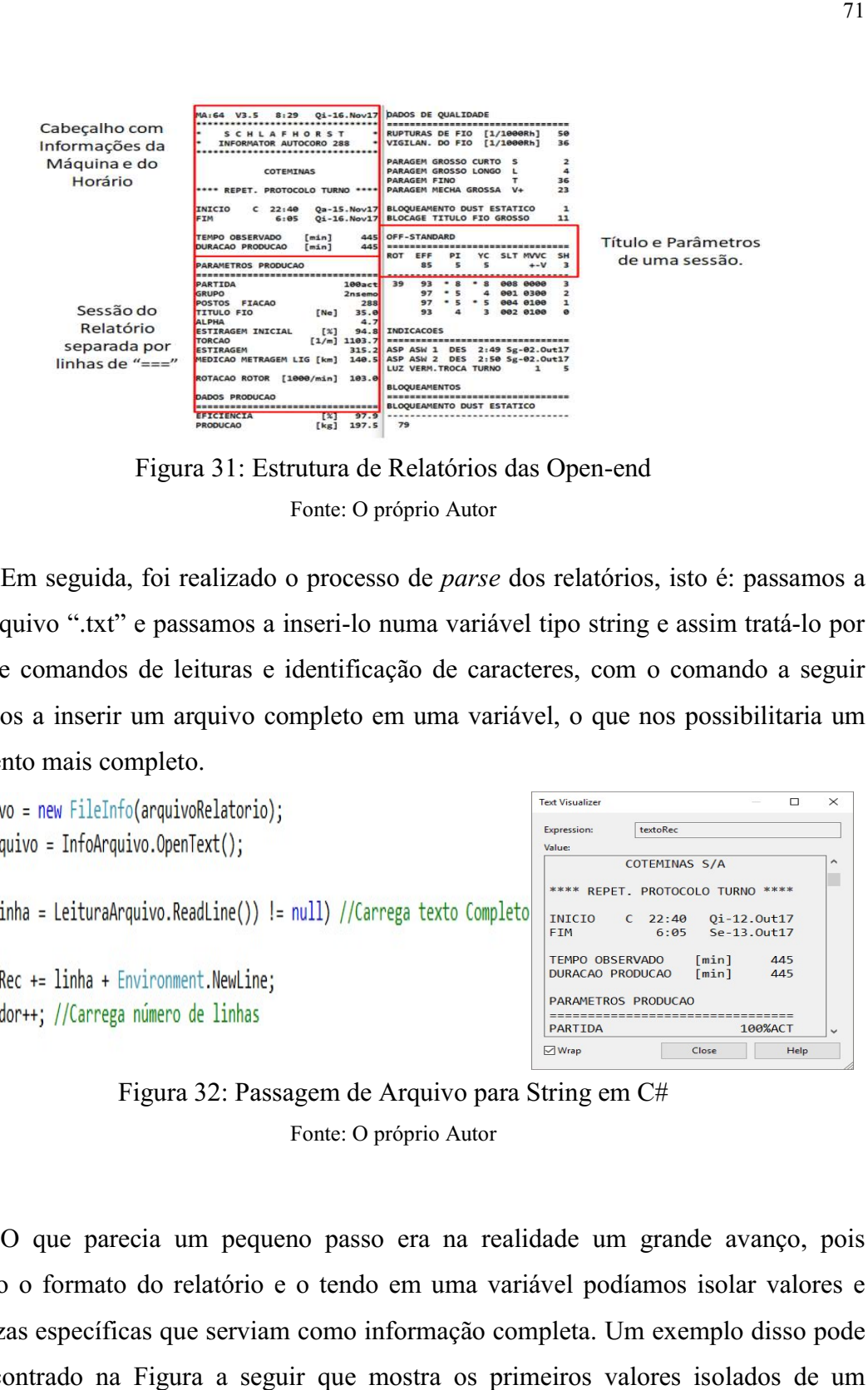

Figura 31: Estrutura de Relatórios das Open-end Fonte: O próprio Autor

Em seguida, foi realizado o processo de *parse* dos relatórios, isto é: passamos a ler o arquivo ".txt" e passamos a inseri-lo numa variável tipo string e assim tratá-lo por meio de comandos de leituras e identificação de caracteres, com o comando a seguir passamos a inserir um arquivo completo em uma variável, o que nos possibilitaria um tratamento mais completo.

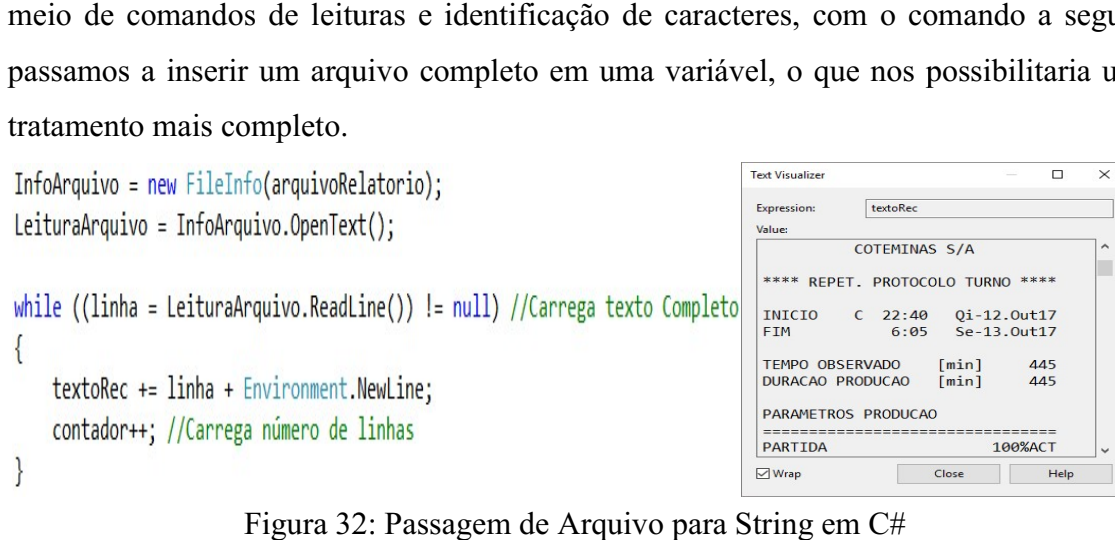

Figura 32: Passagem de Arquivo para String em C# Fonte: O próprio Autor

O que parecia um pequeno passo era na realidade um grande avanço, pois sabendo o formato do relatório e o tendo em uma variável podíamos isolar valores e grandezas específicas que serviam como informação completa. Um exemplo disso pode ser encontrado na Figura a seguir que mostra os primeiros valores isolados de um relatório via código.

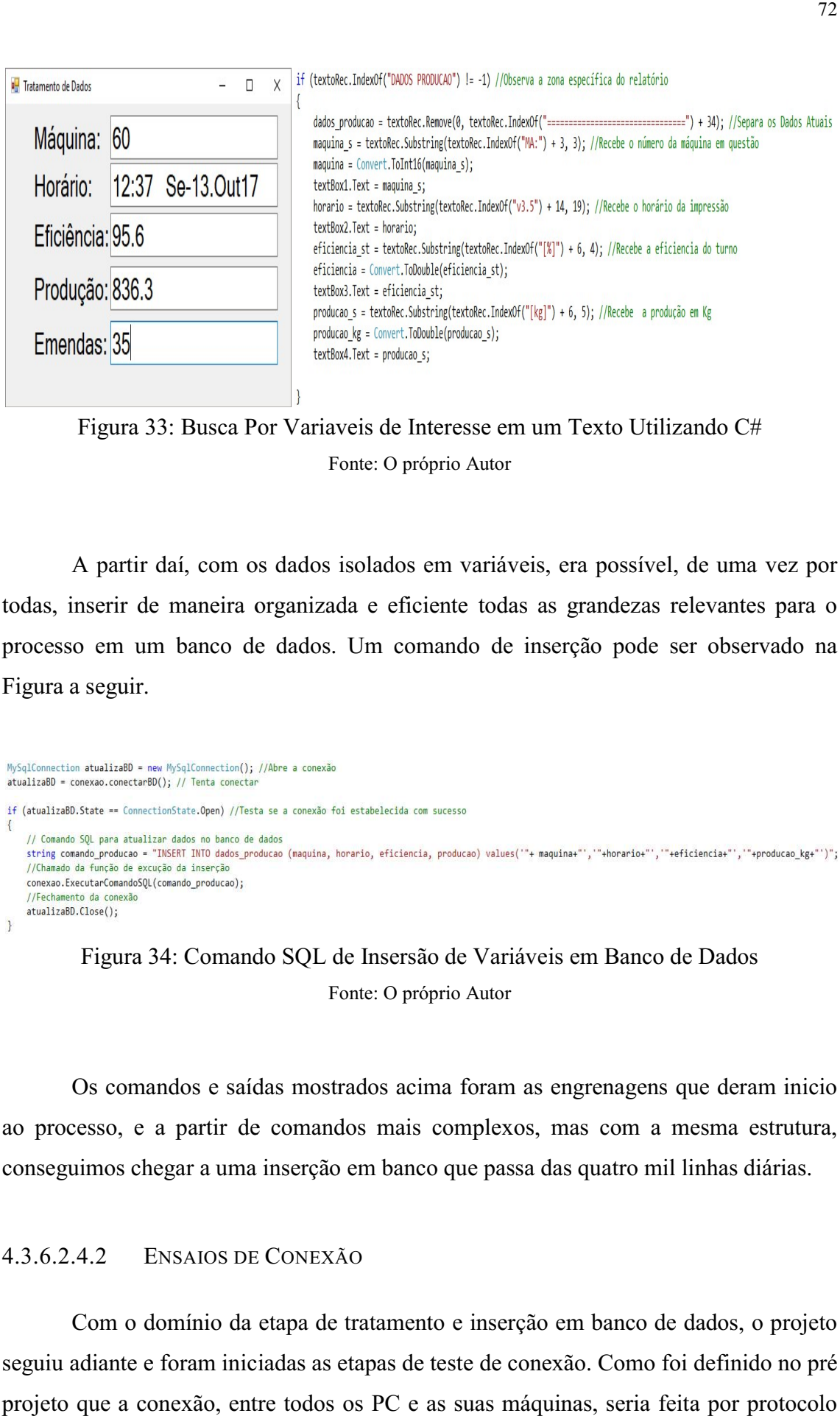

Figura 33: Busca Por Variaveis de Interesse em um Texto Utilizando C# Fonte: O próprio Autor

A partir daí, com os dados isolados em variáveis, era possível, de uma vez por todas, inserir de maneira organizada e eficiente todas as grandezas relevantes para o processo em um banco de dados. Um comando de inserção pode ser observado na Figura a seguir.

```
A partir daí, com os dados isolados em variáveis, era possível, de uma<br>todas, inserir de maneira organizada e eficiente todas as grandezas relevante<br>processo em um banco de dados. Um comando de inserção pode ser obser<br>Fig
```
Figura 34: Comando SQL de Insersão de Variáveis em Banco de Dados Fonte: O próprio Autor

Os comandos e saídas mostrados acima foram as engrenagens que deram inicio Os comandos e saídas mostrados acima foram as engrenagens que deram inicio<br>ao processo, e a partir de comandos mais complexos, mas com a mesma estrutura, conseguimos chegar a uma inserção em banco que passa das quatro mil linhas diárias.

#### 4.3.6.2.4.2 ENSAIOS DE DE CONEXÃO

Com o domínio da etapa de tratamento e inserção em banco de dados, o projeto seguiu adiante e foram iniciadas as etapas de teste de conexão. Como foi definido no pré projeto que a conexão, entre todos os PC e as suas máquinas, seria feita por protocolo comandos<br>inserção en<br>Conexão<br>etapa de tra<br>adas as etap
TCP/IP, iniciamos então buscas por alternativas para estabelecer conexões e trocar arquivos via rede.

Para dar início a essa fase, tivemos que buscar alternativas já que não conseguíamos requisitar relatórios diretamente às máquinas, pois as placas de teste ainda não estavam finalizadas. Como maneira de contornar esse imprevisto, partimos então para simulações de conexão diretamente entre dois PCs do departamento, que funcionariam entre si como servidor e cliente. Para isso, além de desenvolver a ferramenta capaz de receber e tratar os dados, passamos a ter de desenvolver uma ferramenta que pudesse ler um arquivo ".txt" pré existente, tratá-lo, inserir em uma variável e assim, enviar a mesma como um pacote de dados quando solicitado pelo servidor. variável e assim, enviar a mesma como um pacote de dados quando solicitado pelo<br>servidor.<br>Para desenvolver o código do cliente, partimos diretamente do código pré<br>existente, isso é, o código de tratamento de relatórios. Ma então buscas por alternativas para estabelecer conexões e trocar<br>de.<br>ar início a essa fase, tivemos que buscar alternativas já que não<br>requisitar relatórios diretamente às máquinas, pois as placas de teste<br>vam finalizadas.

Para desenvolver o código do cliente, partimos diretamente do código pré de um arquivo, passaríamos então a receber um pacote via rede, mas o método de tratamento seguiria o mesmo que já vínhamos praticando na etapa anterior. i-lo, inserir em uma<br>ando solicitado pelo<br>ente do código pré<br>és de pegar os dados<br>e, mas o método de<br>nterior.<br>também a função de

Para tornamos o programa cliente completo, programamos também a função de conexão. Nesta função, a partir de um IP e de uma porta definidos pelo usuário, nós passaríamos a tentar nos conectar com o PC que tivesse o mesmo endereço procurado.

O desenvolvimento do servidor já fugia um pouco mais do que vínhamos trabalhando anteriormente, pois além da leitura e geração de relatório por arquivo, e da conexão, passamos a ter mais a função de criar o pacote de dados e enviá-lo via rede.

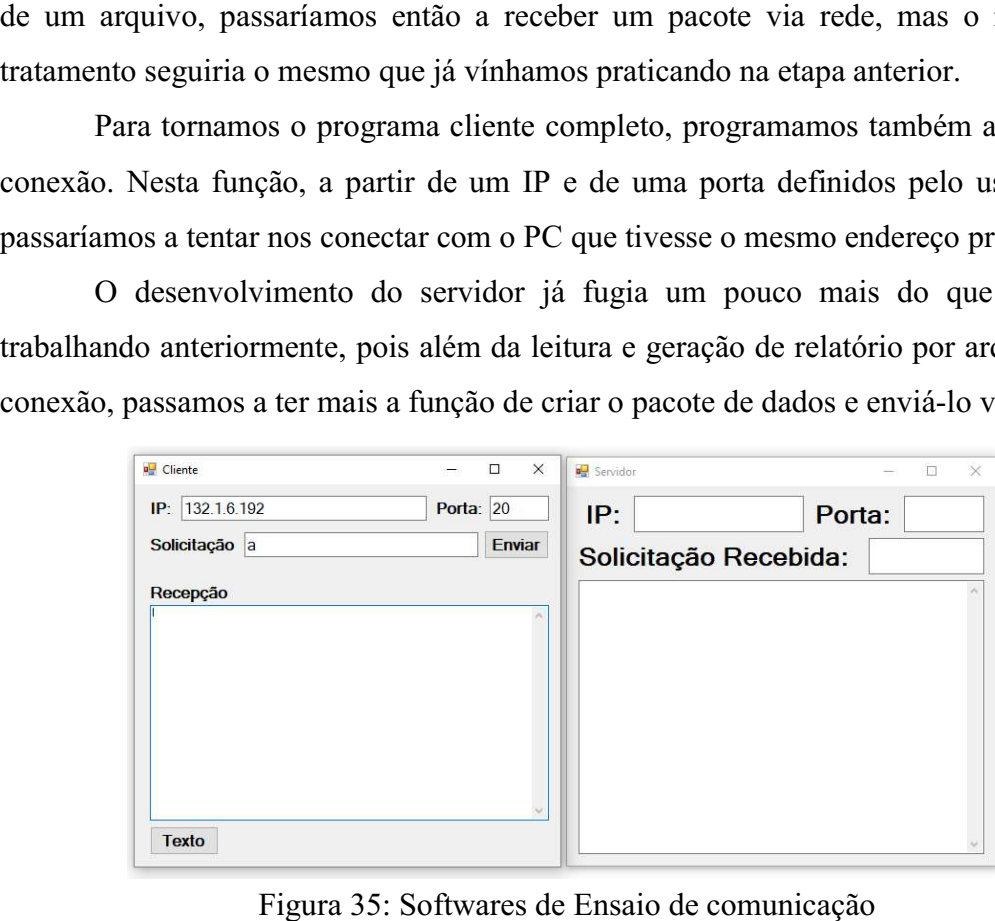

Figura 35: Softwares de Ensaio de comunicação Fonte: O próprio Autor

A estrutura dos dois programas era bem simples, e em condições normais, uma solicitação era enviada pelo cliente ao servidor que tivesse o IP discriminado pelo cliente. Com o envio dessa solicitação, o servidor a recebia e, com isso, identificava qual o relatório indicado, o tratava e enviava de volta ao mesmo cliente, que a partir daí A estrutura dos dois programas era bem simples, e em condições normais, uma<br>solicitação era enviada pelo cliente ao servidor que tivesse o IP discriminado pelo<br>cliente. Com o envio dessa solicitação, o servidor a recebia e finalização das primeiras placas de teste desenvolvidas pelo laboratório, podemos seguir a diante e aposentar o software servidor desta atividade.

Após a conclusão das primeiras placas pudemos enfim, começar a etapa de a diante e aposentar o software servidor desta atividade.<br>
Após a conclusão das primeiras placas pudemos enfim, começar a etapa de<br>
solicitação direta, via software próprio, de relatórios da própria Open-end. Essa etapa foi de grandes desafios, pois tivemos que superar algumas dificuldades que foram aparecendo pelo caminho.

A dificuldade inicial foi receber os dados de maneira correta, já que ao invés de ler, salvar e reenviar o arquivo tratado, a placa apenas servia como ponte, ou seja, todos os dados recebidos estavam codificadas para 7 bits, e a conversão padrão não funcionava. Para resolver isso partimos para soluções alternativas, com isso chegamos ao código da Figura a seguir, que fazia duas conversões e assim nos entregava um resultado que poderia ser tratado da mesma forma que era feita anteriormente, com os dados de 8 bits. A difficuldade inicial foi receber os dados de maneira correta, já que ao invés<br>
ler, salvar e reenviar o arquivo tratado, a placa apenas servia com ponte, ou seja, toé<br>
soluçãos alternativas, com isso chegam<br>
funcionava.

Figura 36: Conversão de string 7 bits para 8 bits

Fonte: O próprio Autor

Neste caso, o relatório é transformado em um conjunto de bytes com os valores ASCII dos caracteres recebidos e a conversão é feita caractere por caractere, o que inseriu um tempo de conversão para o código, mas solucionou de maneira bastante eficaz o problema encontrado. dos caracteres recebidos e a conversão é feita caractere por caractere, o que<br>um tempo de conversão para o código, mas solucionou de maneira bastante<br>problema encontrado.<br>Essa solução, associada a tudo que tinha sido reali

possível ler um arquivo diretamente da Open-end, o tratar, inserir os dados em um banco de dados e possibilitar o salvamento em ".txt" se for de interesse do usuário. Um exemplo de como o software se comportou quando em funcionament encontrado na Figura a seguir. a sido realizado anteriormente, tornou<br>end, o tratar, inserir os dados em um<br>'.txt'' se for de interesse do usuário. Um<br>quando em funcionamento pode ser

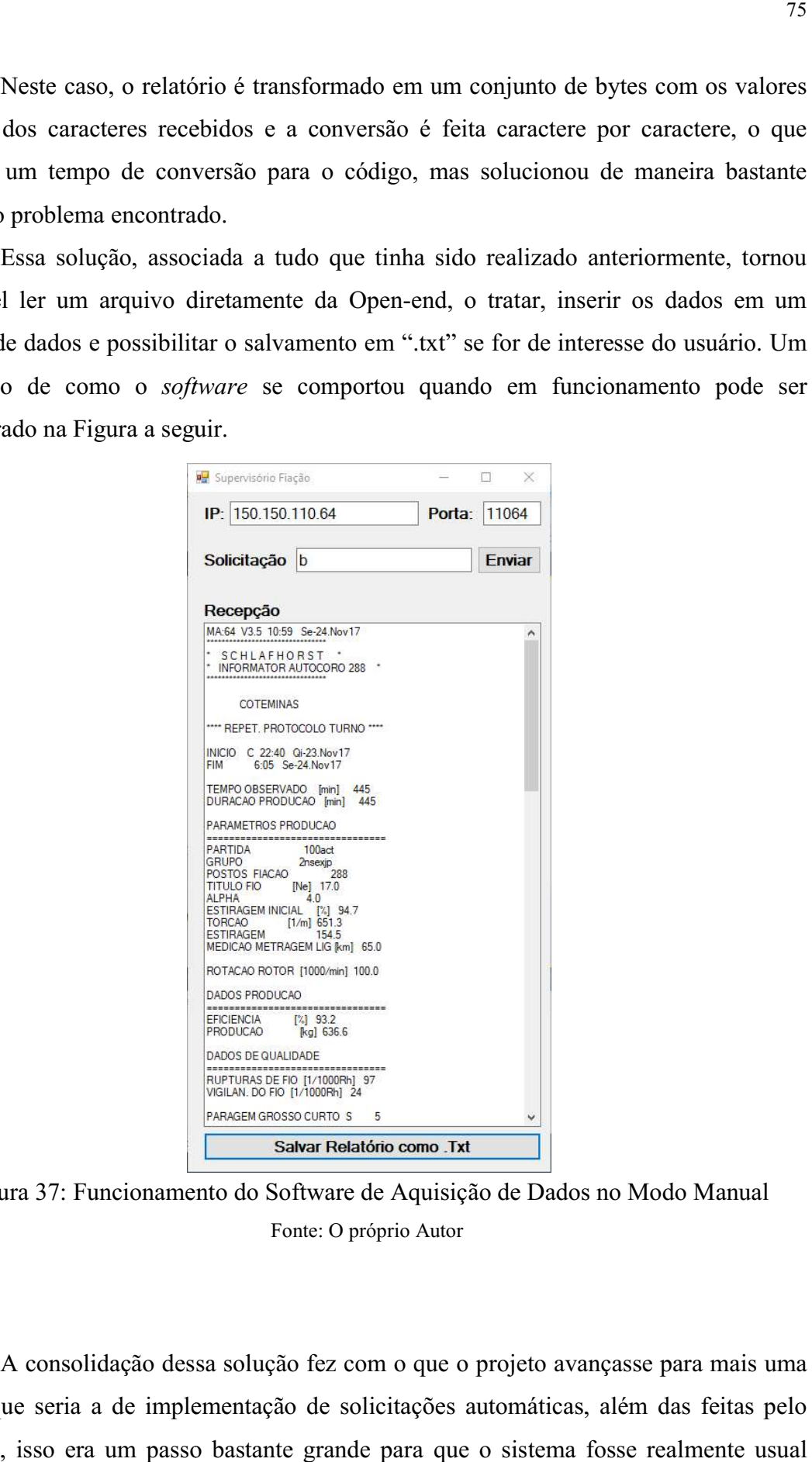

Figura 37: Funcionamento do Software de Aquisição de Dados no Modo Manual : Fonte: O próprio Autor

A consolidação dessa solução fez com o que o projeto avançasse para mais uma etapa que seria a de implementação de solicitações automáticas, além das feitas pelo usuário, isso era um passo bastante grande para que o sistema fosse realmente usual como supervisório.

### 4.3.6.2.4.3 AUTOMATIZAÇÃO DE SOLICITAÇÕES

Tudo que tinha sido feito, até essa etapa, servia apenas como infraestrutura para que pudéssemos desenvolver uma aplicação que, a partir de programação prévia, pudesse se guiar ao longo do tempo e realizar as solicitações necessárias para o abastecimento do banco de dados, quando fosse necessário.

A solicitação do usuário é importante apenas quando vamos fazer alguma consulta específica, como para conferência de dados ou confecção de relatórios, mas quando queremos um sistema geral é necessária certa automatização na aquisição de dados.

Um exemplo claro da necessidade de automação é o fato de que uma das grandezas de maior interesse para o sistema é a eficiência instantânea das máquinas e do setor como um todo, e como o próprio nome, da variável, fala, neste caso devemos ter dados em tempo real, ou seja, solicitações manuais são inviáveis nesse tipo de aplicação.

A primeira maneira encontrada de realizar essas solicitações de maneira automática foi repeti-las indefinidamente dentro de um loop que fosse sempre verdadeiro, mas a questão de processamento começou a pesar e, quanto mais dados inseríamos nesta função, mais defasada era a informação que chegava ao consumidor final.

Buscando resolver a defasagem no envio de informações, passamos então a inserir timers que fariam as solicitações em intervalos de tempo específicos. Esta solução se tornou bastante eficiente quando o quesito analisado foi a defasagem no tempo de entrega das informações. Essa solução tornou quase que instantâneas as entregas realizadas pelo sistema.

Com o avanço dos testes, fomos capazes de identificar que, embora as entregas fossem feitas de maneira bastante eficaz e sem atraso, o código deveria ser modificado mais uma vez com o intuito de melhorar a usabilidade, já que com o uso de timers o código ficava muito engessado e, isso tornava cada modificação uma atividade que deveria ser feita via código e que deveria ser bem calculada. Visando diminuir esse engessamento, a solução encontrada, para esse quesito, foi a utilização de estruturas próprias do C# chamadas de Threads.

#### 4.3.6.2.4.4 A UTILIZAÇÃO DE THREADS

O termo thread é um termo de língua inglesa que tem como significado, de tradução livre, Linha, e isso na informática vem com o intuito de mostrar que um mesmo processo de um código, por exemplo, pode seguir diferentes linhas de execução (Threads)de modo que atividades que seriam executadas em sequência passem a serem executadas simultaneamente, o que poupa tempo e torna o sistema ainda mais eficiente.

O uso de Threads não é tão trivial, pois neste caso devemos ter sempre variáveis locais, pois duas Threads podem interferir simultaneamente em uma mesma variável fazendo com que elas sejam sobrescritas o que pode, em condições não previstas, levar a leituras erradas.

O sistema precisava de ferramentas como esta para que as diferentes solicitações feitas a fontes distintas não fossem tão prejudiciais para o sistema. Com isso, um sistema que faz solicitações em tempo real para oito fontes diferentes pode funcionar sem atrasos perceptíveis e os fatores limitantes passaram a ser a capacidade de envio da placa de controle.

Após a substituição dos timers por threads, ofereceu um ganho considerável em velocidade de processamento e eficiência do sistema. Com isso, pudemos ter dados cada vez mais instantâneos, o que possibilitou uma evolução no tempo de fechamento de turno de toda a fábrica, que antes era de 5 horas e 23 minutos com a impressão dos relatórios, e passou para 1 hora e 53 minutos com a solicitação via porta serial máquina a máquina,e chegará a ser 12 minutos com a leitura, em paralelo, via sistema por meio de threads.

Com a inserção de todos os valores lidos em tempo real no banco de dados, pudemos então evoluir na parte gráfica do sistema, desenvolvendo assim, uma interface gráfica para utilização pelos usuários.

## 4.3.7 DESENVOLVIMENTO DA INTERFACE GRÁFICA

Com a criação do banco de dados e a inserção de dados, foi iniciada a etapa de desenvolvimento da *interface* gráfica, isso propiciou uma forma intuitiva e agradável de mostrar os dados gerados pelas Open-end.

Tomando como base a interface gráfica do supervisório da tecelagem, que já estava consolidado na empresa, foi iniciada a parte de desenvolvimento gráfico da aplicação, usando os conceitos de classificação de dados do sistema pré existente. Dentre esses conceitos pode ser destacada a classificação por cores, de acordo com a eficiência da máquina e do grupo, assim como num sinal de trânsito.

Todo o funcionamento da fábrica tem metas definidas pelos setores de produção e qualidade, para que itens como eficiência, número de rupturas simultâneas, tempo de atendimento, produção em quilos, entre outros não saiam do controle. E foi adotado um sistema que se assemelha ao conceito do sinal de trânsito, para classificar esses dados. Um exemplo de aplicação é que dados acima da meta são tratados como o ponto verde do sinal, dados até 2% inferiores à meta devem ser analisados com atenção, e são indicados pela cor amarela, e dados com uma diferença superior a 2% na meta devem ser tratados como críticos, que precisam de ação urgente e por isso são classificados com a cor vermelha. Dados como esse podem ser observados diretamente na tela principal do grupo, como pode ser visto na Figura a seguir:

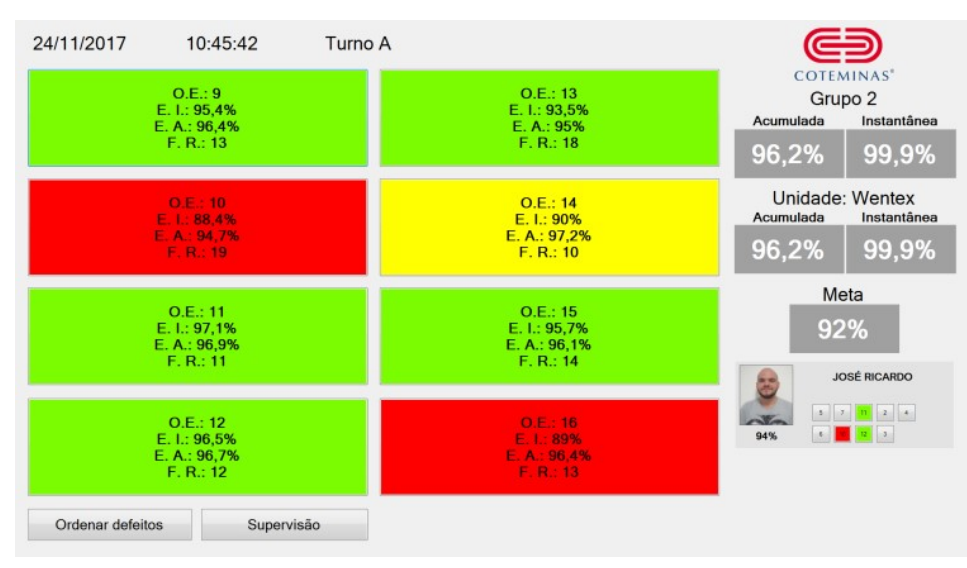

Figura 38: Primeira Versão Completa do Supervisório da Fiação Fonte: O próprio Autor

O desenvolvimento de aplicações gráficas ficou a cargo do técnico Ricardo. Nesta aplicação, também foram utilizadas as linguagens C# e SQL em conjunto com os softwares Visual Studio 2010 e MySQL. Essas aplicações solicitavam dados diretamente do banco de dados criados anteriormente, e o mesmo servia como isolador entre o tratamento e a exibição dos valores.

Como o sistema como um todo tem o controle de um grupo de máquinas e o operador do mesmo é responsável por tudo que acontece naquele grupo, foi criada uma aplicação em que os operadores assumiriam o controle do grupo ao dar entrada com o seu crachá no sistema. Para isso, no supervisório foram incluídos leitores de código de barras e uma tela de Login que possibilitaria que até dois colaboradores se tornassem responsáveis pelas máquinas daquele grupo. Ao inserir o crachá, ficaria liberado ao operador a opção de escolher quais máquinas estariam sob seu controle naquele turno. Essa escolha, de fato, é feita pelo departamento de produção, que envia a lista para cada colaborador. O funcionamento destas ações pode ser observado na Figura a seguir.

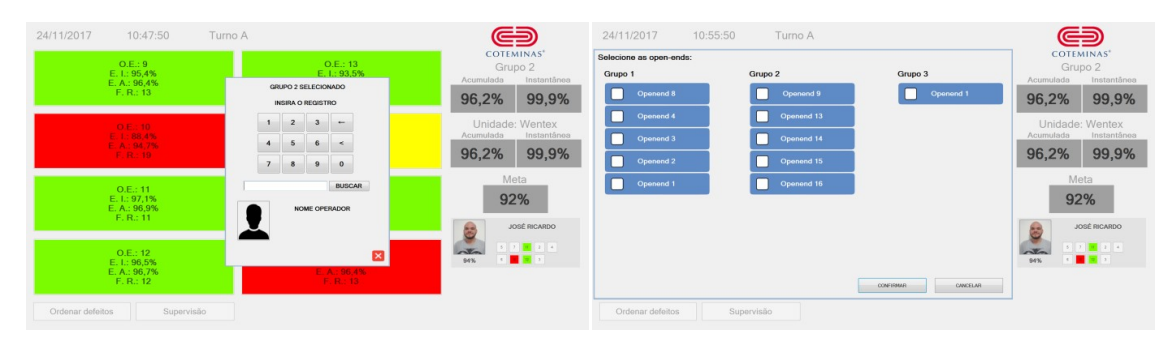

Figura 39: Telas Adicionais do Supervisório Fonte: O próprio Autor

No mesmo terminal de cada grupo é possível ter uma visão geral do setor e, a partir daí, verificar o rendimento de cada grupo, ou máquina individualmente. Dentre as funcionalidades, temos a tela de manutenção e a tela de falhas, que indicam quais máquinas e quais fusos estão com mais problemas e devem ser observados pela manutenção mais rapidamente.

O desenvolvimento desta etapa contou com a inserção de triggers e criação de tabelas temporárias no MySQL, para que assim,a amostra de dados fosse feita de maneira mais rápida e eficiente, tornando o carregamento das telas quase que instantâneos e a inserção de dados no banco do servidor ainda mais eficaz.

Com a finalização das atividades de background, que visavam dar mais usabilidade ao *software*, partimos então para a etapa de melhorias na interface gráfica, o que segundo os planos da empresa deveriam ter uma cara mais limpa e moderna, com isso chegamos ao resultado final da tela principal que pode ser conferido na Figura a seguir:

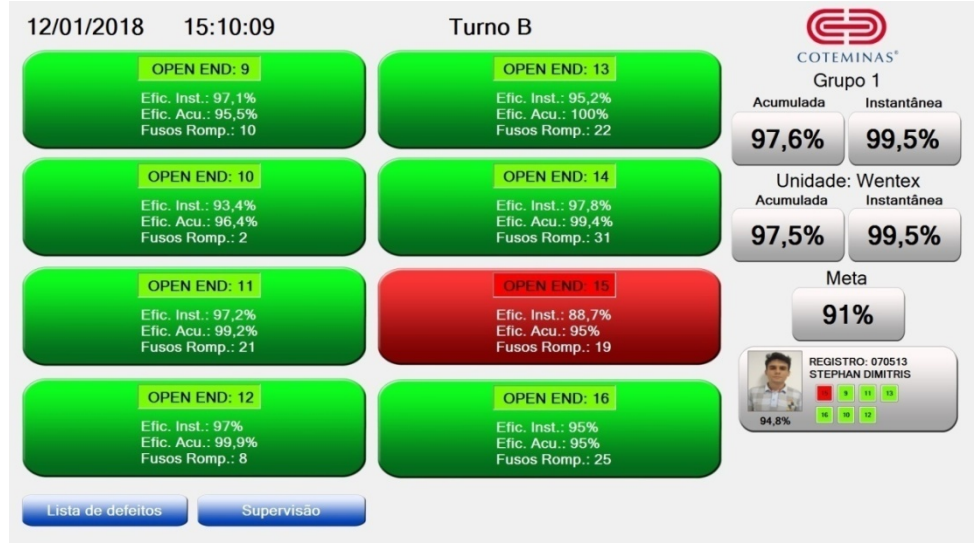

Figura 40: Versão de Entrega do Supervisório da Fiação

Fonte: O próprio Autor

# 5 CONCLUSÃO

O período de estágio foi bastante proveitoso e de crescimento pessoal e profissional para mim. Ao longo deste intervalo de tempo, foram desenvolvidas diversas atividades que engrandeceram a formação acadêmica e corroboraram com a teoria adquirida ao longo dos anos em sala de aula na UFCG.

Ao longo da execução das atividades, pode-se utilizar de conceitos vistos nas disciplinas da graduação sendo elas: Introdução a Programação e Técnicas de Programação (Programação em C, Lógica de programação e Programação Orientada a Objetos), Circuitos Lógicos e Arquitetura de Sistemas Digitais (Comunicação serial, utilização de Microcontroladores, Arquitetura de sistemas), Sistemas de Automação Industrial e Sistemas de Aquisição de Dados e Interface gráfica (Desenvolvimento de Supervisórios e Análise Remota de Dados), Instrumentação Eletrônica (Sensoriamento), entre outras.

Durante o período do estágio, foram desenvolvidas atividades de pesquisa, análise de sistemas, aplicações com microcontroladores, desenvolvimento de projetos, simulações, gerenciamento e planejamento de projeto, engrandecimento de relações interpessoais, além de contato com fornecedores, o que tornou a atividade um campo multidisciplinar e de grande valia para a formação e consolidação do profissional.

O período de estágio foi útil, ainda, pois me permitiu o contato com profissionais de diversos ramos da engenharia e algumas outras áreas, além de consentir uma vivência em situações de responsabilidades com prazos e execuções de atividades.

Dessa forma, vejo a realização do estágio em uma grande indústria como uma importante ferramenta para preparar o aluno para o exercício da profissão de engenheiro, pois permite a vivência em situações que desenvolvem a capacidade de organização; a sociabilidade no trabalho individual e em equipe e a capacidade de adaptação.

Ressalta-se ainda, a confiança e autonomia que a empresa depositou em mim, já que permitiu que tivesse a oportunidade de vivenciar situações e problemas reais, que exigiam uma rápida resposta, uma vez que era necessário mitigar os danos causados pelos problemas da forma mais rápida possível para evitar perda de produção no processo como todo.

# 6 REFERÊNCIAS

AGUIRRE, L. A. Enciclopédia de Automática Controle & Automação. São Paulo: BLUCHER, 2007. ISBN 9788521204084.

ALLEN-BRADLEY. Manual Técnico 442LSFZNMN. Allen-Bradley. [S.l.]. 2016.

BALBINOT, A.; V, B. J. Instrumentação e Fundamentos de Medidas. Rio de Janeiro: LTC, 2010.

BOUCHARD, S. 7 Types of Industrial Robot Sensors, 30 Setembro 2014. Disponivel em: <http://blog.robotiq.com/bid/72633/7-Types-of-Industrial-Robot-Sensors>. Acesso em: 15 Setembro 2017.

COTEMINAS S/A. A Companhia: A História. Site da COTEMINAS, 2010. Disponivel em:  $\lt$ http://www.mzweb.com.br/coteminas/web/conteudo\_pt.asp?idioma=0&conta=28&tipo=26982>. Acesso em: 30 Agosto 2017.

COTEMINAS S/A. Organograma Empresarial. Site da COTEMINAS S/A, 2017. Disponivel em: <http://www.coteminas.com.br/scripts/cgiip.exe/WService=coteminas/cot/emp/organograma.htm?dum=2 01792774426>. Acesso em: 29 Agosto 2017.

DE PAULA, G. B. Demonstrativo de Fluxo de Caixa: o que é, como usar e dicas para sua empresa! Treasy: Planejamentos e Controladoria, 11 Agosto 2013. Disponivel em: <https://www.treasy.com.br/blog/demonstrativo-de-fluxo-de-caixa>. Acesso em: 21 Setembro 2017.

DE PAULA, G. B. Indicadores de Desempenho - O Guia definitivo para sua empresa. Treasy, 07 Junho 2015. Disponivel em: <https://www.treasy.com.br/blog/indicadores-de-desempenho>. Acesso em: 18 Setembro 2017.

FERREIRA, A. B. D. H. Dicionário Aurélio da Lingua Portuguesa. Curitiba: Positivo, 2014.

FERREIRA, T. V. Estimação Inteligente da Poluição de Isolamentos Elétricos Baseada nos Vecse do Ruído Ultrassônico. Universidade Federal de Campina Grande. Campina Grande. 2011.

FRANÇA, F. A. Instrumentação e Medidas: grandezas mecanicas. Campinas: UNICAMP, 2007.

GARCIA, C. Controle de Processos Industriais. São Paulo: Blucher, v. 1, 2017.

GROOVER, M. P. Automation, Production Systems and Computer-Integrated Manufacturing. [S.l.]: Prentice Hall, 2001.

GUIMARÃES, J. F. MPC – COMO FAZER UMA APLICAÇÃO COM SUCESSO, n. 150, 2013. ISSN 2177-8906.

IFM ELECTRONIC. VES004 - PARAMETER-SW. Site da ifm, 2016. Disponivel em: <https://www.ifm.com/products/br/ds/VES004.htm>. Acesso em: 13 Março 2018.

IFM ELECTRONIC. Manual Técnico OY290S. ifm electronic. [S.l.]. 2017.

IFM ELECTRONIC. VSE100 - DIAGNOSTIC ELECTRONICS. Site da ifm, 2017. Disponivel em: <https://www.ifm.com/products/BR/ds/VSE100.htm>. Acesso em: 13 Março 2018.

IFM ELECTRONIC. VSA001 - VIBRATION SENSOR. SITE DA IFM, 2018. Disponivel em: <https://www.ifm.com/products/BR/ds/VSA001.htm>. Acesso em: 13 Março 2018.

INMETRO. Unidades Legais de Medida. Inmetro, 2010. Disponivel em: <http://www.inmetro.gov.br/consumidor/unidLegaisMed.asp?iacao=imprimir>. Acesso em: 12 ago. 2010.

KOREN, Y. Robotics for Engineers. Nova York: Mcggrw-Hil, 1985.

LAPPONI, J. C. Projetos de investimento na empresa. Rio de Janeiro: Elsevier, 2007.

MATARIC, M. J. Introdução à Robótica. São Paulo: Unesp, 2014.

MORE, C. Understanding the Industrial Revolution. Londres: Routledge, 2000.

PEREIRA, J. M. Finanças públicas: a política orçamentária no Brasil. São Paulo: Atlas, 2003.

QUEIROZ, J. C. Integração de Sistemas. PUC Minas. Belo Horizonte. 2011.

RIBEIRO, L. G. Introdução à Tecnologia Têxtil. [S.l.]: SENAI, 1984.

RODRIGO. Revolução Industrial. Blog do Sor Rodrigo, 10 Outubro 2016. Disponivel em: <http://blogdosorrodrigo.blogspot.com.br/2016/06/revolucao-industrial-ate-meados-do.html>. Acesso em: 24 Agosto 2017.

ROMANO, V. F. Robótica Industrial. São Paulo: Blusher, 2002.

SCHLAFHORST. Manual Técnico Open-end SE9. Schlafhorst. Uebach-Palenberg. 1991.

SCHWAB, K. The fourth industrial revolution. Nova York: Crown Business, 2017.

SINCLAIR, I. R. Sensors and Transducers. Oxford: Newnes, 2001.

SUZIGAN, W. Indústria brasileira: origem e desenvolvimento. São Paulo: Brasiliense, 1986.

WILDE, R. ThoughtCo. Textiles During the Industrial Revolution, 2017. Disponivel em: <https://www.thoughtco.com/textiles-during-the-industrial-revolution-1221644>. Acesso em: 21 Agosto 2017.

YASKAWA AMERICA INC. Manual Técnico Robô MH24. YASKAWA AMERICA INC. Miamisburg. 2017.

YASKAWA AMERICA INC. Manual Técnico Controlador DX200. YASKAWA AMERICA INC. Miamisburg. 2017.